# UNIVERZITA KOMENSKÉHO V BRATISLAVE FAKULTA MATEMATIKY, FYZIKY A INFORMATIKY

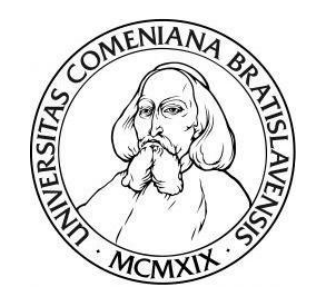

## Obálková analýza dát: aditívny versus SBM model

# BAKALÁRSKA PRÁCA

2016 Denisa JANOVIOVÁ

# UNIVERZITA KOMENSKÉHO V BRATISLAVE FAKULTA MATEMATIKY, FYZIKY A INFORMATIKY

## Obálková analýza dát: aditívny versus SBM model

## BAKALÁRSKA PRÁCA

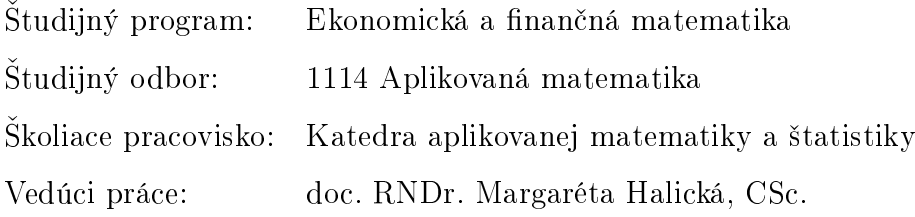

Bratislava 2016 Denisa JANOVIOVÁ

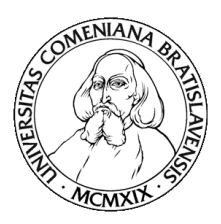

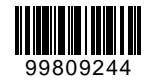

Univerzita Komenského v Bratislave Fakulta matematiky, fyziky a informatiky

# **ZADANIE ZÁVEREČNEJ PRÁCE**

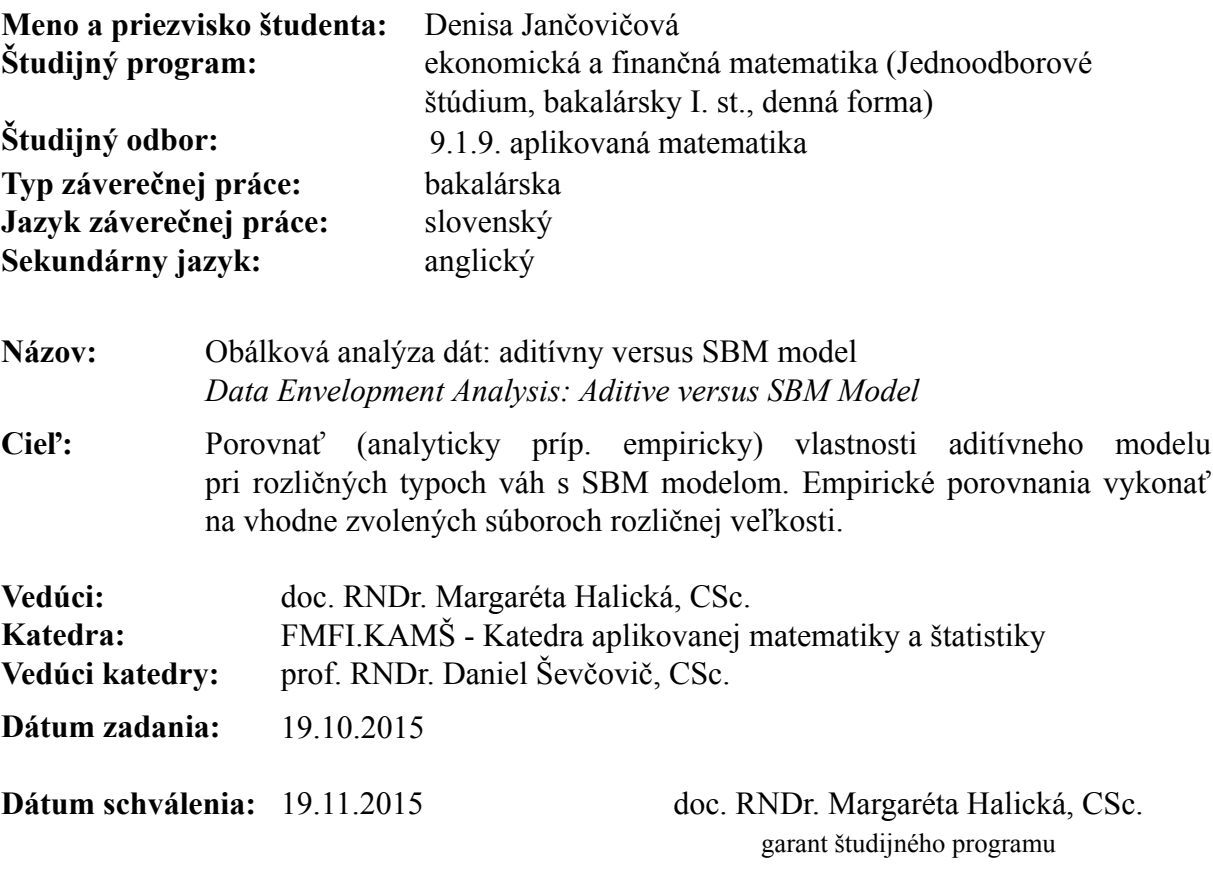

študent vedúci práce

Poďakovanie Rada by som týmto spôsobom vyjadrila veľkú vďaku svojej vedúcej bakalárskej práce doc. RNDr. Margaréte Halickej, CSc. najmä za ochotu, podnetné rady a cenné pripomienky, ktoré mi pri písaní tejto práce poskytla. Taktiež by som sa chcela poďakovať svojim blízkym za trpezlivosť a podporu.

## Abstrakt v štátnom jazyku

JANČOVIČOVÁ, Denisa: Obálková analýza dát: aditívny versus SBM model [Bakalárska práca], Univerzita Komenského v Bratislave, Fakulta matematiky, fyziky a informatiky, Katedra aplikovanej matematiky a štatistiky; školiteľ: doc. RNDr. Margaréta Halická, CSc., Bratislava, 2016

V tejto bakalárskej práci sa zameriavame na analytické porovnanie vlastností vybraných neorientovaných DEA modelov, presnejšie SBM modelu a aditívneho modelu s rôznym typom váh, a na následnú ilustráciu získaných poznatkov na konkrétnych príkladoch. V práci najprv uvádzame čitateľa do problematiky DEA a poskytujeme stručný prehľad kľúčových pojmov, pričom sa podrobnejšie venujeme najmä SBM modelu a aditívnemu modelu s rozličným typom váh. Teoretická časť práce ďalej ponúka súhrn už známych vlastností týchto modelov a zároveň odvodenia nových vlastností a vzťahov medzi vybranými modelmi. Analyzujeme taktiež dopad rôznej voľby váh v aditívnom modeli na výsledky. V praktickej £asti práce následne demon²trujeme naše zistenia na rôzne veľkých súboroch dát, pričom využívame nami naprogramované modely v softvéri MATLAB.

Kľúčové slová: Data Envelopment Analysis (DEA), Aditívny model, Slacks Based Measure (SBM)

## Abstract

JANOVIOVÁ, Denisa: Data Envelopment Analysis: Aditive versus SBM Model [Bachelor Thesis], Comenius University in Bratislava, Faculty of Mathematics, Physics and Informatics, Department of Applied Mathematics and Statistics; Supervisor: doc. RNDr. Margaréta Halická, CSc., Bratislava, 2016

In this Bachelor thesis, we focus on the analytical comparison of non-oriented DEA models, precisely speaking, of SBM model and additive model with different types of weights, and then on the illustration of gained knowledge with concrete examples. In the work, we firstly introduce a reader into DEA issues and provide a brief summary of key terms, where we thoroughly deal especially with SBM and additive model with different types of weights. The theoretical part of the work then provides not only a summary of already well-known properties of these models but also a derivation of some new properties and relations between specific models. Furthermore we analyze the impact of different weights in additive model on the results. Afterwards, in the practical part of the work, we demonstrate our findings on datasets of various dimensions, where we use models programmed by ourselves in the solver MATLAB.

Keywords: Data Envelopment Analysis (DEA), Additive model, Slacks Based Measure (SBM)

# Obsah

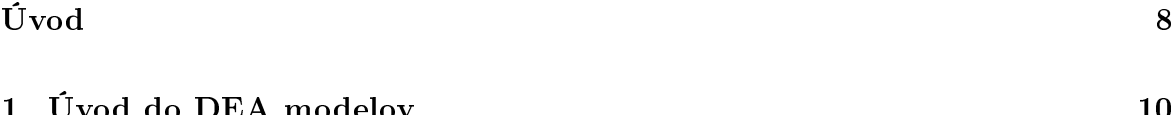

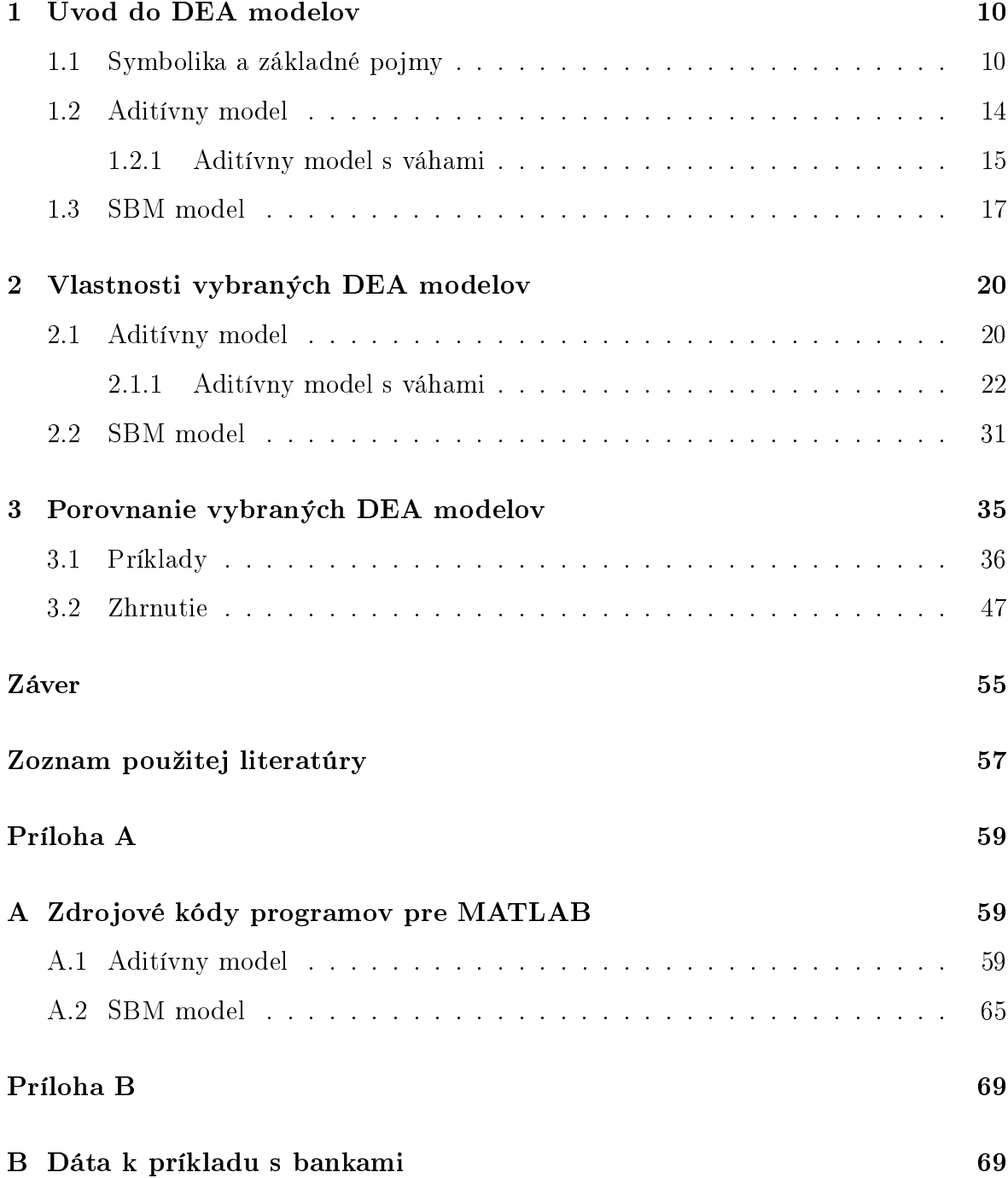

# <span id="page-7-0"></span>Úvod

V dnešnej dobe je efektívnosť jednou z podstatných vlastností, ktoré sledujeme nielen pri vlastnej práci alebo pri práci našich kolegov, ale aj pri narábaní s verejnými nanciami £i pri analyzovaní efektívnosti iných výrobných a nevýrobných procesov v rámci istej rozhodovacej jednotky. Pojem efektivita je teda čoraz viac skloňovaný v našich súkromných životoch, ale aj v podnikateľskej či štátnej sfére. Práve efektivita je kľúčovým bodom záujmu obálkovej analýzy dát (Data Envelopment Analysis).

DEA modely sa zaoberajú zis´ovaním miery efektívnosti danej rozhodovacej jednotky (Decision Making Unit) vzhľadom na istú skupinu producentov pomocou lineárneho programovania. Zároveň pomáhajú aj pri hľadaní konkrétnych nedostatkov v premieňaní vstupov na výstupy voči efektívnemu vzoru, ktorý vznikol určitou kombináciou efektívnych jednotiek danej skupiny.

Priamej aplikácii DEA modelov na reálne situácie sa venujú tisíce £lánkov, ako napríklad [\[8\]](#page-56-1), [\[13\]](#page-57-0) a [\[15\]](#page-57-1), čo je dôkazom ich značnej využiteľnosti a opodstatnenosti pri riadiacich a rozhodovacích procesoch.

V sú£asnosti existujú v rámci teórie DEA rôzne modely, ktoré sú bohato prezentované v množstve kníh a článkov. Zrejme jedinou publikáciou v slovenskom jazyku je [\[7\]](#page-56-2), ktorá spolu s [\[3\]](#page-56-3), tvorili základný zdroj teoretických poznatkov potrebných pri tejto práci.

Medzi základné modely patria zaužívané CCR modely, pomenované podľa autorov Charnesa, Coopera, Rhodesa, a BCC modely, nazvané podľa autorov Bankera, Charnesa a Coopera. Zaraďujú sa do kategórie orientovaných modelov, čiže úlohu lineárneho programovania v tomto prípade tvorí minimalizácia vstupov pri kon²tantných výstupoch alebo maximalizácia výstupov pri kon²tantných vstupoch. Na druhej strane existujú modely, ktoré neuprednostňujú výstupy pred vstupmi ani vstupy pred výstupmi, a tie sa nazývajú neorientované. Do tejto kategórie patria napríklad aditívny a SBM model, na ktoré sa zameriame v našej práci. Vo všeobecnosti je SBM model v porovnaní s aditívnym modelom používanejší kvôli nedostatkom, ktorými aditívny model disponuje. Práve eliminácia jednej zo slabých stránok tohto modelu bola podnetom k vytvoreniu určitej modifikácie aditívneho modelu, konkrétne aditívneho modelu s váhami. Natískajú sa tak prirodzené otázky: Do akej miery sa touto modifikáciou posilnilo využitie aditívneho modelu voči SBM modelu? Aké následky má rôzna voľba váh v aditívnom modeli na výsledky? Vieme určiť váhy tak, aby sa odstránili aj ostatné nedostatky tohto modelu? Ak áno, aké sú potom rozdiely medzi výsledkami aditívneho modelu s váhami a SBM modelu? Získanie odpovedí nielen na tieto otázky bolo motiváciou k spracovaniu témy tejto práce.

Cieľom našej práce bolo teda teoreticky a empiricky porovnať vlastnosti SBM modelu a aditívneho modelu s rôznym typom váh. Teoretické poznatky z DEA modelov ilustrujeme na konkrétnych, vhodne zvolených súboroch dát rôznej veľkosti, čomu predchádzalo naprogramovanie jednotlivých modelov v softvéri MATLAB. Následne analyzujeme výsledky pozorovaní, na základe ktorých odvodíme nové vzťahy a vlastnosti uvedených modelov.

Našu prácu sme rozdelili do teoretickej a praktickej časti. Teoretická časť práce sa skladá z dvoch kapitol. V prvej kapitole vymedzíme symboliku, stručne vysvetlíme základné pojmy týkajúce sa obálkovej analýzy dát a uvedieme definície vybraných DEA modelov. Nasledujúcu kapitolu venujeme vlastnostiam aditívneho modelu a SBM modelu. V tejto kapitole uvádzame aj dôkazy ďalších vlastností týchto modelov, na ktoré sme prišli pri ich empirickom porovnávaní. Druhá, praktická časť práce je venovaná demon²trácii rozdielov vybraných modelov DEA. Na jednoduchých, vlastných príkladoch s vhodne zvolenými súbormi dát rozličnej veľkosti, ale aj na rozsiahlejšom príklade s reálnymi dátami sme ilustrovali rozdiely hodnôt účelových funkcií a mier efektivít, ďalej sme pozorovali rozdiely v ich efektívnych vzoroch, či v poradí útvarov zoradených na základe ich efektivít. Sledovali sme aj dopad rozlične nastavených váh aditívneho modelu na výsledky našich pozorovaní. Výsledky nami naprogramovaných modelov sme kontrolovali s výsledkami solvera [\[10\]](#page-56-4).

## <span id="page-9-0"></span>1 Úvod do DEA modelov

Cieľom našej práce je demonštrovať rozdiely aditívneho a SBM modelu, v anglickej literatúre uvádzaný aj ako Slacks Based Measure. Z toho dôvodu venujeme úvodnú kapitolu predovšetkým základnej symbolike a definíciám potrebným k ďalšiemu použitiu teórie DEA modelov, pričom sa zameriame najmä na vybrané modely. Ako už je vyššie spomenuté, nasledujúca kapitola je spracovaná najmä podľa učebného textu [\[7\]](#page-56-2), ale teoretické poznatky sme £erpali aj z publikácií [\[3\]](#page-56-3), [\[11\]](#page-57-2), [\[14\]](#page-57-3) a zo stránky [\[5\]](#page-56-5).

### <span id="page-9-1"></span>1.1 Symbolika a základné pojmy

V súčasnosti sa ľudia stále viac zaoberajú problematikou efektívneho využívania zdrojov či už v súkromnom sektore, vo verejných financiách alebo v mnohých iných oblastiach. Práve skúmaniu efektívnosti a efektivity sa primárne venuje obálková analýza dát prostredníctvom DEA modelov, ktoré sú postavené na teórii lineárneho programovania. Východiskovým bodom sú dáta o vstupoch a výstupoch porovnávaných útvarov.

Podstatu DEA modelov by sme mohli chápať ako určovanie relatívnej efektívnosti jednotlivých producentov v rámci určitej skupiny na základe hodnotenia a porovnávania ich technológií. Technológiou v tomto prípade rozumieme spôsob, akým subjekty vytvárajú výsledné produkty zo svojich zdrojov. Z toho dôvodu je dôležitým predpokladom DEA modelov homogénnosť danej skupiny producentov, ktorá hovorí o tom, že môžeme porovnávať len útvary s rovnakým druhom výrobnej alebo nevýrobnej činnosti, ako napríklad školy, pobočky obchodných reťazcov, nemocnice a mnohé iné. Modely DEA sa ale prevažne využívajú pri nevýrobných procesoch, ktorým sa budeme venovať aj v našej práci. Napríklad by sme sa mohli bližšie pozrieť na efektívnosť štátnych nemocníc v počte ošetrených pacientov, pričom by sme za vstupy charakterizujúce činnosť nemocníc označili výdavky spojené so zamestnávaním lekárov a s nemocničným vybavením.

V našej práci sa zaoberáme skúmaním n organizačných útvarov, ktoré sa označujú aj ako DMU, z anglického Decision Making Unit. Pre £íslovanie jednotlivých DMU používame index  $j \in \{1, \ldots, n\}$ . Avšak aby sme odlíšili práve skúmaný útvar od zvyšných v skupine, označujeme ho ako  $DMU_o$ , pre  $o = 1, \ldots, n$ . Už z vyššie uvedeného

príkladu môžeme dedukovať, že činnosť všetkých  $DMU_i$  popisujeme hodnotami každého z m vstupov, resp. každého z s výstupov danej jednotky. Označme  $x_{ij}$  množstvo spotrebovaného *i*-teho vstupu j-teho subjektu a symbolom  $y_{rj}$  budeme rozumieť vyprodukované množstvo r-tého výstupu j-teho subjektu, pre  $i \in \{1, \ldots, m\}$  a  $r \in \{1, \ldots, s\}$ . Všetky príklady v našej práci sa budú zaoberať len prípadmi, keď producent zužitkuje isté nezáporné množstvo vstupov, aby vytvoril nejaké nezáporné množstvo výstupov. Pričom budeme očakávať, že producent spotrebuje nenulové množstvo aspoň jedného vstupného faktora a zároveň vyrobí nenulové množstvo aspoň jedného výstupného faktora. Takto dostaneme vektory vstupov  $x_j \in \mathbb{R}^m_+$  a vektory výstupov  $y_j \in \mathbb{R}^s_+$ , ktoré môžeme zapísať v nasledovnej forme:

$$
x_j = \begin{pmatrix} x_{1j} \\ \vdots \\ x_{ij} \\ \vdots \\ x_{mj} \end{pmatrix}, \quad y_j = \begin{pmatrix} y_{1j} \\ \vdots \\ y_{rj} \\ \vdots \\ y_{sj} \end{pmatrix}, \quad \forall j = 1, \dots, n.
$$

Inšpirujúc sa [\[7,](#page-56-2) str. 61], môžeme pre ďalšie potreby našej práce zapísať údaje o vybranej skupine útvarov ako množinu

$$
Z = \{(x_j, y_j) \mid j = 1, \ldots, n\}.
$$

Pri vytváraní modelov v empirickej časti našej práce využívame takzvané matice vstupov  $X$  a matice výstupov  $Y,$  ktorých jednotlivé st $\ln$ pce predstavujú vektory vstupov  $x_j,$ resp. vektory výstupov  $y_j$ , danej jednotky  $DMU_j$ , pre  $\forall j = 1, \ldots, n$ , čiže dostávame:

$$
X = \begin{pmatrix} x_{11} & \dots & x_{1j} & \dots & x_{1n} \\ \vdots & \vdots & \vdots & \vdots \\ x_{i1} & \dots & x_{ij} & \dots & x_{in} \\ \vdots & \vdots & \vdots & \vdots \\ x_{m1} & \dots & x_{mj} & \dots & x_{mn} \end{pmatrix}, \quad Y = \begin{pmatrix} y_{11} & \dots & y_{1j} & \dots & y_{1n} \\ \vdots & \vdots & \vdots & \vdots \\ y_{r1} & \dots & y_{rj} & \dots & y_{rn} \\ \vdots & \vdots & \vdots & \vdots \\ y_{s1} & \dots & y_{sj} & \dots & y_{sn} \end{pmatrix}.
$$

S definovaním efektívnosti úzko súvisí aj mikroekonomický pojem množina produkčných možností G zahŕňajúca všetky spôsoby, ktorými môže  $DMU_j$  vyrobiť  $y_j$  výstupov z  $x_j$ vstupov. Pre potreby DEA modelov však používame len jej aproximáciu $M$ , ktorá

má dva základné tvary - pre variabilné a pre konštantné výnosy z rozsahu, označenie  $M_{VRS}$ , resp.  $M_{CRS}$ . Skratku CRS pre konštantné a VRS pre variabilné výnosy z rozsahu budeme používať v našej práci častejšie. Na modely sa dá hľadieť cez multiplikatívny a cez obálkový prístup, ale keďže v oboch prípadoch modely reprezentujú navzájom duálne úlohy lineárneho programovania, čo je ukázané v [\[7\]](#page-56-2), budeme ďalej rozoberať ústredné pojmy DEA modelov len z obálkového prístupu. Aproximácie  $M_{CRS}$ a  $M_{VRS}$  predstavujú najmenšie množiny generované množinou Z spĺňajúce nasledovné vlastnosti podľa [\[7,](#page-56-2) kap. 5]:

- (A1)  $Z \in M$ . Všetky body zo Z, reprezentujúce konkrétne subjekty, patria do M.
- (A2) M je konvexná, čiže všetky konvexné kombinácie bodov patriaciach do M sú tiež obsiahnuté v množine  $M$ .
- (A3) Ak bod  $(x_A, y_A) \in M$  vyjadruje množstvo vstupov a výstupov subjektu A, potom do množiny  $M$  patria aj všetky body  $(x, y) \in \mathbb{R}^{m+s}$  predstavujúce subjekty, ktoré z väčšieho, resp. rovnakého, množstva vstupov vyprodukujú menej, resp. rovnako veľa, výstupov.

Pre  $M_{CRS}$  však platí ešte jedna axióma, ktorá vyjadruje charakteristickú vlastnosť konštantných výnosov z rozsahu. Konkrétne, ak c-násobne zväčšíme množstvo využívaných prostriedkov, c-násobne sa zväčší aj množstvo vyrobených výstupov, čo sa dá zapísať nasledovne:

(A4) Ak  $(x_A, y_A) \in M$ , potom  $(cx_A, cy_A) \in M$ , pre ľubovoľné  $c > 0$ .

Analyticky môžeme množinu  $M_{CRS}$  podľa [\[7,](#page-56-2) kap. 5] zapísať nasledovne:

$$
M_{CRS} = \{(x, y) \in \mathbb{R}^{m+s} \mid \sum_{j=1}^{n} \lambda_j x_j \le x, \sum_{j=1}^{n} \lambda_j y_j \ge y, \lambda \ge 0\}.
$$
 (1)

Analytický zápis množiny  $M_{VRS}$  je obdobný ako vzťah [\(1\)](#page-11-0), avšak pridávame ešte podmienku

<span id="page-11-1"></span><span id="page-11-0"></span>
$$
\sum_{j=1}^{n} \lambda_j = 1.
$$
\n(2)

Takto skonštruované množiny  $M_{CRS}$  a  $M_{VRS}$  tvoria takzvanú *obálku* dát daných producentov, z čoho vyplýva aj názov celej problematiky DEA.

V nasledujúcej časti práce hlbšie objasníme pojmy efektívnosť a efektivita v zmysle obálkových modelov, pri£om vychádzame najmä z ústredného pojmu viackriteriálnej optimalizácie tzv. Pareto optimality, ktorá je pre DEA modely sformulovaná v [\[7,](#page-56-2) str. 171]. Efektívnymi sa nazývajú tie body  $(\hat{x}, \hat{y}) \in M$ , ku ktorým nedokážeme v množine M nájsť žiadne iné body  $(x, y)$  rôzne od  $(\hat{x}, \hat{y})$ , pre ktoré by platilo  $x \leq \hat{x}$  a  $y \geq \hat{y}$ . Čo znamená, že v množine M neexistuje iný útvar, ktorý by bol schopný z nižšieho alebo rovnakého množstva vstupov vyprodukovať vyššie alebo rovnaké množstvo výstupov. Efektívne body  $(\hat{x}, \hat{y})$  teda tvoria takzvanú hranicu efektívnosti, označenie  $H_E$ . V opačnom prípade, ak útvar má rezervy či už v príliš veľkom množstve minutých zdrojov alebo v nedostatočnom množstve výsledných produktov, hovoríme o neefektívnom útvare.

Hranicu ∂M množiny M tvorí okrem hranice efektívnosti, aj hranica pseudoefektívnosti, označenie  $H_P$ , ktorá môže určitým typom DEA modelov spôsobovať ťažkosti. Hranicu pseudoefektívnosti totiž predstavujú body z hranice  $\partial M$ , ktoré nie sú efektívne. V jednej veličine teda môžu dosahovať rovnaké hodnoty ako efektívne útvary, avšak v ostatných veličinách majú isté nedostatky, čiže ich nemôžeme považovať za efektívne.

Ako sme už spomínali vyššie, objektom nášho záujmu nebude len rozčlenenie útvarov na efektívne a neefektívne, ale zameriame sa aj na zistenie ich miery efektívnosti, resp. efektivity, ktorú označíme  $E$ . Pod efektivitou  $E$  chápeme bezrozmernú veličinu z intervalu [0, 1], ktorá hovorí o tom, do akej miery pracuje daná jednotka efektívne v porovnaní s ostatnými producentmi v skupine. Spôsoby výpo£tu efektivity E jednotlivých DMU sa však v niektorých modeloch líšia. Môžeme naraziť aj na problém, keď takto definovaná miera efektívnosti  $E$  nie vždy vyplýva priamo z riešenia úlohy lineárneho programovania prislúchajúcej danému modelu. Uvidíme, že napríklad v prípade aditívneho modelu musíme vykonať ešte doplňujúce výpočty, aby sme mohli z optimálneho riešenia príslušnej úlohy získať hodnotu interpretovateľnú ako efektivitu.

Nemenej podstatným pojmom je efektívny vzor daného neefektívneho útvaru, ktorým rozumieme bod z hranice efektívnosti s menšími alebo rovnakými vstupmi a väčšími alebo rovnakými výstupmi. Každý efektívny vzor vieme v prípade CRS vyjadriť ako určitú kónickú kombináciu efektívnych útvarov z množiny  $Z$  a v prípade VRS sa dá efektívny vzor sformulova´ ako ur£itá konvexná kombinácia efektívnych jednotiek z množiny  $Z$ .

V tejto súvislosti zohrávajú kľúčovú úlohu slacky, ktoré sú vyjadrené vektormi rezerv vstupov $s^x \in \mathbb{R}^m_+$ a vektormi rezerv výstupov $s^y \in \mathbb{R}^s_+$ . Slacky vstupov, resp. výstupov, daného producenta sú nezáporné vektory, ktorých zložky podľa [\[3\]](#page-56-3) vyjadrujú prebytok jednotlivých vstupov, resp. deficit jednotlivých výstupov, v porovnaní s jeho efektívnym vzorom. Tak ako miera neefektívnosti, aj určovanie efektívnych vzorov sa môže líšiť pre rôzne modely. Vybrané modely, na ktoré sa zameriavame v našej práci, určujú efektívne vzory daného útvaru maximálnym posunom v smere zmenšovania vstupov alebo v smere zväčšovania výstupov. Očakávame teda, že efektívne útvary budú mať všetky zložky vektorov $s^x$  a  $s^y$  nulové.

### <span id="page-13-0"></span>1.2 Aditívny model

Ako bolo písané v úvode našej práce, budeme sa venovať výlučne dvom neorientovaným modelom - aditívnemu a SBM modelu - ktoré sú schopné zachytávať neefektívnosť vo vstupoch a zároveň vo výstupoch. Ako prvý rozoberieme aditívny model, ktorý bol podľa [\[2\]](#page-56-6) prvý raz sformulovaný Charnesom v roku 1985. Presnejšie opíšeme niekoľko jeho variánt, ktorých detailné odvodenie je popísané v [\[7,](#page-56-2) kap. 8].

Na za£iatok uvádzame formuláciu úlohy lineárneho programovania zodpovedajúcu aditívnemu modelu s CRS pre vybraný  $DMU<sub>o</sub>$ .

<span id="page-13-2"></span><span id="page-13-1"></span>
$$
\max_{\lambda, s^x, s^y} A_o := e_m^T s^x + e_s^T s^y
$$
\n
$$
(3)
$$
\n
$$
s.t. \sum_{j=1}^n x_j \lambda_j + s^x = x_o,
$$
\n
$$
\sum_{j=1}^n y_j \lambda_j - s^y = y_o,
$$
\n
$$
\lambda, s^x, s^y \ge 0,
$$
\n
$$
(4)
$$

kde  $\mathfrak{e}_m$ a $\mathfrak{e}_s$  predstavujú vektory samých jednotiek rozmeru $m,$ resp.  $s.$ Ako sme už uviedli, zo základného aditívneho modelu nemožno odčítať efektivitu  $E$  v typickom, ekonomicky interpretovateľnom tvare ako veličinu z  $[0, 1]$ . Trochu iné ponímanie miery efektívnosti je však možné vyzistiť z optimálnej hodnoty účelovej funkcie úlohy LP uve-denej v [\(3\)](#page-13-1), ktorú budeme označovať  $A_o^\ast.$  Takto definovaná účelová funkcia reprezentuje

maximalizáciu súčtu všetkých slackov, z čoho môžeme dedukovať, že ak sú slacky určitého  $DMU<sub>o</sub>$  nulové,  $DMU<sub>o</sub>$  predstavuje efektívny útvar. Efektívny producent sa teda nachádza na efektívnej hranici, ak prebytok jeho vstupov, resp. deficit jeho výstupov je nulový. Všimnime si, že hodnoty účelovej funkcie ležia v intervale  $[0, \infty)$ . Pre neefektívne útvary dostaneme tým vyššiu optimálnu hodnotu účelovej funkcie  $A_o^*$ , čím viac je producent neefektívny, teda čím ďalej sa nachádza od svojho efektívneho vzoru.

Geometricky sa dá účelová funkcia interpretovať už naznačeným spôsobom ako maximálny možný posun daného útvaru  $DMU<sub>o</sub>$  v smere znižovania vstupov a zvyšovania výstupov o hodnotu jeho rezerv  $s^x, s^y$ . Od posunu tiež požadujeme, aby útvar posunutý v smere  $(-s^x, s^y)$  stále patril do množiny M. Z čoho sa odvíjajú podmienky úlohy LP pre aditívny model s kon²tantnými výnosmi z rozsahu v [\(4\)](#page-13-2), ktoré sa podobajú vz´ahu [\(1\)](#page-11-0), reprezentujúcemu analytický zápis množiny  $M_{CRS}$ .

V prípade variabilných výnosov z rozsahu sú podmienky úlohy LP obdobne zapísané formou analytického zápisu množiny  $M_{VRS}$ , tým pádom len doplníme predchádzajúcu sústavu podmienok o obmedzenie [\(2\)](#page-11-1).

Vyššie sme už mierne načrtli všeobecný spôsob určovania efektívnych vzorov. Ak  $(\lambda^*,s^{x*},s^{y*})$ je optimálne riešenie prislúchajúce optimálnej hodnote $A_o^*$ účelovej funkcie  $(3)$ , bod  $(\hat{x}, \hat{y})$ , ktorý predstavuje určitú projekciu na efektívnu hranicu v tvare:

<span id="page-14-1"></span>
$$
\hat{x} := X\lambda^* = x_o - s^{x*}, \quad \hat{y} := Y\lambda^* = y_o + s^{y*}, \tag{5}
$$

považujeme podľa [\[3\]](#page-56-3) za efektívny vzor  $DMU_o$ .

#### <span id="page-14-0"></span>1.2.1 Aditívny model s váhami

Dalším typom aditívneho modelu, ktorý uvedieme, bude aditívny model s váhami. Mo-tiváciou k odvodeniu tohto modelu je podľa [\[7\]](#page-56-2) odstránenie jedného z jeho hlavných nedostatkov, konkrétne závislosti účelovej funkcie od voľby jednotiek, v ktorých sú merané dáta  $DMU_j$ , pre  $j = 1, \ldots, n$ .

Jedinou zmenou v porovnaní s predchádzajúcimi obálkovými aditívnymi modelmi je, že v účelovej funkcii maximalizujeme vážený priemer slackov, čiže:

<span id="page-14-2"></span>
$$
\max_{\lambda, s^x, s^y} A_o^W := \left\{ \sum_{i=1}^m w_i^x s_i^x + \sum_{r=1}^s w_r^y s_r^y \right\},\tag{6}
$$

pričom  $w_i^x$ ,  $w_r^y$  reprezentujú *i*-tu a *r*-tú zložku vektorov váh  $w^x$ ,  $w^y$  prislúchajúcich vektorom rezerv $s^x,\,s^y.$ Konkrétne hodnoty zložiek vektorov $w^x_i$ a  $w^y_r$ stanovíme najprv apriórne ako kladné hodnoty závisiace od údajov, ktoré máme o daných DMU k dispozícii.

Pretože vektory  $w^x$  a  $w^y$  sú kladné, aj pri aditívnom modeli s váhami platí, že hodnota účelovej funkcie leží v intervale  $[0,\infty]$  a zároveň sa efektívnosť dosahuje pri nulových hodnotách slackov. Dokonca budeme vidieť, že účelové funkcie s niektorým typom váh dosahujú hodnoty z intervalu  $[0, 1]$ , čomu ale venujeme osobitnú časť [2.1.1.](#page-21-0)

Váhy vyjadrujeme podľa [\[7,](#page-56-2) kap. 8] pomocou mierne upravených, prevrátených hodnôt  $R_i^x$ ,  $R_r^y$ . Presnejšie:

$$
w_i^x := \frac{1}{(m+s)R_i^x}, \quad i = 1, \dots, m, \qquad w_r^y := \frac{1}{(m+s)R_r^y}, \quad r = 1, \dots, s.
$$

Pričom hodnoty  $R_i^x$  a  $R_r^y$  volíme tak, aby boli vyjadrené v rovnakých jednotkách ako k nim prislúchajúce vstupy, respektíve výstupy. V uvedenom zdroji autorka navrhuje nasledovné  $R_i^x$ ,  $R_i^y$ :

- (a)  $R_i^x = \max_j x_{ij}, \quad R_r^y = \max_j y_{rj}.$
- (b)  $R_i^x = \frac{1}{n}$  $\frac{1}{n}\sum$ j  $x_{ij}, \quad R_r^y = \frac{1}{n}$  $\frac{1}{n} \sum$ j  $y_{rj}$ .
- (c)  $\mathbb{R}^x_i$ resp.  $\mathbb{R}^y_r$ predstavujú určitý rozsah hodnôt  $i$ -teho vstupu, resp.  $r$ -tého výstupu, na základe čoho dostala táto verzia aditívneho modelu podľa [\[4\]](#page-56-7) príznačné pomenovanie Range Adjusted Measure (RAM).

$$
R_i^x = \max_j x_{ij} - \min_j x_{ij},
$$
  

$$
R_r^y = \max_j y_{rj} - \min_j y_{rj}.
$$

(d)  $R_i^x$ , resp.  $R_r^y$  predstavujú štandardné odchýlky *i*-teho vstupu, resp. *r*-teho výstupu. Teda konkrétne:

$$
R_i^x = \sigma_i^x = \sqrt{\frac{1}{n} \sum_{j=1}^n (x_{ij} - \bar{x}_i)^2}, \quad \bar{x}_i = \frac{1}{n} \sum_{j=1}^n x_{ij},
$$
  

$$
R_r^y = \sigma_r^y = \sqrt{\frac{1}{n} \sum_{j=1}^n (y_{rj} - \bar{y}_r)^2}, \quad \bar{y}_r = \frac{1}{n} \sum_{j=1}^n y_{rj}.
$$

Nakoniec uvedieme ešte jeden typ aditívneho modelu, ktorý bol podľa [\[2\]](#page-56-6) navrhnutý v roku 1985 Charnesom a kol. Dávame do pozornosti, že váhy nie sú dané apriórne, ale menia sa s každou zložkou vektora vstupov, resp. výstupov. Primárnym cieľom bolo taktiež vyriešenie problému závislosti základného aditívneho modelu od voľby jednotiek. Na základe článku [\[2\]](#page-56-6) riešime optimalizačný problém s nasledovnou účelovou funkciou:

<span id="page-16-1"></span>
$$
\max_{\lambda, s^x, s^y} Q_o := \frac{1}{(m+s)} \left( \sum_i \frac{s_i^x}{x_{io}} + \sum_r \frac{s_r^y}{y_{ro}} \right),\tag{7}
$$

pri rovnakých podmienkach ako v [\(4\)](#page-13-2), resp. doplnených o [\(2\)](#page-11-1) pre VRS.

V podkapitole [2.1](#page-19-1) bližšie uvedieme pozitívne ale aj negatívne vlastnosti základného aditívneho modelu ako aj spôsob, ktorým možno dodefinovať mieru efektívnosti  $E$  vo vhodnej podobe. Dalej sa bližšie pozrieme na vlastnosti a vzťahy medzi hodnotami ú£elových funkcií aditívnych modelov s ur£itým typom váh, pri£om dané úvahy sformulované do tvrdení aj dokážeme.

### <span id="page-16-0"></span>1.3 SBM model

Druhým neorientovaným modelom, ktorému sa budeme v na²ej práci venova´ je SBM model zo skupiny aditívnych modelov, ktorý bol podľa [\[7\]](#page-56-2) pôvodne uvedený Tonem v roku 1997. Názov Slacks Based Measure vychádza z faktu, že mieru efektívnosti podľa SBM určujú veľkosti rezerv.

V podkapitole [1.2](#page-13-0) sme uviedli isté nedokonalosti aditívneho modelu, ako nevhodná forma účelovej funkcie a jej závislosť na voľbe jednotiek, ktorých eliminovanie bolo hlavnou motiváciou pre odvodenie SBM modelu. Verzia SBM modelu vo forme úlohy lineárneho programovania, ktorú využívame pri výpočtoch v kapitole [3,](#page-34-0) vychádza zo základného SBM modelu sformulovaného v [\[3,](#page-56-3) kap. 4.4]. Takto zostrojený model je ale úlohou zlomkového programovania, dá sa však podľa [\[3\]](#page-56-3) ukázať, že daná úloha je zároveň ekvivalentná s ľahšie riešiteľnou úlohou LP, ktorú uvádzame nižšie. Naopak, keď budeme hovoriť o vlastnostiach tohto modelu, lepšie nám poslúži jeho základný tvar.

Presná formulácia optimaliza£ného problému v prípade základného SBM modelu

pre isté  $DMU<sub>o</sub>$  je nasledovná:

<span id="page-17-0"></span>
$$
\min_{\lambda, s^x, s^y} \quad \rho_o := \frac{1 - \frac{1}{m} \sum_{i=1}^m \frac{s_i^x}{x_{io}}}{1 + \frac{1}{s} \sum_{r=1}^s \frac{s_r^y}{y_{ro}}},\tag{8}
$$

pri podmienkach totožných ako v [\(4\)](#page-13-2) pre CRS, respektíve pridaním podmienky [\(2\)](#page-11-1) pre VRS. Pre SBM model teda platí, ºe priamo z optimálnej hodnoty ú£elovej funkcie  $(8)$  dokážeme odčítať ekonomicky interpretovateľnú mieru efektívnosti E. Táto skutoč-nosť je dokázaná v učebných textoch [\[7,](#page-56-2) kap. 11]. Pozorujeme, že čím sú väčšie rezervy vstupov, resp. výstupov, tým je hodnota  $\rho_o$  menšia, pričom najmenšia dosiahnuteľná hodnota  $\rho_o = 0$ . Taktiež vidíme, že maximálna hodnota  $\rho_o = 1$  sa dosahuje len v prípade nulových slackov vstupov a výstupov. Hodnota ú£elovej funkcie teda disponuje klesajúcou závislosťou od veľkosti slackov, ktorú sme si všimli aj pri aditívnom modeli. Optimálna hodnota účelovej funkcie $\rho_o^*$ už v porovnaní s aditívnym modelom predstavuje bezrozmernú veličinu z intervalu  $[0, 1]$ , a teda ju môžeme interpretovať ako mieru efektívnosti. Predchádzajúce úvahy implikujú, že za efektívne útvary v zmysle SBM modelu označíme len tie, ktorých optimálna hodnota účelovej funkcie  $\rho_o^*=1$  a ktoré už nevieme viac posunúť v smere  $(-s^x, s^y)$  tak, aby ostali v množine  $M_{CRS}$ , resp.  $M_{VRS}$ .

Dávame do pozornosti aj priamočiary fakt vychádzajúci z predpisu účelovej funkcie. Konkrétne ide o to, že vstupné dáta musia byť nenulové, resp. vzhľadom na podmienku, ktorú sme definovali ešte v úvode kapitoly, musia byť kladné. Ostáva však otázkou, čo robiť v prípade nulových hodnôt vstupov alebo výstupov. Odpoveď uvedieme v pod-kapitole [2.2](#page-30-0) spolu s ďalšími vlastnosťami SBM modelu.

Ako sme už avizovali, pre výpočty v empirickej časti práce využívame určitú modifikáciu SBM modelu v tvare úlohy LP, ktorú je možné nájsť spolu s odvodením napríklad v [\[3\]](#page-56-3). Pri konštantných výnosoch z rozsahu riešime pre dané  $DMU<sub>o</sub>$  minimalizačnú úlohu typu:

$$
\min_{t,\Lambda,S^{x},S^{y}} \quad \tau_{o} := t - \frac{1}{m} \sum_{i=1}^{m} \frac{S_{i}^{x}}{x_{io}},
$$
\n
$$
s.t. \quad t + \frac{1}{s} \sum_{r=1}^{s} \frac{S_{r}^{y}}{y_{ro}} = 1,
$$
\n
$$
\sum_{j=1}^{n} x_{j} \Lambda_{j} + S^{x} = tx_{o},
$$
\n
$$
\sum_{j=1}^{n} y_{j} \Lambda_{j} - S^{y} = ty_{o},
$$
\n
$$
\Lambda, S^{x}, S^{y} \geq 0.
$$
\n(9)

V prípade variabilných výnosov len pridáme modikáciu podmienky [\(2\)](#page-11-1) pre takto de novaný model SBM:

<span id="page-18-2"></span><span id="page-18-1"></span><span id="page-18-0"></span>
$$
\sum_{j=1}^{n} \Lambda_j = t. \tag{10}
$$

Na prvý pohľad významne odlišné účelové funkcie uvedených modelov však dosahujú rovnaké hodnoty $\rho_o\,=\,\tau_o$ a zároveň sa vieme dopracovať k pôvodným premenným základného SBM modelu nasledovnou transformáciou:

$$
\lambda^* := \frac{\Lambda^*}{t^*}, \quad s^{x*} := \frac{S^{x*}}{t^*}, \quad s^{y*} := \frac{S^{y*}}{t^*}, \tag{11}
$$

kde  $(t^*, \Lambda^*, S^{x*}, S^{y*})$  je optimálna hodnota úlohy [\(9\)](#page-18-0) pre CRS, v prípade VRS doplnenej o podmienku [\(10\)](#page-18-1). Z predchádzajúceho vyplýva, že aj pre takto definovanú hodnotu účelovej funkcie τ<sub>ο</sub> bude platiť, že ak je útvar efektívny, τ<sup>\*</sup><sub>ο</sub> = 1, inak bude τ<sup>\*</sup><sub>ο</sub> ∈ [0, 1).

 $Co$  sa týka efektívnych vzorov jednotlivých  $DMU<sub>o</sub>$ , algoritmus je podobný ako v prí-pade aditívneho modelu, ktorý uvádzame v [\(5\)](#page-14-1), pričom dosádzame optimálne riešenie základného SBM modelu  $(\lambda^*, s^{x*}, s^{y*})$  vypočítané na základe vzťahov [\(11\)](#page-18-2). Samotné body  $(\hat{x}, \hat{y})$  sa však spravidla nemusia zhodovať už len z dôvodu rozdielnych koeficientov pri slackoch v ú£elovej funkcii.

## <span id="page-19-0"></span>2 Vlastnosti vybraných DEA modelov

V tejto kapitole vymedzíme základné vlastnosti vybraných DEA modelov, z ktorých niektoré sme už spomenuli v kapitole [1.](#page-9-0) Pri spracovaní tejto časti vychádzame najmä z textu [\[7\]](#page-56-2). Kapitola je však doplnená o ďalšie vlastnosti a vzťahy SBM modelu a aditívnych modelov s rôznym typom váh, ktoré sme odvodili jednak na základe našich vlastných zistení a na druhej strane aj vďaka článkom spomínaných nižšie.

Najprv ale v Tabuľke [1](#page-19-2) uvádzame krátky prehľad modelov, ktorými sa zaoberáme v našej práci spolu s pridelenými skratkami pre jednotlivé modely. Naším cieľom bolo zvoliť skratky výstižne a jednoznačne, pričom sme vychádzali z definícií modelov v podkapitolách [1.2](#page-13-0) a [1.3.](#page-16-0)

| Typ modelu                        | Skratka     |
|-----------------------------------|-------------|
| Aditívny model bez váh            | $AD_z$      |
| Aditívny model s váhami podľa a)  | $AD_{max}$  |
| Aditívny model s váhami podľa b)  | $AD_{avg}$  |
| Aditívny model s váhami podľa c)  | RAM         |
| Aditívny model s váhami podľa d)  | $AD_{sd}$   |
| Aditívny model s váhami podľa (7) | $AD_{post}$ |
| SBM model                         | SBM         |

<span id="page-19-2"></span>Tabuľka 1: Zoznam použitých modelov a pridelené skratky

Ešte podotýkame, že v našej analýze sa v prípade všetkých modelov zaoberáme dvomi variantami výnosov z rozsahu, konkrétne CRS a VRS.

### <span id="page-19-1"></span>2.1 Aditívny model

Ako prvému sa budeme venovať aditívnemu modelu. Uvedieme krátke porovnanie pozitívnych a negatívnych stránok tohto modelu, či už s konštantnými alebo s variabilnými výnosmi z rozsahu.

K výhodám aditívneho modelu v zmysle úlohy LP určenej vzťahmi [\(3\)](#page-13-1) a [\(4\)](#page-13-2), prípadne doplnenej o [\(2\)](#page-11-1) pre VRS, patria nasledovné vlastnosti:

- Z optimálnej hodnoty účelovej funkcie dokážeme zistiť efektívnosť. Ciže ak optimálna hodnota účelovej funkcie istého  $DMU<sub>o</sub>$  je nulová, daný útvar je efektívny. V prípade nenulovej optimálnej hodnoty účelovej funkcie je  $DMU<sub>o</sub>$  neefektívny.
- Účelová funkcia je monotónna, pretože hodnota  $A_o$  pre neefektívne útvary rastie so stúpajúcimi hodnotami rezerv  $s^x$  a  $s^y$ .
- $\bullet$  Doplnkové premenné  $s^x$  a  $s^y$  posúvajú  $DMU_o$  na efektívnu hranicu  $H_E$  do svojho efektívneho vzoru  $(\hat{x}, \hat{y})$ , vďaka čomu optimálna hodnota účelovej funkcie zachytáva všetku neefektívnosť. Z toho dôvodu nemôže byť pseudoefektívny útvar v prípade aditívneho modelu mylne označený za efektívny.
- Priamo riešením základnej úlohy LP dostaneme parameter  $\lambda^*$ , ktorý určí efektívny vzor pre daný  $DMU<sub>o</sub>$  podľa vzťahu [\(5\)](#page-14-1).
- Aditívny model je v prípade variabilných výnosov z rozsahu invariantný na posun. Posun je reprezentovaný pričítaním i-tej zložky reálneho vektora  $\Delta x$ , predstavujúceho zmenu vstupov, k i-tej zložke vektora vstupov každého útvaru, pre  $i = 1, \ldots, m$ . Analogicky môžeme modifikovať aj výstupy, a teda k r-tej zložke vektora výstupov každého útvaru pripočítame r-tú zložku reálneho vektora  $\Delta y$ , predstavujúceho zmenu výstupov, pre  $r = 1, \ldots, s$ . Invariantnosť modelu vzhľadom na posun potom implikuje, že takto pozmenené dáta nezmenia hodnotu ú£elovej funkcie pre jednotlivé útvary a ani ich roztriedenie na efektívne a neefektívne útvary. Táto vlastnosť by mohla dobre poslúžiť napríklad v prípade záporných dát.

Naopak za nedostatky aditívneho modelu považujeme jeho nasledovné vlastnosti:

- Hodnoty účelovej funkcie ležia v intervale  $[0,\infty)$ , čo nám znemožňuje odčítať priamo z výsledkov modelu efektivitu chápanú ako bezrozmernú veličinu z  $[0, 1]$ . Preto je zaujímavé, ba až potrebné, pozrieť sa na spôsob, ktorým by sa dala efektivita E dodefinovať. Detailnejšie ho rozoberieme ďalej v tejto podkapitole.
- Aditívny model nie je invariantný na zmenu jednotiek. Zmenou jednotiek vstupov myslíme prenásobenie i-tej zložky vektora vstupov každého útvaru kladnou konštantou  $\alpha_i,$  pre  $i=1,\ldots,m.$  Obdobne zmenou jednotiek výstupov rozumieme

prenásobenie r-tej zložky vektora výstupov každého útvaru kladnou konštantou  $\beta_r$ , pre  $r=1,\ldots,s$ . Takáto modifikácia dát môže v prípade aditívneho modelu spôsobiť zmenu hodnoty účelovej funkcie. Tu treba podotknúť, že zmena jednotiek v aditívnom modeli zachováva rozdelenie útvarov na efektívne a neefektívne. V praxi to znamená, že model bude skreslený jednotkami, v ktorých sú merané vstupy a výstupy. Aj druhý nedostatok aditívneho modelu sa dá však eliminovať vhodne zvolenými kladnými váhami v ú£elovej funkcii, £o sme spomínali v £asti [1.2.1.](#page-14-0)

• Aditívny model s CRS nie je invariantný vzhľadom na posun.

Poslednou, ale veľmi dôležitou časťou, je nájdenie spôsobu, ktorým by bolo možné pre²kálova´ získanú mieru efektívnosti v aditívnom modeli na efektivitu v ekonomicky interpretovateľnej podobe. Existuje viacero spôsobov na výpočet efektivity, napr. v [\[13,](#page-57-0) kap. 4] sú uvedené tri metódy využívajúce či už konkrétnu optimálnu hodnotu účelovej funkcie alebo konkrétne optimálne riešenia danej úlohy. V našej práci využijeme spôsob opísaný univerzálne pre všetky modely v učebných textoch [\[7,](#page-56-2) str. 115, Def. 20], ktorý definuje mieru efektívnosti ako priemer parciálnych efektivít. Parciálnou efektivitou *i*-teho vstupu, pre  $i = 1, \ldots, m$ , rozumieme pomer hodnoty *i*-teho vstupu efektívneho vzoru a hodnoty  $i$ -teho vstupu daného  $DMU_o$ , čiže  $\frac{\hat{x}_i}{x_{io}}$ . Pozorujeme, že uvedený pomer je číslo z intervalu [0, 1]. Úvahy pre parciálnu efektivitu r-tého výstupu, kde  $r = 1, \ldots, s$ , sú analogické, a preto dostaneme pomer hodnoty r-tého výstupu pozorovaného  $DMU<sub>o</sub>$ a hodnoty  $r$ -tého výstupu jeho efektívneho vzoru, teda  $\frac{y_{ro}}{\hat{y}_r}$ . Následne vieme výpočet miery efektivity pre aditívny model zapísať ako:

<span id="page-21-1"></span>
$$
\rho_o^A := \frac{1}{m+s} \left( \sum_{i=1}^m \frac{\hat{x}_i}{x_{io}} + \sum_{r=1}^s \frac{y_{ro}}{\hat{y}_r} \right).
$$
 (12)

Nepochybne môžeme o takto vypočítanej efektivite tvrdiť, že je invariantná na zmenu jednotiek. Súčasne pozorujeme, že jej hodnota pre neefektívne subjekty klesá so stúpajúcimi vstupmi alebo znižujúcimi sa výstupmi, čo implikuje jej monotónnosť.

#### <span id="page-21-0"></span>2.1.1 Aditívny model s váhami

V nasledujúcej časti bližšie rozoberieme vybrané vlastnosti určitých aditívnych modelov s váhami, ktorých dôkazy sú buď naše vlastné alebo inšpirované článkami [\[1\]](#page-56-8) a [\[6\]](#page-56-9) doplnené o podrobnej²ie objasnenie jednotlivých krokov a o zdôraznenie opodstatnenosti hlavného predpokladu.

Modifikácie základného aditívneho modelu pomáhajú riešiť niektoré jeho slabé stránky, ale na druhej strane môžeme vidieť, že modely  $AD_{max}$ ,  $AD_{avg}$  a  $AD_{post}$  pre VRS strácajú svoju invariantnosť na posun. Uvedená vlastnosť bola pre základný aditívny model s VRS dokázaná v [\[7,](#page-56-2) str. 111]. V dôkaze autorka využíva fakt, že zmena dát reprezentovaná vektormi  $\Delta x$  a  $\Delta y$  vystupuje iba v podmienkach prípustnosti, ktoré sa vďaka podmienke [\(2\)](#page-11-1) napriek zmene dát nelíšia. Avšak pre aditívne modely s váhami nastáva iná situácia, v ktorej vektory predstavujúce zmenu dát vystupujú aj v účelových funkciách úloh LP prislúchajúcich daným modelom. Z toho dôvodu sa môže hodnota účelovej funkcie pre modely  $AD_{max}$ ,  $AD_{avg}$  a  $AD_{post}$  vplyvom zmeny dát odlišovať. Absencia tejto vlastnosti však v našom prípade nespôsobuje problémy.

Ako sme už načrtli, účelová funkcia aditívneho modelu [\(6\)](#page-14-2) pri určitej voľbe váh dosahuje pre VRS hodnoty z intervalu [0, 1]. Tieto verzie aditívneho modelu preto disponujú ďalšími dvomi kľúčovými vlastnosťami. Prvou je invariantnosť vzhľadom na zmenu jednotiek a druhou je vhodné škálovanie účelovej funkcie. Avšak upozorňujeme, že efektivita sa dosahuje pri nulovej hodnote účelovej funkcie. Pre naše ďalšie pozorovania sú uvedené dve vlastnosti kľúčové, ale keďže invariantnosť na zmenu jednotiek pre aditívny model s váhami je sformulovaná a dokázaná napríklad v [\[7,](#page-56-2) str. 106], venujeme sa len vhodnému ²kálovaniu ú£elovej funkcie pre ur£ité modely, konkrétne pre modely  $AD_{max}$  a RAM. Túto vlastnosť pre dané modely uvádzame nižšie vo forme tvrdení. Mierne modifikovaný obsah tvrdenia pre model RAM spolu s načrtnutým dôkazom môžeme nájsť napríklad v článkoch [\[1\]](#page-56-8) a [\[6\]](#page-56-9). Autori v uvedených článkoch opisujú ďalší spôsob dopočítania miery efektivity pre model RAM s VRS, kde využívajú hodnotu ú£elovej funkcie úlohy LP prislúchajúcej danému modelu. V dôkazoch však mimo iného nebola evidentná opodstatnenosť podmienky [\(2\)](#page-11-1), t.j. variabilných výnosov z rozsahu, a preto, in²pirujúc sa spomínanými £lánkami, uvádzame na²u vlastnú, podrobnejšiu verziu dôkazu tvrdenia týkajúceho sa rozsahu hodnôt účelovej funkcie pre model RAM. Najprv ale uvádzame nás vlastný dôkaz rozsahu hodnôt ú£elovej funkcie pre model  $AD_{max}$ .

<span id="page-23-0"></span>Tvrdenie 2.1 (Hodnoty  $AD_{max}$  účelovej funkcie). Hodnoty účelovej funkcie v úlohe LP prislúchajúcej modelu  $AD_{max}$  pre VRS sa nachádzajú v intervale [0,1].

Dôkaz. Kvôli prehľadnosti uvádzame na úvod hodnoty  $R_i^x$  a  $R_r^y$ , pre  $i = 1, ..., m$ a  $r = 1, \ldots, s$ , ktoré sa volia v prípade modelu  $AD_{max}$ :

$$
R_i^x = \max_j x_{ij}, \quad R_r^y = \max_j y_{rj}.
$$

Vychádzame z poznatku, že v prípade variabilných výnosov z rozsahu, čiže ak je splnená podmienka [\(2\)](#page-11-1), platia pre všetky  $DMU_j,\, j=1,\ldots,n,$  nasledovné vzťahy:

$$
0 \le s_i^{x*} = x_{io} - \sum_{j=1}^n x_{ij} \lambda_j^* \le \max_j x_{ij} = R_i^x, \quad i = 1, ..., m,
$$
  

$$
0 \le s_r^{y*} = \sum_{j=1}^n y_{rj} \lambda_j^* - y_{ro} \le \max_j y_{rj} = R_r^y, \quad r = 1, ..., s.
$$

Spôsobené je to tým, že hodnota  $x_{io}$ , reprezentujúca množstvo *i*-teho vstupu  $o$ -teho útvaru, sa môže pre  $\forall i = 1, \ldots, m$  rovnať nanajvýš hodnote max $x_{ij}$ , pretože toto číslo predstavuje najväčšie spotrebované množstvo vstupu  $i$  spomedzi všetkých útvarov  $DMU_j, j = 1, \ldots, n$ . Číslo  $\sum^n$  $j=1$  $x_{ij}\lambda_j^*$  je efektívnym vzorom  $i$ -teho vstupu daného útvaru, a teda bude určite nezáporné. Z toho dôvodu je  $i$ -ta zložka vektora slackov  $s_i^{x*}$  určite menšia alebo rovná ako *i*-ta zložka vektora  $R_i^x$ , pre  $\forall i = 1, \ldots, m$ .

Pri jednotlivých zložkách slackov výstupov  $s_r^{y*}$  a maximálnych hodnotách jednotlivých výstupov, reprezentovaných hodnotou  $R_r^y$ , vychádzame z faktu, že číslo  $\sum\limits^n$  $j=1$  $y_{rj}\lambda_j^*$  je efektívnym vzorom r-tého výstupu daného útvaru. To znamená, že nemôže byť vďaka platnosti podmienky [\(2\)](#page-11-1), t.j.  $\sum_{n=1}^{n}$  $j=1$  $\lambda_j = 1$ , vyššie ako maximálna hodnota vyprodukovaného výstupu r spomedzi všetkých útvarov, pre  $\forall r = 1, \ldots, s$ , čo možno objasniť pomocou nasledovných nerovníc:

$$
\sum_{j=1}^n y_{rj} \lambda_j^* \le \sum_{j=1}^n (\max_j y_{rj}) \lambda_j^* = \max_j y_{rj} \sum_{j=1}^n \lambda_j^* = \max_j y_{rj}, \quad r = 1, \dots, s.
$$

Zdôrazňujeme, že číslo max $y_{rj}$  je pre  $\forall r=1,\ldots,s$  konštantné a nemeniace sa v závislosti od indexu  $j$ . Z toho dôvodu je prvá nerovnosť prípustná. Dalej, využijúc pod-mienku [\(2\)](#page-11-1), dostávame požadovanú nerovnosť. Hodnota  $y_{ro}$ , ktorú odčítavame od čísla  $\sum_{n=1}^{\infty}$  $j=1$  $y_{rj}\lambda_j^*$ , predstavuje vyprodukované množstvo  $r$ -tého výstupu útvaru  $o$ , a preto je určite nezáporná. Z čoho vyplýva, že  $r$ -tá zložka vektora slackov  $s_r^{y*}$  je určite menšia ako  $r$ -tá zložka vektora  $R_r^y$ , pre  $\forall r = 1, \ldots, s$ . Taktiež teda platí:

$$
0 \le \frac{s_i^{x*}}{R_i^x} \le 1, \quad i = 1, ..., m,
$$
  
 $0 \le \frac{s_r^{y*}}{R_r^y} \le 1, \quad r = 1, ..., s.$ 

Ak týchto  $m + s$  obmedzení sčítame a následne predelíme ich počtom, dostaneme:

$$
0 \le \frac{1}{m+s} \left( \sum_{i=1}^m \frac{s_i^{x*}}{R_i^x} + \sum_{r=1}^s \frac{s_r^{y*}}{R_r^y} \right) \le 1.
$$

Uvedený vzťah sa dá interpretovať aj ako istá priemerná miera dosiahnuteľnej neefektívnosti. Ľahko tiež pozorujeme, že v prípade maximálne neefektívneho útvaru, keď očakávame nulovú efektivitu a  $s^{x*}_{i}=R^{x}_{i}$ , resp.  $s^{y*}_{r}=R^{y}_{r}$ , je hodnota uvedeného vzťahu rovná 1. Naopak, v prípade efektívneho producenta, ktorého veľkosť slackov je nulová, vidíme, že aj hodnota daného vzťahu je nulová. Po roznásobení môžeme jasne vidieť explicitný tvar účelovej funkcie pre aditívny model s váhami definovaný v časti  $(1.2.1)$ :

$$
0 \le \sum_{i=1}^{m} \frac{s_i^{x*}}{(m+s)R_i^x} + \sum_{r=1}^{s} \frac{s_r^{y*}}{(m+s)R_y^y} \le 1.
$$

**Tvrdenie 2.2** (Hodnoty RAM účelovej funkcie). Hodnoty účelovej funkcie v úlohe LP prislúchajúcej modelu RAM pre VRS sa nachádzajú v intervale [0, 1].

 $Dôkaz$ . Kvôli prehľadnosti uvádzame na úvod hodnoty  $R_i^x$  a  $R_r^y$ , pre  $i = 1, \ldots, m$ a  $r = 1, \ldots, s$ , ktoré sa volia v prípade modelu RAM:

$$
R_i^x = \max_j x_{ij} - \min_j x_{ij}, \quad R_r^y = \max_j y_{rj} - \min_j y_{rj}.
$$

Pri dôkaze využívame analogický postup ako v predchádzajúcom prípade. Najprv ukážeme, že jednotlivé zložky vektorov slackov  $s_i^{x*}$ , resp.  $s_r^{y*}$ , sú menšie alebo rovné ako k nim prislúchajúce zložky vektorov  $R_i^x$ , resp.  $R_r^y$ , pre  $\forall i = 1, \ldots, m$  a  $\forall r = 1, \ldots, s$ . Následne, použijúc ekvivalentné úpravy, dostaneme ohraničenia pre hodnoty účelovej funkcie RAM modelu.

Opäť teda vychádzame z poznatku, že v prípade variabilných výnosov z rozsahu, čiže ak je splnená podmienka [\(2\)](#page-11-1), platia pre všetky  $DMU_j, \, j=1,\ldots,n,$  nasledovné vzťahy:

$$
0 \le s_i^{x*} = x_{io} - \sum_{j=1}^n x_{ij} \lambda_j^* \le \max_j x_{ij} - \min_j x_{ij} = R_i^x, \quad i = 1, ..., m,
$$
  

$$
0 \le s_r^{y*} = \sum_{j=1}^n y_{rj} \lambda_j^* - y_{ro} \le \max_j y_{rj} - \min_j y_{rj} = R_r^y, \quad r = 1, ..., s.
$$

Zapríčinené je to tým, že hodnota  $x_{io}$ , reprezentujúca množstvo *i*-teho vstupu  $o$ -teho útvaru, sa môže rovnať nanajvýš hodnote  $\max\limits_j j = 1, \ldots, n$ , pretože toto číslo predstavuje najväčšie spotrebované množstvo vstupu  $i$  spomedzi všetkých útvarov  $\mathit{DMU}_j.$ Číslo  $\sum_{n=1}^{\infty}$  $j=1$  $x_{ij}\lambda_j^*$  je efektívnym vzorom  $i$ -teho vstupu daného útvaru, a preto bude vďaka podmienke  $(2)$ , t.j.  $\sum_{n=1}^{\infty}$  $j=1$  $\lambda_j=1$ , určite väčšie, prípadne rovné, ako najmenšie spotrebované množstvo i-teho vstupu spomedzi všetkých útvarov. Tento fakt možno ozrejmiť nasledovnými nerovnosťami:

$$
\sum_{j=1}^{n} x_{ij} \lambda_j^* \ge \sum_{j=1}^{n} (\min_j x_{ij}) \lambda_j^* = \min_j x_{ij} \sum_{j=1}^{n} \lambda_j^* = \min_j x_{ij}.
$$

Prvá nerovnosť je prípustná, pretože číslo  $\min\limits_j x_{ij},$  pre  $j~=~1,\ldots,n,$  je konštantné a nemeniace sa v závislosti od indexu j. Pri druhej rovnosti vychádzame z podmienky  $(2)$ , čím dostaneme požadovanú nerovnosť.

Pre slacky výstupov $s^{y*}_r$ a rozsahy hodnôt výstupov, reprezentovaných číslom  $R^y_r$ , platia analogické úvahy. To znamená, že hodnota  $y_{ro}$ , predstavujúca vyprodukované množstvo  $r$ -tého výstupu útvaru  $o$ , je minimálne taká veľká ako hodnota  $\min\limits_j y_{rj},$  pre  $j=1,\ldots,n,$ keď že toto číslo reprezentuje najmenšie vyprodukované množstvo výstupu  $r$  spomedzi všetkých útvarov. Číslo  $\sum\limits^n$  $j=1$  $y_{rj}\lambda_j^*$  je efektívnym vzorom  $r$ -tého výstupu da-ného útvaru, a preto nemôže byť vďaka platnosti podmienky [\(2\)](#page-11-1) vyššie ako maximálna hodnota vyprodukovaného výstupu r spomedzi všetkých útvarov, čo možno opäť ukázať nasledovne:

$$
\sum_{j=1}^{n} y_{rj} \lambda_j^* \le \sum_{j=1}^{n} (\max_j y_{rj}) \lambda_j^* = \max_j y_{rj} \sum_{j=1}^{n} \lambda_j^* = \max_j y_{rj}.
$$

Taktiež teda platí:

$$
0 \le \frac{s_i^{x*}}{R_i^x} \le 1, \quad i = 1, ..., m,
$$
  
\n $0 \le \frac{s_r^{y*}}{R_r^y} \le 1, \quad r = 1, ..., s.$ 

Ak týchto  $m + s$  obmedzení sčítame a následne predelíme ich počtom, dostaneme:

$$
0 \le \frac{1}{m+s} \left( \sum_{i=1}^m \frac{s_i^{x*}}{R_i^x} + \sum_{r=1}^s \frac{s_r^{y*}}{R_r^y} \right) \le 1.
$$

Môžeme nahliadnuť, že v prípade nulovej efektivity, kedy očakávame  $s_i^{x*} = R_i^x$  a zároveň  $s_r^{y*} = R_r^y$ , je hodnota uvedeného vzťahu rovná 1. Naopak, v prípade efektívneho producenta, ktorého veľkosť slackov je nulová, vidíme, že aj hodnota daného vzťahu je nulová.  $\Box$ 

V tejto súvislosti je potrebné ešte uviesť už vyššie spomínaný, ďalší spôsob dopo-čítania miery efektivity pre model RAM s VRS, o ktorom sa hovorí tiež v článku [\[4\]](#page-56-7), a teda:

<span id="page-26-0"></span>
$$
\Gamma^* := 1 - \frac{1}{m+s} \left( \sum_{i=1}^m \frac{s_i^{x*}}{R_i^x} + \sum_{r=1}^s \frac{s_r^{y*}}{R_r^y} \right),\tag{13}
$$

kde  $s_i^{x*}, s_r^{y*}$  sú zložky vektorov  $s^x, s^y$  optimálneho riešenia úlohy LP prislúchajúcej modelu RAM a  $R_i^x$ ,  $R_r^y$  sú hodnoty volené podľa časti [1.2.1](#page-14-0) prislúchajúce tomuto modelu. Evidentne je uvedený výraz rovný 1 v prípade efektívneho útvaru a naopak pri maxi-málne neefektívnom útvare je výraz [\(13\)](#page-26-0) nulový. Z toho vyplýva, že hodnota  $\Gamma^\ast$  spĺňa vlastnosti miery efektivity  $E$ , definovanú v podkapitole [1.1.](#page-9-1)

Hoci je RAM model podstatne využívaný vďaka jeho pozitívnym vlastnostiam, na základe článku [\[6\]](#page-56-9) však disponuje aj istým nedostatkom týkajúcim sa miery efektivity dopočítanej podľa vzťahu [\(13\)](#page-26-0). Aj najmenej efektívne útvary sú podľa tohto vzťahu ohodnotené relatívne vysokou mierou efektivity, čím sa zmenšuje rozsah hodnôt efektivít pozorovaných útvarov. Túto záležitosť si všimneme aj v praktickej časti. Podľa autorov sa zdá byť tento interval hodnôt efektivít príliš úzky, čo môže viesť k prípadným dezinterpretáciám výsledkov.

Poslednými vlastnosťami aditívnych modelov s váhami, ktorými sa budeme v tejto £asti zaobera´, budú vz´ahy medzi hodnotami ú£elových funkcií aditívnych modelov pri ur£itej vo©be váh. Tieto skuto£nosti sme vypozorovali v empirickej £asti a uvádzame ich vo forme tvrdení, avšak sú pomerne explicitné zo samotných definícií váh. Nami skonštruované dôkazy uvádzame nižšie.

**Tvrdenie 2.3** (Hodnoty účelovej funkcie:  $AD_{max}$  vs.  $AD_{avg}$ ). Hodnota účelovej funkcie v úlohe LP prislúchajúcej modelu  $AD_{max}$  nie je v ľubovoľnom prípustnom bode  $(\lambda, s^x, s^y)$ väčšia ako hodnota účelovej funkcie v úlohe LP prislúchajúcej modelu  $AD_{avg}$  v danom bode, čiže  $A_{max}^W \le A_{avg}^W$ .

 $D\hat{o}kaz$ . Na začiatok označme úlohu LP prislúchajúcu modelu  $AD_{max}$  definovanú v časti  $(1.2.1)$  ako  $(MAX)$  a úlohu LP prislúchajúcu modelu  $AD_{avg}$  definovanú v rovnakej časti ako (AVG). Nech bod ( $\lambda, s^x, s^y$ ) spĺňa podmienky [\(4\)](#page-13-2) pre CRS, resp. aj podmienku [\(2\)](#page-11-1) pre VRS. Keďže tieto podmienky reprezentujú pre úlohy (MAX) a (AVG) podmienky prípustnosti, môžeme tvrdiť, že tento bod je prípustným riešením oboch úloh. Ďalej vychádzame z definície váh v časti [\(1.2.1\)](#page-14-0), čiže pre model  $AD_{max}$  volíme *i*-te zložky vektora  $R^x$  a r-té zložky vektora  $R^y$  ako:

$$
R_i^x = \max_j x_{ij}, \quad i = 1, ..., m,
$$
  $R_r^y = \max_j y_{rj}, \quad r = 1, ..., s.$ 

Pre model  $AD_{avg}$  volíme *i*-te zložky vektora  $R^x$  a *r*-té zložky vektora  $R^y$  nasledovne:

$$
R_i^x = \frac{1}{n} \sum_j x_{ij}, \quad i = 1, ..., m,
$$
  $R_r^y = \frac{1}{n} \sum_j y_{rj}, \quad r = 1, ..., s.$ 

Vidíme, že priemer hodnôt ľubovoľného vstupu i je určite menší alebo rovný ako maximum *i*-teho vstupu, pre  $\forall i = 1, ..., m$ , resp. priemer hodnôt ľubovoľného výstupu r je určite menší alebo rovný ako maximum r-tého výstupu, pre  $\forall r = 1, \ldots, s$ , čiže:

$$
\max_{j} x_{ij} \ge \frac{1}{n} \sum_{j} x_{ij} = \overline{x_i}, \quad i = 1, \dots, m,
$$

$$
\max_{j} y_{rj} \ge \frac{1}{n} \sum_{j} y_{rj} = \overline{y_r}, \quad r = 1, \dots, s.
$$

Z toho dôvodu platí aj:

$$
\frac{1}{\max_{j} x_{ij}} \le \frac{1}{\overline{x_i}}, \quad i = 1, \dots, m,
$$

$$
\frac{1}{\max_{j} y_{rj}} \le \frac{1}{\overline{y_r}}, \quad r = 1, \dots, s.
$$

Každú z  $(m+s)$  nerovností prenásobíme k nej prislúchajúcou zložkou vektora slackov  $s_i^x,$ resp.  $s_r^y$  z prípustného riešenia  $(\lambda, s^x, s^y)$  definovaného na začiatku. Následne všetkých  $(m + s)$  nerovností sčítame, predelíme ich počtom a dostávame:

$$
\sum_{i=1}^{m} \frac{s_i^x}{(m+s) \max_j x_{ij}} + \sum_{r=1}^{s} \frac{s_r^y}{(m+s) \max_j y_{rj}} \le \sum_{i=1}^{m} \frac{s_i^x}{(m+s)\overline{x_i}} + \sum_{r=1}^{s} \frac{s_r^y}{(m+s)\overline{y_r}}.
$$

Pozorujeme, že ľavá strana nerovnice predstavuje podľa [\(6\)](#page-14-2) hodnotu účelovej funkcie úlohy (MAX) a pravá strana reprezentuje hodnotu ú£elovej funkcie úlohy (AVG) v ich prípustnom riešení. Tým pádom sme ukázali platnosť nerovnosti  $A_{max}^W \ \le \ A_{avg}^W$  pre ľubovoľné prípustné riešenie  $(\lambda, s^x, s^y)$ .  $\Box$ 

Z uvedeného tvrdenia vyplýva ešte nasledujúci vzťah:

**Dôsledok 2.1** (Optimálne hodnoty účelovej funkcie:  $AD_{max}$  vs.  $AD_{avg}$ ). Pre ľubovoľný útvar DMU<sub>o</sub> platí, že optimálna hodnota účelovej funkcie úlohy LP pre model  $AD_{max}$  prislúchajúcej danému útvaru je menšia alebo rovná ako optimálna hodnota účelovej funkcie úlohy LP pre model  $AD_{avg}$  prislúchajúcej tomuto útvaru, čiže  $(A_{max}^{W*})_o \leq (A_{avg}^{W*})_o.$ 

Dôkaz. Opäť použijeme označenie  $(MAX)_{o}$ , resp.  $(AVG)_{o}$  pre úlohy LP prislúchajúce jednotlivým modelom  $AD_{max}$ , resp.  $AD_{avg}$ , pre daný útvar o. Označme ďalej optimálne riešenie úlohy  $(MAX)_o$ , v ktorom sa dosahuje maximum účelovej funkcie  $\left(A^{W*}_{max}\right)_o$ , ako ( $\lambda^*, s^{x*}, s^{y*}$ ). Keďže podmienky prípustnosti, reprezentované vzťahmi [\(4\)](#page-13-2), doplnené o vzťah [\(2\)](#page-11-1) pre VRS, sú pre obe úlohy totožné, tento bod je zároveň prípustným riešením úlohy  $(AVG)_{o}$ , takže platí  $\left(A^{W*}_{max}\right)_{o} \leq \left(A^{W}_{avg}\right)_{o}$ . V optimálnom riešení úlohy  $(AVG)_{o}$  je hodnota účelovej funkcie maximálna, čiže platí:

$$
\left(A_{max}^{W*}\right)_o \leq \left(A_{avg}^{W}\right)_o \leq \left(A_{avg}^{W*}\right)_o,
$$

a teda aj optimálna hodnota účelovej funkcie úlohy  $(MAX)_{\alpha}$  je menšia alebo rovná  $\Box$ ako optimálna hodnota účelovej funkcie úlohy  $(AVG)_{o}$ .

**Tvrdenie 2.4** (Hodnoty účelovej funkcie:  $AD_{max}$  vs. RAM). Hodnota účelovej funkcie v úlohe LP prislúchajúcej modelu  $AD_{max}$  nie je v ľubovoľnom prípustnom bode  $(\lambda, s^x, s^y)$ väčšia ako hodnota účelovej funkcie v úlohe LP prislúchajúcej modelu RAM v danom bode, čiže  $A_{max}^W \le A_{RAM}^W$ .

Dôkaz. Dôkaz tohto tvrdenia je analogický s predchádzajúcim dôkazom, preto uvádzame len jeho zjednodušenú verziu. Taktiež budeme používať označenia predmetných úloh LP prislúchajúcich modelom  $AD_{max}$  a RAM definovaných v časti [\(1.2.1\)](#page-14-0) ako  $(MAX)$  a  $(RAM)$ .

Opäť vychádzame z poznatku voľby váh pre jednotlivé modely. To znamená, že pre model RAM volíme i-te zložky vektora  $R^x$  a r-té zložky vektora  $R^y$  ako:

 $R_i^x = \max_j x_{ij} - \min_j x_{ij} \quad i = 1, \dots, m,$   $R_r^y = \max_j y_{rj} - \min_j y_{rj} \quad r = 1, \dots, s.$ Kvôli prehľadnosti označme hodnoty vektora  $R^x,\,R^y$  prislúchajúce modelu  $AD_{max}$  ako  $R^{MAXx}$ ,  $R^{MAXy}$  a podobne pre RAM označíme dané hodnoty ako  $R^{RAMx}$ ,  $R^{RAMy}$ . Lahko môžeme nahliadnuť, že:

$$
R_i^{MAXx} = \max_j x_{ij} \ge \max_j x_{ij} - \min_j x_{ij} = R_i^{RAMx}, \quad i = 1, ..., m,
$$
  

$$
R_r^{MAXy} = \max_j y_{rj} \ge \max_j y_{rj} - \min_j y_{rj} = R_r^{RAMy}, \quad r = 1, ..., s.
$$

Po rovnakých úpravách ako v predchádzajúcom dôkaze dostávame, že pre ľubovoľné prípustné riešenie  $(\lambda, s^x, s^y)$  úloh (MAX) a (RAM) platí:

$$
\sum_{i=1}^{m} \frac{s_i^x}{(m+s)R_i^{MAXx}} + \sum_{r=1}^{s} \frac{s_r^y}{(m+s)R_r^{MAXy}} \le \sum_{i=1}^{m} \frac{s_i^x}{(m+s)R^{RAMx}} + \sum_{r=1}^{s} \frac{s_r^y}{(m+s)R^{RAMy}}.
$$
  
To znamená, že platí  $A_{max}^W \le A_{avg}^W$ pre všetky prípustné body  $(\lambda, s^x, s^y)$ .

<span id="page-29-0"></span>Aj v tomto prípade uvádzame ešte rozširujúci dôsledok predchádzajúceho tvrdenia. **Dôsledok 2.2** (Optimálne hodnoty účelovej funkcie:  $AD_{max}$  vs. RAM). Pre ľubovoľný útvar  $DMU<sub>o</sub>$  platí, že optimálna hodnota účelovej funkcie úlohy LP pre model  $AD_{max}$  prislúchajúcej danému útvaru je menšia alebo rovná ako optimálna hodnota účelovej funkcie úlohy LP pre model RAM prislúchajúcej tomuto útvaru, čiže  $(A_{max}^{W*})_o \leq (A_{RAM}^{W*})_o.$ 

Dôkaz. Úlohy LP prislúchajúce modelom  $AD_{max}$  a RAM pre daný o-ty útvar aj v tomto prípade označíme  $(MAX)_{o}$  a  $(RAM)_{o}$ . Nech sa optimum účelovej funkcie úlohy  $(MAX)_{o}$ dosahuje v bode  $(\lambda^*, s^{x*}, s^{y*})$ . Ako sme už spomínali, obe úlohy majú rovnaké podmienky prípustnosti uvedené v [\(4\)](#page-13-2) pre CRS a doplnené o podmienku [\(2\)](#page-11-1) pre VRS. Z toho dôvodu je tento bod taktiež prípustným riešením úlohy  $(RAM)_{o}$ , a teda platí  $(A_{max}^{W*})_o \leq (A_{RAM}^{W})_o$ . V optimálnom riešení úlohy  $(RAM)_o$  je hodnota účelovej funkcie maximálna, čiže platí:

$$
\left(A_{max}^{W*}\right)_o \leq \left(A_{RAM}^{W}\right)_o \leq \left(A_{RAM}^{W*}\right)_o,
$$

£ím sme dokázali uvedený vz´ah medzi optimálnymi hodnotami ú£elových funkcií úloh  $(MAX)_{o}$  a  $(RAM)_{o}$ .  $\Box$ 

Na základe nových poznatkov, konkrétne Tvrdenia [2.1,](#page-23-0) by sme mohli úplne analo-gicky so vzťahom [\(13\)](#page-26-0) definovať ďalší spôsob dopočítania miery efektivity pre model  $AD_{max}$  s VRS, a teda:

<span id="page-30-1"></span>
$$
\psi^* := 1 - \frac{1}{m+s} \left( \sum_{i=1}^m \frac{s_i^{x*}}{R_i^x} + \sum_{r=1}^s \frac{s_r^{y*}}{R_y^y} \right),\tag{14}
$$

kde  $s^{x*}_{i},s^{y*}_{r}$  sú zložky vektorov  $s^{x*},s^{y*}$  optimálneho riešenia úlohy LP pre model  $AD_{max}$ a  $R_i^x$ ,  $R_r^y$  sú hodnoty volené podľa časti [1.2.1](#page-14-0) prislúchajúce tomuto modelu. Všimnime si však nasledovné. Vieme, že účelová funkcia úlohy LP pre aditívne modely s váhami definovanými v [1.2.1,](#page-14-0) a teda aj pre modely  $AD_{max}$  a RAM, má tvar [\(6\)](#page-14-2). Tým pádom môžeme vzťahy [\(13\)](#page-26-0) a [\(14\)](#page-30-1) vyjadriť pomocou optimálneho riešenia úloh LP príslúchajúcich modelom RAM a  $AD_{max}$  ako  $\Gamma^* = 1 - A_{RAM}^{W*}$ , resp.  $\psi^* = 1 - A_{max}^{W*}$ . Aplikáciou Dôsledku [2.2](#page-29-0) môžeme ľahko nahliadnuť, že

$$
\Gamma^* = 1 - A_{RAM}^{W*} \le 1 - A_{max}^{W*} = \psi^*.
$$

Uvedená nerovnosť teda implikuje, že vzťah [\(14\)](#page-30-1) priraďuje neefektívnym útvarom vyš- $\gamma$ ie hodnoty efektivít ako vzťah [\(13\)](#page-26-0), tým pádom sú intervaly hodnôt efektivít dopočí-taných podľa vzťahu [\(14\)](#page-30-1) ešte užšie ako v prípade vzťahu [\(13\)](#page-26-0). Tento fakt by mohol opä´ vies´ k moºným dezinterpretáciám výsledkov a z toho dôvodu sa nebudeme v na²ej práci zaoberať dopočítavaním efektivity podľa tohto vzťahu.

### <span id="page-30-0"></span>2.2 SBM model

V tejto podkapitole uvedieme vlastnosti SBM modelu či už s konštantnými alebo s va-riabilnými výnosmi z rozsahu. Ako už bolo uvedené v podkapitole [1.3,](#page-16-0) pri odvodzovaní jeho vlastností sa vychádza zo základného SBM modelu. Podrobné odvodenia a vy-svetlenia uvedených vlastností možno nájsť v [\[7\]](#page-56-2). Aj v tomto prípade zhrnieme najprv prednosti a potom nedostatky modelu.

K pozitívnym vlastnostiam patria nasledovné:

• Z optimálnej hodnoty účelovej funkcie $\rho_o^*$ dokážeme vyčítať nielen efektívnosť, ale zároveň je táto hodnota aj vhodne naškálovanou efektivitou, t.j. z intervalu  $[0, 1]$ . Tým pádom na zistenie miery neefektívnosti  $DMU<sub>o</sub>$  nie sú potrebné žiadne dalšie výpočty, ako tomu bolo pri aditívnom modeli.

- Ďalšou vlastnosťou, ktorou disponuje SBM model, ale chýbala nám pri aditívnom modeli, je invariantnosť vzhľadom na zmenu jednotiek, ktorú sme bližšie popísali v podkapitole [2.1.](#page-19-1)
- Ani v prípade SBM modelu sa nemôže stať, že by premenné  $s^{x*}$ ,  $s^{y*}$  posunuli  $DMU<sub>o</sub>$  do svojho efektívneho vzoru na hranicu pseudoefektívnosti  $H<sub>P</sub>$ . Z toho vyplýva, že SBM model nepriradí žiadnemu pseudoefektívnemu útvaru mieru efektivity rovnú 1.
- Zväčšenie slackov  $s^{x*}, s^{y*}$  neefektívnych útvarov implikuje pokles miery efektívnosti, čo znamená, že efektivita podľa SBM je monotónna.

Na druhú stranu, za negatívne vlastnosti SBM modelu považujeme nasledovné:

- Chýbajúca invariantnosť vzhľadom na posun, čo však väčšinou nespôsobuje veľké ťažkosti.
- V účelovej funkcii vystupujú dáta  $DMU<sub>o</sub>$  v menovateľoch zlomkov. Z toho dôvodu je model dobre definovaný len pre kladné vstupy  $x_{ij}$  a výstupy  $y_{rj}$ , pre  $∀i = 1, ..., m, ∀r = 1, ..., s, ∀j = 1, ..., n.$  Avšak aj v prípade nulových hodnôt vstupov alebo výstupov je možné model používať s miernymi obmenami, ktoré uvádzame nižšie.

V  $[7, str. 138, Poznámka 11.1]$  $[7, str. 138, Poznámka 11.1]$  je navrhnuté nasledovné riešenie situácie s nulovými hodnotami určitých dát  $DMU<sub>o</sub>$ . Ak má sledovaný útvar hodnotu nejakého vstupu nulovú, čiže  $x_{i'o} = 0$ , pre  $i' \in \{1, \ldots, m\}$ , zrušíme člen  $\frac{s_{i'}^x}{x_{i'}^x}$  $\frac{s_{i'}}{x_{i'o}}$  v účelovej funkcii. Zrušením v tomto prípade myslíme dodefinovanie hodnoty  $\frac{s_{ij}^x}{r}$  $\frac{s_{i'}}{x_{i'o}} = 0$  pre nulový menovateľ. Ak má naopak  $DMU_o$  nulovú hodnotu nejakého výstupu  $y_{r'o} = 0$ , pre  $r' \in \{1, \ldots, s\}$ , nahradíme túto hodnotu veľmi malým kladným číslom, ktoré je menšie ako najnižšie hodnoty v danom súbore. Bližšie vysvetlenie sa nachádza v spomínanom zdroji.

Poslednou záležitosťou, ktorou sa budeme v tejto podkapitole zaoberať, je súvislosť medzi hodnotami efektivity SBM a aditívneho modelu. Vz´ah medzi uvedenými dvomi modelmi sme objavili pri na²ich pozorovaniach a sformulujeme ho do nasledovného tvrdenia. Pri jeho dokázaní využívame nami odvodenú verziu účelovej funkcie pre model

SBM spolu s ur£itou substitúciou premenných a následne aplikujeme mierne transfor-movaný dôkaz z článku [\[12\]](#page-57-4), v ktorom sa dokazuje taktiež vzťah medzi efektivitami avšak pre iné typy modelov.

Tvrdenie 2.5 (Efektivita: SBM vs. aditívny model). Pre ľubovoľný útvar DMU<sub>o</sub> platí, že hodnota jeho efektivity  $\rho_o^{A*}$ , dopočítanej podľa [\(12\)](#page-21-1) vzhľadom na efektívny vzor určený aditívnym modelom, nie je menšia ako hodnota efektivity  $\rho_o^*$  pre SBM model, čiže  $\rho_o^{A*} \ge \rho_o^*$ .

 $Dôkaz$ . Pre účely tohto dôkazu budeme aditívnym modelom nazývať všetky aditívne modely definované v podkapitole [1.2,](#page-13-0) čiže okrem základného aditívneho modelu máme na mysli aj aditívne modely s váhami definované v časti [1.2.1.](#page-14-0)

Vychádzame z ú£elovej funkcie úlohy LP prislúchajúcej SBM modelu, ktorá je pre určitý  $DMU<sub>o</sub>$  daná vzťahom  $(8)$ . Konkrétne, uvedieme náš vlastný, alternatívny zápis minimalizovaného výrazu v danej účelovej funkcii. Pri odvodzovaní využívame vzťah [\(5\)](#page-14-1) pre výpočet efektívnych vzorov vstupov  $\hat{x}$  a výstupov  $\hat{y}$ , a teda:

$$
\rho_o = \frac{1 - \frac{1}{m} \sum_{i=1}^m \frac{s_i^x}{x_{io}}}{1 + \frac{1}{s} \sum_{r=1}^s \frac{s_r^y}{y_{ro}}} = \frac{1 - \frac{1}{m} \sum_{i=1}^m \frac{x_{io} - \hat{x}_i}{x_{io}}}{1 + \frac{1}{s} \sum_{r=1}^s \frac{\hat{y}_r - y_{ro}}{y_{ro}}} = \frac{1 - \frac{1}{m} \left( \sum_{i=1}^m 1 - \frac{\hat{x}_i}{x_{io}} \right)}{1 + \frac{1}{s} \left( \sum_{r=1}^s \frac{\hat{y}_r}{y_{ro}} - 1 \right)} = \frac{1 - \frac{1}{m} \left( \sum_{i=1}^m 1 - \sum_{i=1}^m \frac{\hat{x}_i}{x_{io}} \right)}{1 + \frac{1}{s} \left( \sum_{r=1}^s \frac{\hat{y}_r}{y_{ro}} - \sum_{r=1}^s 1 \right)}.
$$

Po roznásobení dostávame:

<span id="page-32-0"></span>
$$
\rho_o = \frac{\frac{1}{m} \sum_{i=1}^{m} \frac{\hat{x}_i}{x_{io}}}{\frac{1}{s} \sum_{r=1}^{s} \frac{\hat{y}_r}{y_{ro}}}.
$$
\n(15)

Kedže aditívny model spolu s SBM modelom, definovaným v podkapitole [1.3,](#page-16-0) majú pre daný  $DMU<sub>o</sub>$  rovnaké podmienky prípustnosti, určené vzťahmi [\(4\)](#page-13-2) pre CRS, resp. pri-daním podmienky [\(2\)](#page-11-1) pre VRS, ľubovoľný bod  $(\lambda, s^x, s^y)$  je prípustným riešením oboch modelov. Využijúc vzťah [\(15\)](#page-32-0), nám stačí dokázať nasledovnú nerovnosť pre všetky prípustné riešenia  $(\lambda, s^x, s^y)$ :

$$
\rho_o^A = \frac{1}{m+s} \left( \sum_{i=1}^m \frac{\hat{x}_i}{x_{io}} + \sum_{r=1}^s \frac{y_{ro}}{\hat{y}_r} \right) \ge \frac{\frac{1}{m} \sum_{i=1}^m \frac{\hat{x}_i}{x_{io}}}{\frac{1}{s} \sum_{r=1}^s \frac{\hat{y}_r}{y_{ro}}} = \rho_o,
$$

kde  $\hat{x}_i$ , resp.  $\hat{y}_r$ , sú zložky efektívnych vzorov vstupov, resp. výstupov, určených vzťahom [\(5\)](#page-14-1). Ak v tejto nerovnosti zavedieme substitúciu:

$$
\theta_i = \frac{\hat{x}_i}{x_{io}} \quad i = 1, \dots, m, \qquad \phi_r = \frac{\hat{y}_r}{y_{ro}} \quad r = 1, \dots, s,
$$
\n(16)

stačí nám pre všetky prípustné riešenia  $(\lambda, s^x, s^y)$  dokázať:

<span id="page-33-0"></span>
$$
\rho_o^A = \frac{1}{m+s} \left( \sum_{i=1}^m \theta_i + \sum_{r=1}^s \frac{1}{\phi_r} \right) \ge \frac{\frac{1}{m} \sum_{i=1}^m \theta_i}{\frac{1}{s} \sum_{r=1}^s \phi_r} = \rho_o.
$$
 (17)

Poukazujeme ešte na fakt, že $\theta_i \leq 1,$  pre $\forall i = 1, \ldots, m,$ a $\phi_r \geq 1,$  pre $\forall r = 1, \ldots, s.$ Na základe vyššie uvedeného môžeme nahliadnuť, že nerovnosť [\(17\)](#page-33-0) je presným znením vz´ahu dokázaného v [\[12,](#page-57-4) str. 464].  $\Box$ 

## <span id="page-34-0"></span>3 Porovnanie vybraných DEA modelov

V tejto kapitole sa budeme venovať predovšetkým empirickému porovnávaniu aditívneho modelu pri rôznych typoch váh s SBM modelom. Najprv názorne demonštrujeme rozdiely modelov na jednoduchších príkladoch a následne aj na vhodne zvolenej väčšej sade dát. Pozorujeme odlišnosti v efektívnych vzoroch, mierach efektivít, poradiach útvarov zoradených podľa efektívnosti a optimálnych hodnotách účelových funkcií.

Výsledky sme získali vlastnými výpo£tami v softvéri MATLAB, v ktorom sme naprogramovali jednotlivé modely podľa ich definícií uvedených v teoretickej časti. V prí-lohách [A.1,](#page-58-2) resp. [A.2](#page-64-0) sú uvedené zdrojové kódy použité pre výpočty.

Základný aditívny model sme naprogramovali na základe denície k nemu prislú-chajúcej úlohy LP definovanej vzťahmi [\(3\)](#page-13-1) a [\(4\)](#page-13-2), doplnenej o podmienku [\(2\)](#page-11-1) pre VRS. V prípade aditívneho modelu s váhami, t.j.  $AD_{max}$ ,  $AD_{avg}$ , RAM a  $AD_{sd}$ , sme optima-lizovali účelovú funkciu [\(6\)](#page-14-2), resp. [\(7\)](#page-16-1) pre model  $AD_{post}$ , pri rovnakých podmienkach ako v prípade základného aditívneho modelu. Podľa vzťahu [\(5\)](#page-14-1) sme dopočítavali efektívne vzory, na základe ktorých sme dopo£ítali aj hodnoty mier efektivít pre aditívne modely vzťahom [\(12\)](#page-21-1). Pre model RAM sme pre porovnanie dopočítali efektivitu aj pomocou vzťahu [\(13\)](#page-26-0), pochopiteľne len pre prípad VRS, ktorej hodnotu označujeme RAM Γ<sup>\*</sup>.

V prípade SBM modelu sme zdrojový kód zostavovali na základe vz´ahov [\(9\)](#page-18-0), ktoré sme v prípade VRS doplnili o [\(10\)](#page-18-1). Hodnoty optimálneho riešenia pôvodnej úlohy LP prislúchajúcej SBM modelu sme dopočítali vzťahmi [\(11\)](#page-18-2) a zároveň sme do zdrojových kódov zahrnuli aj riešenie prípadu nulových vstupov, resp. výstupov, o ktorom sme hovorili v podkapitole [2.2.](#page-30-0) Výsledky sme následne porovnávali s výsledkami získanými pomocou solvera v [\[10\]](#page-56-4).

S cieľom upozorniť na podobnosti a rozdielnosti vo výsledkoch, uvádzame rovnaké výsledky jednotlivých modelov pre určité DMU združene v jednom stĺpci, nie pre každý model zvlášť. Taktiež pripomíname, že nielen v tabuľkách, ale aj v obrázkoch používame označenie x pre vstupy a označenie  $\gamma$  pre výstupy. Pri obrázkoch znázorňujeme jednotlivé DMU vždy červenou farbou a k nim prislúchajúce efektívne vzory podľa jednotlivých modelov sú farebne odlíšené na základe legendy.

### <span id="page-35-0"></span>3.1 Príklady

Najprv riešime dva príklady s menším počtom útvarov  $n$  a s menším rozmerom vektora vstupov  $m$ , resp. vektora výstupov s, aby sme lepšie ilustrovali rozdiely vo vybraných modeloch. Dodávame ešte, že vstupné údaje sú nami vymyslené.

#### <span id="page-35-2"></span>Príklad 3.1. 4 DMU, 1 vstup a 1 výstup

<span id="page-35-1"></span>Ako prvému sa budeme venovať príkladu so štyrmi útvarmi, pričom o jednotlivých útvaroch máme informácie o jednom vstupe a jednom výstupe, ktoré sú uvedené v Ta-buľke [2.](#page-35-1)

| <b>DMU</b> | <b>Vstupy</b> | Výstupy |
|------------|---------------|---------|
|            |               | 2       |
| B          | 3             |         |
| C          | 3             | 3       |
|            | հ             |         |

Tabuľka 2: Vstupné dáta k Príkladu [3.1](#page-35-2)

Na začiatok uvedieme výsledky modelov pre CRS. V Tabuľke [3](#page-36-0) sú uvedené efektívne vzory vstupov a výstupov daných útvarov určené jednotlivými modelmi. Môžeme si všimnúť, že všetky aditívne modely určili jednotlivým útvarom ten istý efektívny vzor. Túto skutočnosť pozorujeme aj pri ostatných príkladoch a budeme sa jej veno-vať v podkapitole [3.2.](#page-46-0) Taktiež si všimneme, že pre všetky aditívne modely vyšli väčšie alebo rovné efektívne vzory vstupov a výstupov ako pre SBM model, čo sa bude síce vyskytovať častejšie, ale v ďalších príkladoch uvidíme, že to nemusí platiť všeobecne pre každý útvar.
|     |   | Typ modelu $\parallel AD_z$ , $AD_{max}$ , $AD_{avg}$ , $RAM$ , $AD_{sd}$ , $AD_{post}$ | <i>SBM</i> |      |
|-----|---|-----------------------------------------------------------------------------------------|------------|------|
| DMU | X |                                                                                         | х          | V    |
|     |   |                                                                                         |            | 2    |
|     | 3 |                                                                                         | 2,35       | 4,71 |
|     | 3 | 6                                                                                       | 1,88       | 3,76 |
|     | 6 | 12                                                                                      | 0,72       | 1,43 |

Tabuľka 3: Efektívne vzory určené jednotlivými modelmi v Príklade [3.1](#page-35-0) pre CRS

V Tabuľke [4](#page-36-0) vidíme dopočítané miery efektivity pre jednotlivé modely. Keďže výpočet miery efektivity pre aditívne modely závisí od hodnoty efektívneho vzoru, taktiež môžeme pozorovať, že aditívne modely určili rovnaké hodnoty mier efektívnosti jednotlivých útvarov.

<span id="page-36-0"></span>Tabuľka 4: Miery efektivity spolu s poradím útvarov pre jednotlivé modely v Príklade [3.1](#page-35-0) pre CRS

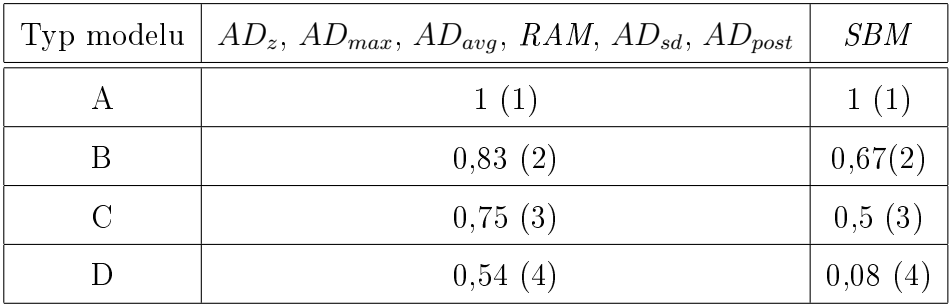

Na Obrázku [1](#page-37-0) môžeme názorne vidieť jednotlivé DMU spolu s ich projekciami na hranicu efektívnosti, teda ich efektívnymi vzormi určenými jednotlivými modelmi. Všimnime si polohu efektívnych vzorov vzhľadom k daným útvarom. Ako ich poloha súvisí s rovnakými výsledkami aditívnych modelov vysvetlíme v podkapitole [3.2.](#page-46-0)

<span id="page-37-0"></span>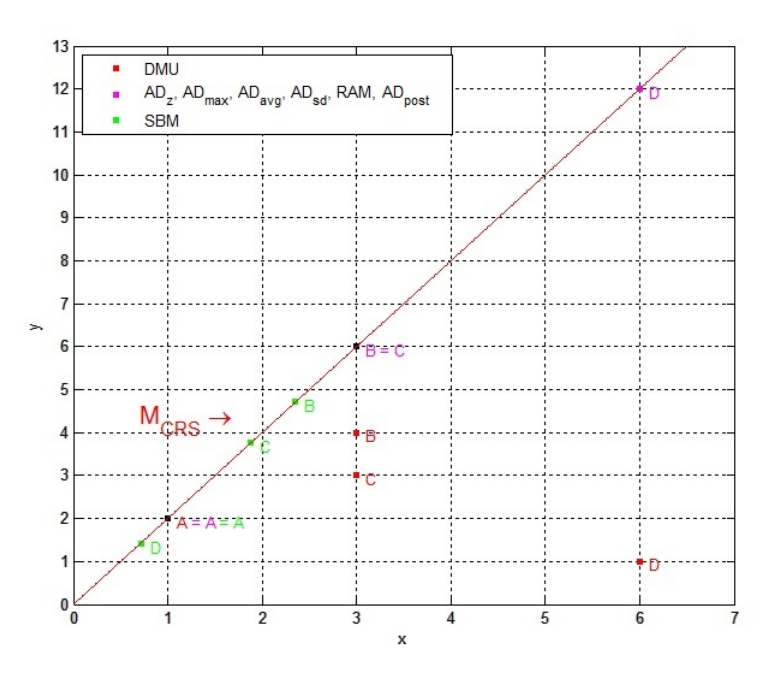

Obr. 1: Jednotlivé DMU a ich efektívne vzory z Príkladu [3.1](#page-35-0) pri CRS

Nakoniec uvádzame Tabuľku [5,](#page-37-1) v ktorej sa nachádzajú optimálne hodnoty účelových funkcií úloh LP prislúchajúcich jednotlivým modelom pre konkrétne DMU. Všimnime si, že optimálna hodnota účelovej funkcie pre útvar  $D$  je väčšia ako 1 v prípade všetkých aditívnych modelov. Ukázali sme teda opodstatnenosť podmienky [\(2\)](#page-11-0), t.j. variabilných výnosov z rozsahu, v Tvrdeniach [2.1](#page-23-0) a [2.2.](#page-24-0)

<span id="page-37-1"></span>Tabuľka 5: Optimálne hodnoty účelových funkcií úloh LP prislúchajúcich jednotlivým modelom v Príklade [3.1](#page-35-0) pre CRS

| Typ modelu $ AD_z AD_{max}$ |                |      | $AD_{avg}$ | RAM  | $AD_{sd}$ | $AD_{post}$ | SBM  |
|-----------------------------|----------------|------|------------|------|-----------|-------------|------|
|                             | 0              |      | $\theta$   | 0    |           |             |      |
| Β                           | $\overline{2}$ | 0,25 | 0.40       | 0,33 | 0,89      | 0.25        | 0,67 |
| C                           | 3              | 0.37 | 0,60       | 0,50 | 1,34      | 0,50        | 0,5  |
|                             | 11             | 1,38 | 2,20       | 1,83 | 4,92      | 5,50        | 0,08 |

Ďalej sa budeme venovať výsledkom modelov prislúchajúcich VRS. V Tabuľke [6](#page-38-0) sú uvedené efektívne vzory útvarov určené jednotlivými modelmi. Pozorujeme, že pre VRS sa výsledky aditívnych modelov odlišujú viac ako pre CRS, avšak všetky aditívne modely s apriórnymi váhami opäť určili ten istý efektívny vzor pre jednotlivé útvary.

Nielen podobnosti, ale aj rozdielnosti výsledkov efektívnych vzorov aditívnych modelov objasníme v podkapitole [3.2.](#page-46-0)

| Typ modelu |             | $AD_z$         | $AD_{max}$ , $AD_{avg}$ , $RAM$ , $AD_{sd}$ |                |      | $AD_{post}$    |                |   |
|------------|-------------|----------------|---------------------------------------------|----------------|------|----------------|----------------|---|
| <b>DMU</b> | $\mathbf x$ | у              | X                                           | v              | Х    | y              | Х              | y |
|            |             | $\overline{2}$ |                                             | $\overline{2}$ |      | $\overline{2}$ |                | റ |
| B          | 3           | $\overline{4}$ | 3                                           | 4              | 3    | $\overline{4}$ | 3              | 4 |
| C          | 2,03        | 3,03           | 3                                           | 4              | 2,32 | 3,32           | $\overline{2}$ | 3 |
| D          | 1,34        | 2,34           | 3                                           | 4              | 3    | 4              |                | റ |

<span id="page-38-0"></span>Tabuľka 6: Efektívne vzory určené jednotlivými modelmi v Príklade [3.1](#page-35-0) pre VRS

Tabuľka [7](#page-38-1) obsahuje dopočítané miery efektivity konkrétnych útvarov pre jednotlivé modely. Keďže miery efektivity sa odvíjajú od efektívnych vzorov, je pochopiteľné, že pre aditívne modely s váhami určenými apriórne vyšli jednotlivým útvarom rovnaké miery efektivity. V časti [2.1.1](#page-21-0) sme hovorili o relatívne vysokých mierach efektivity RAM Γ<sup>\*</sup> pre neefektívne útvary, čo však v tomto prípade nepozorujeme. Môže to byť ale spôsobené jednoduchosťou úlohy, pretože v ďalších príkladoch bude rozdiel evidentnejší.

<span id="page-38-1"></span>Tabuľka 7: Miery efektivity spolu s poradím útvarov pre jednotlivé modely v Príklade [3.1](#page-35-0) pre VRS

| Typ modelu    | $AD_z$  | $AD_{max}$ , $AD_{avg}$ , $RAM$ , $AD_{sd}$   $RAM \Gamma^*$ |         | $AD_{post}$ | <b>SBM</b>          |
|---------------|---------|--------------------------------------------------------------|---------|-------------|---------------------|
|               | 1(1)    | 1(1)                                                         | 1(1)    | 1(1)        | 1(1)                |
| Β             | 1(1)    | 1(1)                                                         | 1(1)    | 1(1)        | 1(1)                |
| $\mathcal{C}$ | 0,83(3) | 0,87(3)                                                      | 0,83(3) | 0,84(3)     | 0,67(3)             |
| D             | 0,33(4) | 0,38(4)                                                      | 0,2(4)  | 0,38(4)     | $\mid 0,08(4) \mid$ |

Na Obrázku [2](#page-39-0) môžeme opäť pozorovať polohu efektívnych vzorov vzhľadom k daným útvarom podľa jednotlivých modelov.

<span id="page-39-0"></span>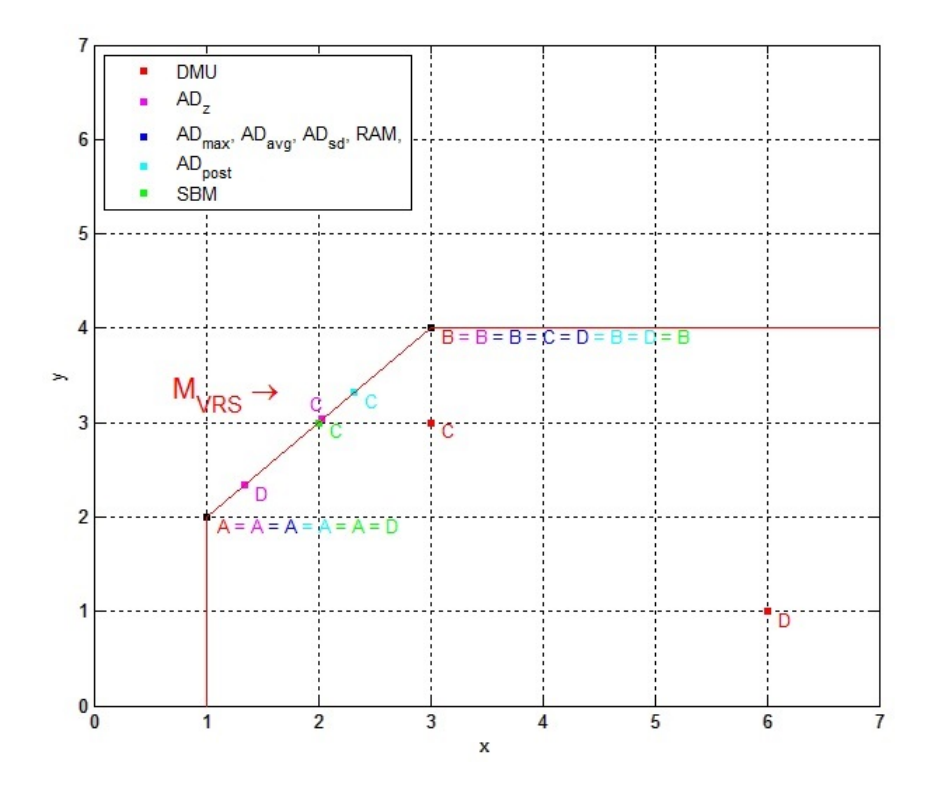

Obr. 2: Jednotlivé DMU a ich efektívne vzory z Príkladu [3.1](#page-35-0) pri VRS

Nakoniec uvádzame tabuľku optimálnych hodnôt účelových funkcií úloh LP prislú-chajúcich jednotlivým modelom, Tabuľku [8.](#page-39-1) Upozorňujeme, že tieto hodnoty vyšli pre útvar D v prípade modelov  $AD_{avg}$ ,  $AD_{sd}$  a  $AD_{post}$  vyššie ako 1 a teda vidíme, že optimálne hodnoty ú£elových funkcií úloh LP prislúchajúcich týmto modelom nemusia vo všeobecnosti ležať v intervale  $[0, 1]$ .

<span id="page-39-1"></span>Tabuľka 8: Optimálne hodnoty účelových funkcií úloh LP prislúchajúcich jednotlivým modelom v Príklade [3.1](#page-35-0) pre VRS

| Typ modelu |   | $\mid AD_z \mid AD_{max} \mid$ | $+AD_{avg}$ | RAM  |      | $AD_{sd}$   $AD_{post}$ | SBM  |
|------------|---|--------------------------------|-------------|------|------|-------------------------|------|
|            |   | 0                              |             |      |      |                         |      |
|            | 0 | 0                              | 0           |      |      | $\theta$                |      |
|            |   | 0.12                           | 0,20        | 0,17 | 0,45 | 0,17                    | 0.67 |
|            | 6 | 0.62                           | 1,06        | 0,80 | 2,18 | 1,75                    | 0.08 |

#### <span id="page-39-2"></span>Príklad 3.2. 8 DMU, 1 vstup, 2 výstupy

Ďalší príklad pozostáva z 8 útvarov pri 1 vstupe a 2 výstupoch. Opäť najprv uvádzame

<span id="page-40-0"></span>vstupné údaje v Tabuľke [9.](#page-40-0) Pozorujeme, či a aké zmeny nastanú vo výsledkoch modelov pri zväčšenom počte útvarov a rozmere výstupov. Zároveň sledujeme, aký dopad majú rôzniace sa rozmery vektora vstupov a výstupov.

| DMU                       | А | B                 | $\mathcal{C}$       | D               | $E_{\perp}$ | F               |    |
|---------------------------|---|-------------------|---------------------|-----------------|-------------|-----------------|----|
| <b>V</b> stupy            |   | $25 \mid 28 \mid$ | $\pm 30$ $^{\circ}$ | 26 <sup>1</sup> | 35          | 90              | 80 |
| Výstup $1   35   45   65$ |   |                   |                     | 20              | 64          | 95 <sup>°</sup> | 95 |
| Výstup 2   38   32   35   |   |                   |                     | 15              | 28          | 60              | 60 |

Tabuľka 9: Vstupné dáta k Príkladu [3.2](#page-39-2)

Ako prvým sa venujeme výsledkom odpovedajúcim CRS. Efektívne vzory útvarov určené jednotlivými modelmi uvádzame v Tabuľke [10.](#page-40-1) Opätovne si môžeme všimnúť rovnaké výsledky pre aditívne modely, či už základný alebo s váhami. Jediným rozdielom sú efektívne vzory výstupov útvaru E pre model  $AD_{post}$ . Pre daný útvar si môžeme taktiež všimnúť, že efektívny vzor druhého výstupu určený modelom  $AD_z$  a ostatnými aditívnymi modelmi s apriórne určenými váhami je nižší ako efektívny vzor druhého výstupu určený SBM modelom.

| Typ modelu    |    |                    | $AD_z$ , $AD_{max}$ , $AD_{avg}$ , $RAM$ , $AD_{sd} / AD_{post}$ | SBM   |        |       |  |
|---------------|----|--------------------|------------------------------------------------------------------|-------|--------|-------|--|
| DMU           | X  | y1                 | y2                                                               | X     | y1     | y2    |  |
| А             | 25 | 35                 | 38                                                               | 25    | 35     | 38    |  |
| B             | 28 | 60,67              | 32,67                                                            | 27,43 | 59,44  | 32,01 |  |
| $\mathcal{C}$ | 30 | 65                 | 35                                                               | 30    | 65     | 35    |  |
| D             | 26 | 56,33              | 30,33                                                            | 16,75 | 36,30  | 19,55 |  |
| E             | 35 | $75,83 \; / \; 64$ | $40,83 \; / \; 46,29$                                            | 35    | 64     | 46,29 |  |
| $\mathbf{F}$  | 90 | 195                | 105                                                              | 65,38 | 141,67 | 76,28 |  |
| G             | 80 | 173,33             | 93,33                                                            | 61,29 | 132,80 | 71,51 |  |

<span id="page-40-1"></span>Tabuľka 10: Efektívne vzory určené jednotlivými modelmi v Príklade [3.2](#page-39-2) pre CRS

V nasledovnej Tabuľke [11](#page-41-0) vidíme miery efektivity daných útvarov pre jednotlivé modely, pri£om znova pozorujeme kvôli rovnakým efektívnym vzorom aj rovnaké miery efektivity pre všetky aditívne modely až na útvar  $E$ . Miera efektivity tohto útvaru sa pre model  $AD_{post}$  mierne líši od efektivity získanej ostatnými aditívnymi modelmi.

<span id="page-41-0"></span>Tabuľka 11: Miery efektivity spolu s poradím útvarov pre jednotlivé modely v Príklade [3.2](#page-39-2) pre CRS

| Typ modelu   | $ AD_z, AD_{max}, AD_{avg}, RAM, AD_{sd} / AD_{post}$ | ${\it SBM}$ |
|--------------|-------------------------------------------------------|-------------|
| А            | 1(1)                                                  | 1(1)        |
| В            | 0,91(3)                                               | 0,84(3)     |
| $\rm C$      | 1(1)                                                  | 1(1)        |
| D            | 0,62(7)                                               | 0,41(7)     |
| Ε            | $0,84 \; / \; 0,87 \; (4)$                            | 0,75(4)     |
| $\mathbf{F}$ | 0,69(6)                                               | 0,53(6)     |
| G            | 0,73(5)                                               | 0,59(5)     |

Tabuľka [12](#page-41-1) obsahuje optimálne hodnoty účelových funkcií úloh LP prislúchajúcich jednotlivým modelom. Pozorujeme, že tieto hodnoty prislúchajúce modelom  $AD_{max}$ ,  $AD_{avg}$ , RAM a  $AD_{post}$  sú pre všetky útvary menšie ako 1. V predchádzajúcom Prí-klade [3.1](#page-35-0) sme ale ukázali, že všeobecne to platiť nemusí.

<span id="page-41-1"></span>Tabuľka 12: Optimálne hodnoty účelových funkcií úloh LP prislúchajúcich jednotlivým modelom v Príklade [3.2](#page-39-2) pre CRS

| Typ modelu    | $AD_z$         | $AD_{max}$     | $AD_{avg}$     | RAM            | $AD_{sd}$      | $AD_{post}$    | SBM  |
|---------------|----------------|----------------|----------------|----------------|----------------|----------------|------|
| А             | $\overline{0}$ | $\overline{0}$ | $\overline{0}$ | $\theta$       | $\overline{0}$ | $\overline{0}$ |      |
| B             | 16,33          | 0.06           | 0,09           | 0,07           | 0.21           | 0,12           | 0,84 |
| $\mathcal{C}$ | $\overline{0}$ | $\overline{0}$ | $\overline{0}$ | $\overline{0}$ | $\overline{0}$ | $\overline{0}$ | 1    |
| D             | 51,67          | 0.21           | 0,34           | 0,28           | 0,79           | 0,95           | 0,41 |
| E             | 24,67          | 0,11           | 0,18           | 0,15           | 0.43           | 0,22           | 0.75 |
| F             | 145            | 0,60           | 0.95           | 0,78           | 2,23           | 0,60           | 0.53 |
| G             | 111,67         | 0.46           | 0,73           | 0,60           | 1,71           | 0,46           | 0,59 |

V nasledujúcej časti uvedieme výsledky pre VRS. V Tabuľke [13](#page-42-0) znova pozorujeme

efektívne vzory útvarov určené jednotlivými modelmi. Sledujeme, že opäť vyšli efektívne vzory rovnaké pre všetky aditívne modely s výnimkou útvaru  $E$  pre model  $AD_{post}$ .

| Typ modelu   |             | $AD_z$ , $AD_{max}$ , $AD_{avg}$ , $RAM$ , $AD_{sd}$ / $AD_{post}$ | SBM       |       |    |      |
|--------------|-------------|--------------------------------------------------------------------|-----------|-------|----|------|
| DMU          | $\mathbf x$ | y1                                                                 | y2        | X     | y1 | y2   |
| $\bm{A}$     | 25          | 35                                                                 | 38        | 25    | 35 | 38   |
| B            | 28          | 53                                                                 | 36,2      | 28    | 53 | 36,2 |
| $\rm C$      | 30          | 65                                                                 | 35        | 30    | 65 | 35   |
| D            | 26          | 41                                                                 | 37,4      | 26    | 41 | 37,4 |
| E            | 35/30       | 68/65                                                              | 37,5 / 35 | 29,83 | 64 | 35,1 |
| $\mathbf{F}$ | 80          | 95                                                                 | 60        | 80    | 95 | 60   |
| G            | 80          | 95                                                                 | 60        | 80    | 95 | 60   |

<span id="page-42-0"></span>Tabuľka 13: Efektívne vzory určené jednotlivými modelmi v Príklade [3.2](#page-39-2) pre VRS

Na základe efektívnych vzorov určených jednotlivými modelmi sme dopočítali miery efektívnosti útvarov a uvádzame ich v Tabuľke [14.](#page-42-1) Efektivity aditívnych modelov vyšli opäť rovnaké až na útvar E pre model  $AD_{post}$ . V tomto príklade už môžeme lepšie pozorovať vyššie hodnoty efektivity  ${\rm RAM}$   $\Gamma^\ast$  pre neefektívne útvary, s ktorými je spojený aj značne užší interval hodnôt efektivít RAM Γ<sup>\*</sup>.

<span id="page-42-1"></span>Tabuľka 14: Miery efektivity spolu s poradím útvarov pre jednotlivé modely v Príklade [3.2](#page-39-2) pre VRS

| Typ modelu    | $AD_z$ , $AD_{max}$ , $AD_{avg}$ , $RAM$ , $AD_{sd} / AD_{post}$ | $RAM \; \Gamma^*$ | ${\it SBM}$ |
|---------------|------------------------------------------------------------------|-------------------|-------------|
| А             | 1(1)                                                             | 1(1)              | 1(1)        |
| B             | 0,91(5)                                                          | 0,93(5)           | 0,87(5)     |
| $\mathcal{C}$ | 1(1)                                                             | 1(1)              | 1(1)        |
| D             | 0,63(7)                                                          | 0,74(7)           | 0,44(7)     |
| E             | 0,9/0,88(6)                                                      | 0,91(6)           | 0,76(6)     |
| $\mathbf{F}$  | 0,96(4)                                                          | 0,95(4)           | 0,89(4)     |
| G             | 1(1)                                                             | 1(1)              | 1(1)        |

Optimálne hodnoty ú£elových funkcií úloh LP prislúchajúcich jednotlivým mode-

lom sú uvedené v Tabuľke [15.](#page-43-0) Môžeme si z nej všimnúť, že tieto hodnoty prislúchajúce modelom  $AD_{avg}$ ,  $AD_{sd}$  a  $AD_{post}$  dosahujú len hodnoty menšie alebo rovné ako 1. Opäť pripomíname predošlý Príklad [3.1,](#page-35-0) ktorý dokazoval, že to nie je všeobecne platné pravidlo.

<span id="page-43-0"></span>Tabuľka 15: Optimálne hodnoty účelových funkcií úloh LP prislúchajúcich jednotlivým modelom v Príklade [3.2](#page-39-2) pre VRS

| Typ modelu   | $AD_z$         | $AD_{max}$     | $AD_{avg}$     | <i>RAM</i>     | $AD_{sd}$      | $AD_{post}$    | SBM  |
|--------------|----------------|----------------|----------------|----------------|----------------|----------------|------|
| А            | $\overline{0}$ | $\overline{0}$ | $\overline{0}$ | $\overline{0}$ | $\overline{0}$ | $\overline{0}$ | 1    |
| B            | 12,2           | 0.05           | 0,08           | 0,07           | 0.19           | 0,1            | 0,87 |
| $\rm C$      | $\overline{0}$ | $\overline{0}$ | $\overline{0}$ | $\overline{0}$ | $\overline{0}$ | $\overline{0}$ | 1    |
| D            | 43,4           | 0,2            | 0,31           | 0,26           | 0.75           | 0,85           | 0.44 |
| E            | 13,5           | 0,07           | 0,1            | 0,09           | 0,26           | 0,14           | 0,76 |
| $\mathbf{F}$ | 10             | 0,04           | 0,07           | 0.05           | 0.13           | 0,04           | 0,89 |
| G            | $\overline{0}$ | $\overline{0}$ | $\overline{0}$ | $\overline{0}$ | $\overline{0}$ | $\overline{0}$ |      |

<span id="page-43-1"></span>Príklad 3.3. Reálne dáta, 20 DMU, 3 vstupy, 2 výstupy

V poslednom príklade sa venujeme porovnávaniu výsledkov jednotlivých modelov pre rozsiahlejšiu sadu reálnych dát, ktoré sme čerpali z [\[12\]](#page-57-0). Hodnotiť budeme 20 japonských bánk najprv z hľadiska konštantných a následne variabilných výnosov z rozsahu. Pracovať budeme s údajmi v rozsahu troch vstupov a dvoch výstupov, ktoré sú uvedené v Tabuľke [22.](#page-68-0) Vstupy sú reprezentované veľkosťou celkového kapitálu, počtom pobočiek a po£tom zamestnancov a výstupy sú charakterizované celkovým ziskom a celkovými vkladmi. Môžeme si všimnúť, že spracovávané dáta spĺňajú podmienku vhodného po-£tu vstupov a výstupov vo£i po£tu útvarov uvedenú napríklad v [\[13,](#page-57-1) kap. 2], a teda  $m+s\leq \frac{n}{3}$  $\frac{n}{3}$ . Uvedená tabuľka vstupných dát spolu s výsledkami jednotlivých modelov sa kvôli veľkému rozsahu nachádzajú v prílohe [B.](#page-68-1) Pri tabuľkách týkajúcich sa efektívnych vzorov sme zvolili kvôli ľahšiemu porovnávaniu nasledovný typ zápisu. V každej z tabuliek sú uvedené efektívne vzory určené jednotlivými modelmi len pre jeden vybraný vstup, resp. výstup. Kvôli prehľadnosti a efektívnosti zápisu budeme ďalej označovať útvar Tokyo Mitsubishi iba ako TM.

Vopred upozorňujeme, že autori článku [\[12\]](#page-57-0), z ktorého sme čerpali dáta, bližšie nešpecifikujú jednotky, v ktorých sú údaje uvedené. Zo samotnej definície vstupov ale vidíme, že sú merané v iných jednotkách, pretože narábame s počtami pobočiek a zamestnancov, pričom vstup kapitál je pravdepodobne v istých peňažných jednotkách. Pripomíname ale podkapitolu [2.1,](#page-19-0) v ktorej je podľa [\[7,](#page-56-0) Veta 16] uvedené, že základný aditívny model zachováva aj napriek tomuto faktu rozdelenie útvarov na efektívne a ne-efektívne. Keďže však podľa [\[7,](#page-56-0) kap. 11] všetky nami porovnávané modely určia vždy rovnakú množinu efektívnych útvarov, nebude pre naše ďalšie porovnávania základný aditívny model príli² relevantný. Jeho výsledky uvádzame na ilustráciu dôsledkov použitia modelu, ktorého účelová funkcia je závislá od voľby jednotiek, na dáta merané v rôznych jednotkách.

Ako tomu bolo aj v predo²lých príkladoch, najprv rozoberieme prípad CRS. Na začiatok pozorujeme efektívne vzory útvarov určených jednotlivými modelmi, ktoré sú uvedené v Tabuľkách [23,](#page-69-0) [24,](#page-70-0) [25,](#page-71-0) [26](#page-72-0) a [27.](#page-73-0) Môžeme si všimnúť, že aditívne modely s apriórnymi váhami opäť určili tie isté efektívne vzory. V porovnaní s predchádzajúcimi jednoduchými príkladmi, vyšli efektívne vzory vstupov a výstupov pre aditívne modely s apriórnymi váhami vždy menšie alebo rovné ako efektívne vzory vstupov a výstupov určených SBM modelom. Medzi efektívnymi vzormi určenými  $AD_{post}$  a SBM modelom sme však nepozorovali žiaden explicitný vzťah. Čo sa týka modelu  $AD_z$ , môžeme vidieť, že priradil každému neefektívnemu útvaru najvyššiu hodnotu efektívneho vzoru vstupov aj výstupov spomedzi všetkých ostatných modelov.

Miery efektívnosti jednotlivých bánk pre dané modely pozorujeme v Tabuľke [28.](#page-74-0) Všimnime si tiež, že model  $AD_z$  priradil v porovnaní so všetkými ostatnými modelmi každému neefektívnemu útvaru vyššiu alebo rovnakú hodnotu miery efektivity. Táto skutočnosť je dôsledkom najvyšších hodnôt efektívnych vzorov vstupov určených modelom  $AD_z$ , ktoré implikujú najnižšie nedostatky vstupov určených modelom  $AD_z$  oproti nedostatkom vstupov určených ostatnými modelmi.

V Tabuľke [29](#page-75-0) môžeme pozorovať optimálne hodnoty účelových funkcií úloh LP prislúchajúcich jednotlivým modelom pre daný útvar. Vidíme, že tieto hodnoty prislúchajúce modelom  $AD_{avg}$ ,  $AD_{sd}$  a  $AD_{post}$  sú pre všetky útvary menšie ako 1. Avšak na vyvrátenie všeobecnej platnosti tohto pozorovania slúži Príklad [3.1.](#page-35-0)

Pozorujme teraz výsledky modelov pre VRS. V Tabuľkách [30,](#page-76-0) [31,](#page-77-0) [32,](#page-78-0) [33](#page-79-0) a [34](#page-80-0) môžeme sledovať podobnosti a rozdielnosti efektívnych vzorov jednotlivých útvarov určených danými modelmi. Vidíme, že efektívne vzory aditívnych modelov s apriórnymi váhami, okrem modelu  $AD_{avg}$ , opäť určili rovnaké efektívne vzory. Taktiež znova sledujeme, že efektívne vzory určené SBM modelom sú vo väčšine prípadov väčšie alebo rovné ako efektívne vzory dané aditívnymi modelmi s apriórnymi váhami. Všimnime si však pri efektívnych vzoroch kapitálu výnimky. Napríklad útvary Ashikaga, Yokohama, Hokuriky, ktorých efektívne vzory určené SBM modelom sú menšie ako efektívne vzory určené modelom  $AD_{avg}$  alebo ostatnými aditívnymi modelmi s apriórnymi váhami. Dávame do pozornosti opätovný výskyt najvyšších efektívnych vzorov vstupov pre neefektívne útvary pre model  $AD_z$ , až na dve výnimky. Konkrétne, v prípade po-čtu pobočiek v Tabuľke [31](#page-77-0) určil model  $AD_z$  útvaru Hokuriku menší efektívny vzor ako model  $AD_{post}$ . Taktiež v prípade počtu zamestnancov v Tabuľke [32](#page-78-0) určil model  $AD_z$ útvaru Daiwa menší efektívny vzor ako model  $AD_{post}$  a SBM. Čo sa týka efektívnych vzorov výstupov, podobné pozorovania ako v prípade CRS už neplatia. Najmä pre cel-kové množstvo vkladov v Tabuľke [34](#page-80-0) vidíme, že model  $AD_z$  určil viacerým útvarom menší efektívny vzor ako niektorý z ostatných modelov.

Výsledné miery efektívnosti jednotlivých útvarov pozorujeme v Tabuľke [35.](#page-81-0) Aj v tomto príklade dávame do pozornosti hodnoty dopočítaných efektivít RAM Γ\*. Všimnime si, že okrem útvaru Sakura sú tieto hodnoty v porovnaní s hodnotami mier efektivity ostatných aditívnych modelov s váhami a SBM modelu vždy vyššie, prípadne rovné. Ak sa pozrieme na rozsah hodnôt efektivít, vidíme, že najnižšia hodnota je 0,80. Z toho dôvodu vyšiel pre tieto hodnoty jednoznačne užší interval ako v prípade všetkých ostatných modelov. Upozorňujeme napríklad na útvar Hokuriku, ktorého hodnota efektivity RAM Γ\* je viac ako dvojnásobne vyššia v porovnaní s hodnotou efektivity pre model SBM. Podobne výrazný rozdiel vznikol aj v prípade útvaru Nishinihon. Práve takéto situácie môžu viesť k prípadným dezinterpretáciám výsledkov. V porovnaní s modelom  $AD_z$  už nepozorujeme podobnú pravidelnosť.

Pre model  $AD_z$  vidíme, že miery efektivity dosahujú najvyššie hodnoty spomedzi všetkých modelov, až na zopár prípadov, keď dopočítaná hodnota efektivity RAM Γ\* je pre niektoré útvary vyššia ako pre model  $AD_z$ .

Optimálne hodnoty ú£elových funkcií úloh LP prislúchajúcich jednotlivým modelom sú uvedené v Tabuľke [36.](#page-82-0) Opäť si môžeme všimnúť, že tieto hodnoty prislúchajúce modelom  $AD_{avg}$ ,  $AD_{sd}$  a  $AD_{post}$  sú pre každý útvar menšie ako 1, ale znova pripomíname Príklad [3.1,](#page-35-0) v ktorom optimálne hodnoty ú£elových funkcií presiahli túto hodnotu pre CRS aj VRS.

#### <span id="page-46-0"></span>3.2 Zhrnutie

V tejto podkapitole zhrnieme na²e pozorovania z nami vytvorených ilustra£ných príkladov ale aj z rozsiahlejšieho príkladu s reálnymi dátami.

Ako prvé dávame do pozornosti, že výsledky všetkých troch príkladov plne korešpondujú s nami dokázanými tvrdeniami a dôsledkami v kapitole [2.](#page-19-1) Konkrétne, s tvrdeniami týkajúcich sa rozmedzia hodnôt účelovej funkcie modelov  $AD_{max}$  a RAM pre VRS, teda Tvrdeniami [2.1](#page-23-0) a [2.2.](#page-24-0) Dalej sú výsledky príkladov v súlade s dôsledkami týkajúcimi sa vzťahu medzi optimálnymi hodnotami účelových funkcií pre modely  $AD_{max}$  a  $AD_{avg}$ , resp.  $AD_{max}$  a RAM, čiže Dôsledkami [2.1](#page-28-0) a [2.2.](#page-29-0) Na záver poukazujeme na to, že výs-ledky všetkých príkladov taktiež korešpondujú s Tvrdením [2.5](#page-32-0) týkajúceho sa vzťahu mier efektívnosti dopo£ítaných pre aditívne modely a pre SBM model.

Pri príkladoch sme si tiež všimli, že optimálne hodnoty účelovej funkcie pre model  $AD_{avg}$  sú vždy vyššie alebo rovné ako optimálne hodnoty účelovej funkcie pre model RAM. Toto pozorovanie je však spôsobené len výberom dát, čo ukážeme na malom ilustra£nom príklade s dvomi DMU, jedným vstupom a jedným výstupom. Údaje k príkladu spolu s vypočítanými optimálnymi hodnotami účelovej funkcie pre modely  $AD_{avg}$ a RAM sú uvedené v Tabuľke [16.](#page-46-1)

| DMU | Vstupy | Výstupy | $AD_{avg}$ | RAM |
|-----|--------|---------|------------|-----|
|     |        |         |            |     |
|     |        |         | 0,02       |     |

<span id="page-46-1"></span>**Tabuľka 16:** Vstupné dáta a optimálne hodnoty účelových funkcií pre modely  $AD_{avg}$  a RAM

Logicky to vyplýva aj zo spôsobu, ktorým dokazujeme vzťah medzi hodnotami účelových funkcií pre iné aditívne modely. Vychádzame z poznatku, že hodnota  $R_i^x$  a  $R_r^y$ 

modelu, ktorého hodnoty účelovej funkcie majú byť menšie, je pre  $\forall i = 1, \ldots, m$ a  $\forall r = 1, \ldots, s$  väčšia alebo rovná ako hodnota  $R_i^x$  a  $R_r^y$  modelu, ktorého hodnoty účelovej funkcie majú byť väčšie. Konkrétne v tomto prípade by muselo platiť, že:

$$
\frac{1}{n}\sum_{j} x_{ij} \le \max_{j} x_{ij} - \min_{j} x_{ij} \quad i = 1, \dots, m,
$$
  

$$
\frac{1}{n}\sum_{j} y_{rj} \le \max_{j} y_{rj} - \min_{j} y_{rj} \quad r = 1, \dots, s,
$$

čo nemusí byť vždy dodržané.

Môžeme si tiež všimnúť, že výsledky modelov plne súhlasia s [\[7,](#page-56-0) Veta 26], kde sa hovorí o rovnakej množine efektívnych útvarov určenej aditívnym a SBM modelom pre CRS, pričom analogické tvrdenie platí aj pre VRS.

Pre lepšiu ilustráciu našich zistení, uvádzame v Tabuľkách [17](#page-47-0) a [18](#page-48-0) zhrnutie minimálnych a maximálnych optimálnych hodnôt ú£elových funkcií dosiahnutých v Príkladoch  $3.1$  až  $3.3$  pre CRS a pre VRS.

|             | Príklad 1      |              |                | Príklad <sub>2</sub> | Príklad Banky |          |  |
|-------------|----------------|--------------|----------------|----------------------|---------------|----------|--|
| Typ modelu  | min            | max          | min            | max                  | min           | max      |  |
| $AD_z$      | 0              | 11           | $\theta$       | 145                  | $\theta$      | 78833,62 |  |
| $AD_{max}$  | $\theta$       | 1,38         | $\overline{0}$ | 0,6                  | 0             | 0,18     |  |
| $AD_{avg}$  | 0              | 2,2          | $\overline{0}$ | 0,95                 | 0             | 0,4      |  |
| <i>RAM</i>  | 0              | 1,83         | $\overline{0}$ | 0,78                 | 0             | 0,22     |  |
| $AD_{sd}$   | $\theta$       | 4,92         | $\overline{0}$ | 2,23                 | $\theta$      | 0,68     |  |
| $AD_{post}$ | $\overline{0}$ | 5,5          | $\overline{0}$ | 0,95                 | $\theta$      | 0,77     |  |
| ${\it SBM}$ | 0,08           | $\mathbf{1}$ | 0,41           | 1                    | 0,3           |          |  |

<span id="page-47-0"></span>Tabuľka 17: Rozsah účelových funkcií pre jednotlivé modely v príkladoch s CRS

|             |                | Príklad 1    |                | Príklad <sub>2</sub> | Príklad Banky  |          |  |
|-------------|----------------|--------------|----------------|----------------------|----------------|----------|--|
| Typ modelu  | min            | max          | min            | max                  | min            | max      |  |
| $AD_z$      | $\theta$       | 6            | $\theta$       | 43,4                 | $\overline{0}$ | 77273,92 |  |
| $AD_{max}$  | $\theta$       | 0,63         | $\theta$       | 0,2                  | $\theta$       | 0,17     |  |
| $AD_{avg}$  | $\theta$       | 1,06         | $\theta$       | 0,31                 | $\overline{0}$ | 0.39     |  |
| RAM         | $\theta$       | 0,8          | $\overline{0}$ | 0,26                 | $\overline{0}$ | 0,2      |  |
| $AD_{sd}$   | $\overline{0}$ | 2,18         | $\overline{0}$ | 0,75                 | $\overline{0}$ | 0.6      |  |
| $AD_{post}$ | $\theta$       | 1,75         | $\overline{0}$ | 0,85                 | $\theta$       | 0,66     |  |
| SBM         | 0,08           | $\mathbf{1}$ | 0,44           | $\mathbf 1$          | 0,36           | 1        |  |

<span id="page-48-0"></span>Tabuľka 18: Rozsah účelových funkcií pre jednotlivé modely v príkladoch s VRS

Nakoniec sa pozrieme na odlišnosti a totožnosti výsledných hodnôt efektívnych vzo-rov pre určité modely, ktoré na základe vzťahu [\(12\)](#page-21-1), resp. na základe definície SBM modelu v podkapitole [1.3,](#page-16-0) zapríčinili odlišnosti a totožnosti aj výsledných mier efektivity. Situácia je ilustrovaná napríklad Obrázkami [1](#page-37-0) a [2.](#page-39-0)

V praktickej časti sme si mohli všimnúť častý výskyt rovnakých výsledkov efektív-nych vzorov pre aditívne modely definované v podkapitole [1.2.](#page-13-0) Príčina vyplýva z teórie lineárneho programovania. Dá sa očakávať, že mnohé hodnoty efektívnych vzorov sa budú pre tieto aditívne modely zhodovať, pretože množina prípustných riešení, repre-zentovaná podľa [\[9\]](#page-56-1) istým polyédrom  $\Omega$ , je v prípade základného aditívneho modelu aj aditívnych modelov s váhami, definovaných v časti [1.2.1,](#page-14-0) rovnaká.

Vysvetlenie ilustrujeme na zjednodu²enom prípade s dvomi DMU, jedným vstupom a jedným výstupom pre CRS, ktorý bude pre potreby našej práce reprezentovať všeobecnú situáciu.

#### <span id="page-48-1"></span>Príklad 3.4. 2 DMU, 1 vstup, 1 výstup, CRS

Konkrétne hodnoty vstupov a výstupov tohto príkladu sú uvedené v Tabuľke [19,](#page-49-0) pri£om útvar A reprezentuje efektívny útvar a útvar B predstavuje neefektívny útvar.

| DMU | <b>Vstupy</b> | Výstupy |
|-----|---------------|---------|
|     |               |         |
|     |               |         |

<span id="page-49-0"></span>Tabuľka 19: Vstupné dáta k Príkladu [3.4](#page-48-1)

Podľa [\[7\]](#page-56-0) vieme, že úlohy LP prislúchajúce modelom, ktoré riešime v tejto práci, vždy nadobúdajú optimálne riešenie, čiže nedochádza k neohraničenosti ani k neprípustnosti úlohy. Z toho vyplýva, že v našom zjednodušenom prípade môžu nastať nasledovné tri situácie pri určovaní optimálneho riešenia. Buď sa optimálne riešenie nadobúda v jednom z vrcholov alebo na celej hrane polyédra  $\Omega$  odpovedajúcej úsečke ležiacej na hranici efektívnosti  $H_E$ , ktorej krajné body sú dané podmienkami prípustnosti prislúchajúcimi danému útvaru. Táto úsečka reprezentuje množinu efektívnych vzorov pre daný neefektívny útvar. V ďalšom ju budeme nazývať úsečka efektívnych vzorov pre istý neefektívny útvar.

<span id="page-49-1"></span>Obrázok [3](#page-49-1) znázorňuje konkrétne útvary z Príkladu [3.4,](#page-48-1) pričom písmenami  $B'$  a  $B''$ sú označené krajné body úsečky efektívnych vzorov pre neefektívny útvar B.

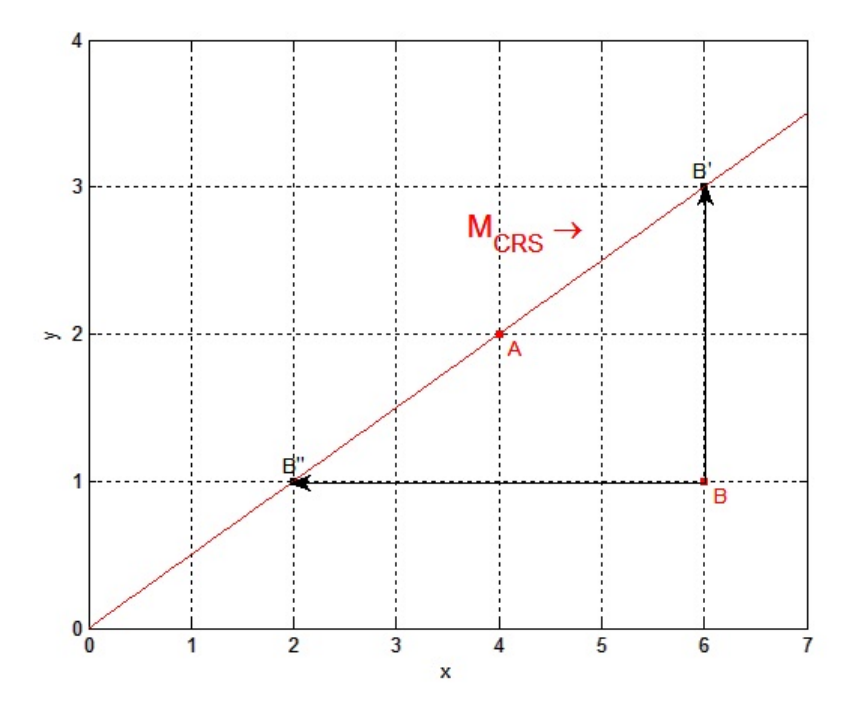

Obr. 3: Jednotlivé DMU z Príkladu [3.4](#page-48-1)

Pozrime sa teraz, ktoré modely, resp. úlohy LP k nim prislúchajúce, určili ako efek-

tívny vzor útvaru  $B$  nejaký z krajných bodov úsečky efektívnych vzorov a ktoré určili bod ležiaci vo vnútri danej úsečky. Údaje o efektívnych vzoroch útvaru  $B$  pre jednotlivé modely sú uvedené v Tabuľke [20.](#page-50-0)

<span id="page-50-0"></span>**Tabuľka 20:** Efektívne vzory určené jednotlivými modelmi pre útvar  $B$  v Príklade [3.4](#page-48-1)

|     |               |   | Typ modelu $  AD_z  AD_{max}$ , $AD_{avg}$ , $AD_{post}$ |  |      | RAM  |      | $A\omega_{sd}$ | SBM             |      |
|-----|---------------|---|----------------------------------------------------------|--|------|------|------|----------------|-----------------|------|
| DMU | X             | T | $\mathbf{v}$                                             |  |      |      |      |                | -43-            |      |
|     | $\Omega$<br>∠ |   |                                                          |  | 4.48 | 2,24 | 4,54 | 2.27           | $^{\circ}$ 2.69 | 1.35 |

Vidíme, že v porovnaní s predchádzajúcimi príkladmi sa výsledky jednotlivých modelov odlišujú výraznejšie, ale aj v tomto prípade vyšli pre niektoré modely, konkrétne pre modely  $AD_{max}$ ,  $AD_{avg}$  a  $AD_{post}$ , hodnoty efektívnych vzorov rovnaké, odpovedá im bod  $B'$ .

Príčinou sú gradienty účelových funkcií úloh LP prislúchajúcich jednotlivým modelom pre daný útvar. Bližšie to vysvetlíme pomocou grafického riešenia úlohy LP pre model  $AD_{avg}$ , pretože pre zvyšné dva modely  $AD_{max}$  a  $AD_{post}$ , ktorých úlohy LP tiež určili ako efektívny vzor bod  $B'$ , platia analogické úvahy. Grafické riešenie úlohy LP v prípade dvoch premenných je vysvetlené napríklad v [\[9\]](#page-56-1). Ak teda posunieme priamku znázorňujúcu účelovú funkciu úlohy LP pre model  $AD_{avg}$  do bodu, v ktorom ešte stále prechádza množinou prípustných riešení, ale jej hodnota sa už nedá viac zväčšiť, dostávame optimálne riešenie, odpovedajúce bodu  $B'$ . Toto optimálne riešenie vyšlo práve v bode  $B'$  kvôli uhlu, ktorého pravé rameno tvorí hranica efektívnosti  $H_E$  a ľavým ramenom je gradient účelovej funkcie modelu  $AD_{avg}$  pre útvar  $B$  s vrcholom v ľubovoľnom bode ich prieniku. Budeme vidieť, že tento uhol je menší ako 90°a z toho dôvodu určila úloha LP ako efektívny vzor práve tento krajný bod úsečky efektívnych vzorov. To znamená, že aj pre modely  $AD_{max}$  a  $AD_{post}$  vyšiel tento uhol menší ako  $90^{\circ},$ a preto určili všetky tri úlohy prislúchajúce daným modelom efektívny vzor útvaru  $B$ práve v bode  $B'$ .

Druhou možnosťou, keď výsledné efektívne vzory v prípade jedného vstupu a jedného výstupu pre CRS vychádzajú rovnaké, je prípad, keď úlohy LP daných modelov pre konkrétny útvar ur£ia ako efektívny vzor druhý z krajných bodov úse£ky efektívnych vzorov. V našom prípade ho reprezentuje bod  $B''$  a dochádza k tomu vtedy, keď

je uhol, ktorého pravým ramenom je hranica efektívnosti a ľavým ramenom je gradient účelovej funkcie daného modelu pre vybraný útvar, v ľubovoľnom bode ich prieniku, väčší ako 90°. Pozorujeme to napríklad v prípade modelu  $AD_z$ .

Ostáva ešte posledná možnosť a tou je prípad, kedy sa tento uhol rovná 90°, ako je napríklad pre model RAM. To znamená, že účelová funkcia je pre útvar  $B$  v prípade modelu RAM rovnobežná s hranicou efektívnosti  $H_E$ . V takejto situácii sa optimálna hodnota ú£elovej funkcie nadobúda na celej úse£ke efektívnych vzorov, a preto vznikla celá množina optimálnych riešení úlohy LP. Keďže sme úlohy LP riešili metódou vnútorného bodu, v prípade viacnásobných riešení nám mohli vyjsť efektívne vzory aj vo vnútri množiny optimálnych riešení, čiže vo vnútri úsečky efektívnych vzorov. Uvedená skutočnosť bola príčinou prípadných odlišností vo výsledných efektívnych vzoroch niektorých modelov.

Uvedenú situáciu ilustruje Obrázok [4,](#page-52-0) na ktorom sú farebne odlí²ené efektívne vzory pre jednotlivé modely spolu s vybranými vrstevnicami ú£elových funkcií a ich gradientami pre modely  $AD_z$ ,  $AD_{avg}$  a RAM, ktoré sme rozoberali vyššie. Čierne šípky znázorňujú smer kolmý na hranicu efektívnosti  $H_E$  a majú len ilustratívny charakter. Ostatné šípky predstavujú spomínané gradienty, pričom podotýkame, že ich dlžka nie je pre naše úvahy relevantná. Taktiež upresňujeme, že sme volili také vrstevnice účelových funkcií daných modelov, na ktorých je ich hodnota optimálna. Z toho dôvodu je na obrázku účelová funkcia úlohy LP pre model RAM totožná s hranicou efektívnosti ${\cal H}_E.$ 

<span id="page-52-0"></span>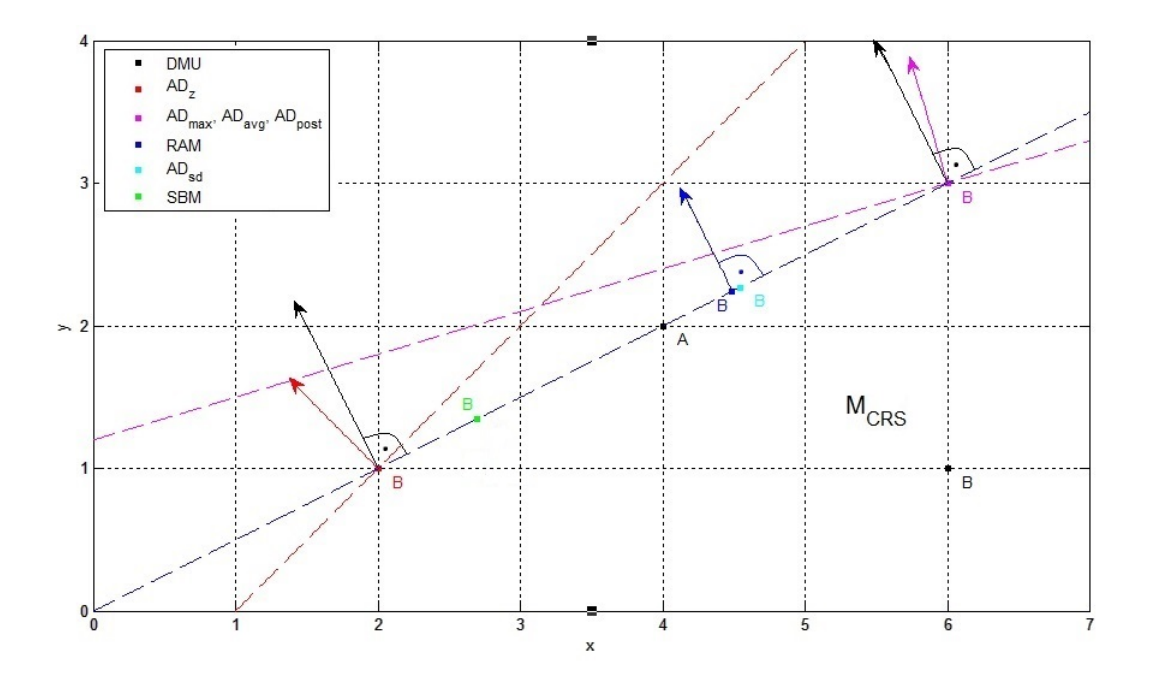

Obr. 4: Jednotlivé DMU a ich efektívne vzory spolu s ú£elovými funkciami a ich gradientami úloh LP prislúchajúcich vybraným modelom z Príkladu [3.4](#page-48-1)

<span id="page-52-1"></span>Nahliadnime ešte na hodnoty mier efektivity útvaru  $B$  pre jednotlivé modely, ktoré sú uvedené v Tabuľke [21.](#page-52-1)

Tabuľka 21: Miery efektivity útvaru B pre jednotlivé modely v Príklade [3.4](#page-48-1)

| Typ modelu   $AD_z$ , $AD_{max}$ , $AD_{avg}$ , $AD_{post}$   $RAM$   $AD_{sd}$   $SBM$ |                            |  |
|-----------------------------------------------------------------------------------------|----------------------------|--|
| 0.67                                                                                    | $0,597$   $0,599$   $0,33$ |  |

Všimnime si, že hodnoty výsledných efektivít dopočítaných podľa  $(12)$  sú v bode  $B'$  aj  $B''$  rovnaké. Otázkou ostáva, či je to náhoda alebo všeobecne platné pravidlo. V ďalšom ukážeme, že v prípade jedného vstupu a jedného výstupu pre CRS sú hodnoty efektivít, dopo£ítané pomocou vz´ahu [\(12\)](#page-21-1), v krajných bodoch úse£ky efektívnych vzorov pre nejaký neefektívny útvar naozaj vo všeobecnosti totožné.

<span id="page-52-2"></span>**Tvrdenie 3.1.** Pre ľubovoľný neefektívny útvar  $DMU<sub>o</sub>$  je v prípade jedného vstupu a jedného výstupu hodnota dopočítanej efektivity podľa vzťahu [\(12\)](#page-21-1) pre CRS rovnaká v oboch krajných bodoch úse£ky efektívnych vzorov zodpovedajúcej danému útvaru.

 $Dôkaz$ . Majme dva útvary A, B a k nim zodpovedajúce hodnoty vstupov a výstupov, čiže  $A = [x_A, y_A]$  a  $B = [x_B, y_B]$ . Nech je útvar A efektívny a útvar B neefektívny. Hranica efektívnosti je teda podľa časti [1.1](#page-9-0) daná polpriamkou vedenou z bodu [0,0] cez bod A. Hranica efektívnosti teda leží na priamke, ktorá má predpis  $y = \frac{y_A}{x_A}$  $\frac{y_A}{x_A}x$ . Podľa [\[9,](#page-56-1) Veta 13] a na základe podmienok prípustnosti aditívneho modelu pre bod B, danými vzťahmi [\(4\)](#page-13-1), môžeme vrchol B' charakterizovať ako prienik priamky  $y = \frac{y_A}{x_A}$  $\frac{y_A}{x_A}x$  a priamky  $x = x_B$  a vrchol B'' charakterizujeme ako prienik priamky  $y = \frac{y_A}{x_A}$  $\frac{y_A}{x_A}x$  a priamky  $y = y_B$ . Teda poznáme súradnice vrcholov  $B'$  a  $B''$ :

$$
B' = [x_{B'}, y_{B'}] = [x_B, \frac{y_A}{x_A} x_B],
$$
  

$$
B'' = [\frac{x_A}{y_A} y_B, y_B].
$$

Dopočítajme efektivitu v týchto vrcholoch podľa vzťahu [\(12\)](#page-21-1):

$$
\rho_{B'}^{A} = \frac{1}{2} \left( \frac{x_B}{x_B} + \frac{y_B}{\frac{y_A}{x_A} x_B} \right) = \frac{1}{2} \left( 1 + \frac{y_B x_A}{y_A x_B} \right),
$$

$$
\rho_{B''}^{A} = \frac{1}{2} \left( \frac{\frac{x_A}{y_A} y_B}{x_B} + \frac{y_B}{y_B} \right) = \frac{1}{2} \left( \frac{x_A y_B}{y_A x_B} + 1 \right),
$$

čím sme dostali rovnosť  $\rho_{B'}^A = \rho_{B''}^A$ , a teda sme dokázali, že miery efektivít vo vrcholoch  $B'$  a  $B''$  sa rovnajú.  $\Box$ 

Ukázali sme teda všeobecnú platnosť tohto tvrdenia, čo implikuje, že v prípade jedného vstupu a jedného výstupu pre CRS stačí, ak uhol medzi hranicou efektívnosti a gradientom ú£elovej funkcie ur£itého modelu pre daný neefektívny útvar je ostrý alebo tupý, čo je ozaj široké spektrum prípadov, a dostaneme tú istú hodnotu efektivity.

Čo sa týka poradia neefektívnych útvarov podľa miery efektivity sledujeme, že kým pri jednoduch²ích príkladoch sa napriek men²ím zmenám mier efektivity poradie zho-dovalo, v rozsiahlejšom Príklade [3.3](#page-43-1) sa poradie niektorých útvarov už mierne líšilo. Spôsobené to mohlo byť rozsiahlosťou problému, no napriek tomu neboli odlišnosti príliš markantné.

Na konkrétnych príkladoch sme teda ilustrovali tvrdenia a ich dôsledky dokázané v kapitole [2,](#page-19-1) pokúsili sme sa objasniť podobnosti a rozdielnosti vo výsledkoch jednotlivých modelov a zároveň sme demonštrovali dôsledky vplyvu rôznych jednotiek vstupných dát na základný aditívny model.

Prípadné rozšírenie práce vidíme v podrobnejšej analýze rozdielov a podobností v hodnotách efektívnych vzorov určených jednotlivými modelmi, ale aj v skúmaní prípadných vz´ahov medzi nimi.

## Záver

Postupné rozširovanie množiny neorientovaných DEA modelov so sebou prináša aj otázky týkajúce sa ich vzájomných vz´ahov, podobností a odli²ností. V na²ej práci sme sa konkrétne zamerali na súvislosti medzi typickými predstaviteľmi neorientovaných modelov, a teda medzi aditívnymi modelmi s rôznymi typmi váh a SBM modelom.

Najprv však bolo potrebné predstaviť základy DEA, potrebné k ďalšej analýze vy-braných typov modelov. V kapitole [1.1](#page-9-0) preto objasňujeme kľúčové pojmy a zákonitosti z teórie obálkovej analýzy dát, ktoré sme čerpali napríklad z [\[7\]](#page-56-0) a [\[3\]](#page-56-2). V podkapitolách [1.2](#page-13-0) a [1.3](#page-16-0) sme usmernili na²u pozornos´ na vybrané DEA modely, ktorých porovnanie je cieľom našej práce. Keďže nás zaujímal aj vplyv rôznej voľby váh v aditívnom modeli, sledovali sme výsledky aditívneho modelu so štyrmi apriórne zvolenými váhami podľa [\[7\]](#page-56-0), ale zahrnuli sme aj prípad váh ur£ených samotnými hodnotami vstupov a výstupov, a teda bola ú£elová funkcia daná vz´ahom [\(7\)](#page-16-1). Tento typ váh sme £erpali z £lánku [\[2\]](#page-56-3) a zaujal nás aj z hľadiska istej podobnosti účelovej funkcie s účelovou funkciou prislúchajúcou SBM modelu.

Kľúčovou je z hľadiska naplnenia cieľu našej práce kapitola [2.](#page-19-1) Na začiatku podkapitol [2.1](#page-19-0) a [2.2](#page-30-0) sme zhrnuli a objasnili základné vlastnosti aditívneho modelu bez váh a SBM modelu, z čoho sú prvotné odlišnosti a podobnosti modelov evidentné.

Porovnávali sme však aj výsledky rôznych modifikácií aditívneho modelu s váhami, £omu je venovaná £as´ [2.1.1.](#page-21-0) V tejto £asti odvádzame ur£ité zákonitosti týkajúce sa ich hodnôt účelových funkcií. Na jednu z kľúčových otázok ohľadom schopnosti určiť váhy tak, aby sa eliminovali oba hlavné nedostatky základného aditívneho modelu, teda závislosti účelovej funkcie od voľby váh a jej nevhodného škálovania, dostávame odpoved Tvrdeniami [2.1](#page-23-0) a [2.2.](#page-24-0) Podotýkame, že dôkaz Tvrdenia [2.2](#page-24-0) je detailnejšie vypracovaná a vysvetlená verzia dôkazu obdobného tvrdenia v £lánkoch [\[1\]](#page-56-4) a [\[6\]](#page-56-5), v ktorej sme vy-svetlili dôležitosť podmienky [\(2\)](#page-11-0), t.j. podmienky VRS, pre platnosť tohto tvrdenia. alej sme sa v tejto £asti zamerali aj na odvodenie vz´ahov medzi hodnotami ú£elových funkcií jednotlivých modelov, o £om hovoria Tvrdenia [2.3](#page-27-0) a [2.4,](#page-28-1) z ktorých sme ¤alej odvodili Dôsledky [2.1](#page-28-0) a [2.2](#page-29-0) týkajúce sa vz´ahov medzi optimálnymi hodnotami ú£elových funkcií pre dané modely.

V podkapitole [2.2](#page-30-0) odpovedáme Tvrdením [2.5](#page-32-0) na ďalšiu kľúčovú otázku v rámci

porovnávania daných modelov, týkajúcu sa vzťahu medzi hodnotami efektivít všetkých nami používaných aditívnych modelov a SBM modelu. Prekvapivé zistenie, že všetky nami porovnávané aditívne modely určujú vzťahom [\(12\)](#page-21-1) vždy nižšiu efektivitu ako SBM model sme dokázali využitím nami skonštruovanej transformácie účelovej funkcie SBM modelu na tvar  $(15)$  a substitúcie  $(16)$ . Vďaka čomu sme ďalej mohli aplikovať dôkaz rovnakej vlastnosti avšak pre iné modely z článku [\[12\]](#page-57-0).

V kapitole [3](#page-34-0) sme ilustrovali nielen už známe poznatky ohľadom vlastností vybraných DEA modelov, ale aj všetky naše zistenia pomocou nami naprogramovaných modelov v softvéri MATLAB na dvoch menších Príkladoch [3.1](#page-35-0) a [3.2](#page-39-2) a na väčšom Príklade [3.3](#page-43-1) s reálnymi dátami.

Ob²írne zhrnutie výsledkov a pozorovaní sme uviedli v podkapitole [3.2,](#page-46-0) v ktorej dôkladne analyzujeme a zdôvodňujeme ďalšie zaujímavé podobnosti a odlišnosti výsledkov jednotlivých aditívnych modelov a SBM modelu. Napríklad sa zaoberáme pozorovaním, keď niektoré aditívne modely určili rovnaké efektívne vzory pre niektoré neefektívne útvary, čo malo logické vysvetlenie v teórii lineárneho programovania. S čím súvisí aj nami dokázané Tvrdenie [3.1,](#page-52-2) ktoré hovorí o totožných mierach efektivít dopočítaných podľa [\(12\)](#page-21-1) v krajných bodoch úsečky efektívnych vzorov nejakého neefektívneho útvaru v prípade jedného vstupu a jedného výstupu pre CRS.

Dôvod rozdielnosti výsledných efektívnych vzorov pre určité neefektívne útvary v prípade niektorých typov modelov hľadáme tiež v teórii lineárneho programovania. Konkrétne sme hovorili o tom, že v prípade viacnásobného optimálneho riešenia, kedy sa optimálna hodnota účelovej funkcie nadobúda na celej úsečke efektívnych vzorov, môžu vyjsť výsledné efektívne vzory aj vo vnútri množiny optimálnych riešení, čiže nie v krajných bodoch úsečky efektívnych vzorov. Príčinou je typ metódy, ktorou riešime danú úlohu LP, a teda metóda vnútroného bodu.

Možným rozšírením našej práce by mohla byť detailnejšia analýza určovania efektívnych vzorov v prípade aditívnych modelov s jednotlivým typom váh. Hľadanie istého pravidla, kedy hodnoty efektívnych vzorov ur£itého typu aditívneho modelu vychádzajú vždy väčšie alebo rovné, resp. menšie alebo rovné, ako pre ostatné aditívne modely.

## Zoznam použitej literatúry

- <span id="page-56-4"></span>[1] Aida, K. et al.: Evaluating Water Supply Services in Japan with RAM: a Rangeadjusted Measure of Inefficiency, Omega 26 (1998), 207-232
- <span id="page-56-3"></span>[2] Cook, W.D., Seiford, L.M.: Data envelopment analysis (DEA) - Thirty years on, European Journal of Operational Research 192 (2009), 1-17
- <span id="page-56-2"></span>[3] Cooper, W.W., Seiford, L. M., Tone, K.: Data Envelopment Analysis. A Comprehensive Text with Models, Applications, References and DEA-Solver Software, Second Edition, Springer, New York, 2007
- [4] Cooper, W.W. et al.: Some models and measures for evaluating performances with DEA: past accomplishments and future prospects, Journal of Productivity Analysis 28 (2007), 151-163, dostupné na internete (7.3.2016): http://www.deafrontier.net/papers/JPADEA.pdf
- [5] Data envelopment analysis: a glossary of terms, dostupné na internete (4.12.2015): http://www.banxia.com/frontier/resources/glossary/
- <span id="page-56-5"></span>[6] Glover, F., Sueyoshi, T.: Contributions of Professor William W. Cooper in Operations Research and Management Science, European Journal of Operation Research 197 (2009), 1-16
- <span id="page-56-0"></span>[7] Halická, M.: DEA modely, u£ebné texty, FMFI UK, Bratislava, 2015, dostupné na internete (4.12.2015): http://www.iam.fmph.uniba.sk/institute/halicka/text/TextDEA40.pdf
- [8] Klieštik, T.: Kvalifikácia efektivity činnosti dopravných podnikov pomocou Data Envelopment Analysis, E+M Ekonomie a management 1 (2009), dostupné na internete (4.12.2015): http://www.ekonomie-management.cz/download/1331826707\_1add/13\_kliestik.pdf
- <span id="page-56-1"></span>[9] Plesník, J.: Lineárne programovanie, predná²ky, FMFI UK, Bratislava, 2014
- $[10]$  Profant, R.: Návrh a vypracovanie webovského rozhrania pre interaktívnu možnosť riešenia DEA úloh, bakalárska práca, FMFI UK, Bratislava, 2013, dostupné na

internete (4.12.2015):

http://www.iam.fmph.uniba.sk/institute/sevcovic/projekty/profant/

- [11] Ray, S.C.: Data Envelopment Analysis: Theory and Techniques for Economics and Operation Research, Cambridge University Press, Cambridge, 2004
- <span id="page-57-0"></span>[12] Sueyoshi, T., Sekitani, K.: Computational strategy for Russell measure in DEA: Second-order cone programming, European Journal of Operation Research 180 (2007), 459-471
- <span id="page-57-1"></span>[13] Sevčovič, D., Halická, M., Brunovský, P.: *DEA analysis for a large structured bank* branch network, Central European Journal of Operational Research 9 (2001), 329- 342, dostupné na internete (7.3.2016): http://www.iam.fmph.uniba.sk/institute/sevcovic/papers/cl19.pdf
- [14] Thanassoulis, E.: Introduction to the theory and application of Data Envelopment Analysis, Springer, New York, 2001
- [15] Vincová, K.: Vyuºitie modelov DEA na hodnotenie efektívnosti, BIATEC 8 (2005), 24-28

## Príloha A

# A Zdrojové kódy programov pre MATLAB

## A.1 Aditívny model

## Aditívny model s voľbou váh pre CRS

```
function [Efekt]=ADOMCRS()
%Zadefinovanie matic vstupov a vystupov, 1 riadok zodpoveda 1 DMU
filename= 'Banky.xlsx';
sheet = 1;
xRange = 'B4:D23;
yRange = 'E4: F23';X=xlsread(filename,sheet,xRange);
Y=xlsread(filename,sheet,yRange);
n=length(Y(:,1)); %pocet DMU
m=length(X(1,:)); %pocet vstupov
s = length(Y(1,:)); %pocet vystupov
for o = 1:nxo=X(o,:);yo=Y(o,:);%DEFINOVANIE VAH
%zakladny AD: jednotkove vahy
 wx1=ones(1,m);wy1 = ones(1,s);%AD S VAHAMI
%max
 Rx1 = max(X);Ry1 = max(Y);%avg
 Rx2=(1/n)*sum(X);Ry2=(1/n)*sum(Y);
```

```
%RAM model
 Rx3 = max(X) - min(X);Ry3 = max(Y) - min(Y);%standard deviation (sd)
 priemerX=(1/n)*sum(X);for j=1:n
    odchylkaX(j,:)=(X(j,:)-priemerX).^2;
  end
  sigmaX=(1/n)*sum(odchylkaX);Rx4=sigmaX.^(1/2);priemerY=(1/n)*sum(Y);for j=1:n
    odchylkaY(j,:)=(Y(j,:))-primeemerY).<sup>2</sup>;end
  sigmaY=(1/n)*sum(odchylkaY);
 Ry4=sigmaY.^(1/2);%Q_o - vahy posteriori
 Rx5=xo;
 Ry5=yo;
%Vyber vah
 wx = 1. / ( (m+s)*Rx5);wy = 1. / ( (m+s)*Ry5);%LP uloha
 Ax=[X' eye(m) zeros(m,s)]; %ohranicenia pre x
 Ay=[Y' zeros(s,m) -eye(s)]; %ohranicenia pre y
 Aeq=[Ax; Ay]; %matica ohraniceni
 beq=[xo yo]; %prave strany ohraniceni
 ucelova=[zeros(1,n) -wx -wy]; %ucelova funkcia
  lb=zeros(1, n+m+s); %nezapornost premennych
  options = optimset('Display','none');
  [x, fval] =linprog(ucelova, [], [], Aeq, beq, 1b, [], [], options);
```

```
lambda=x(1:n); %vahy v efektivnom vzore
 vzorX=X'*lambda; %efektivny vzor vstupov
 vzorY=Y'*lambda; %efektivny vzor vystupov
%Vypocet efektivity
 xv=vzorX./xo';
 yv=yo'./vzorY;
 E=(1/(m+s))*(sum(xv)+sum(yv));%Zapisanie vysledkov do matic
 Efekt(o,:) = E; %efektivita
 M(o,:) = [fval,x']; %riešenie a hodnota ucel. fcie ulohy LP
 L(o,:) = lambda; %vahy v efektivnych vzoroch
 Vx(o,:) = vzorX; %hodnoty efektivnych vzorov
 Vy(o,:) = vzorY;end
%Usporiadanie podla efektivity / ranky
  [sortedE, I]=sort(Efekt,'descend');
 RankE=zeros([n,1]);
 for i=1:n
    if ( abs(sortedE(i)-1) < 10^(-4) ) RankE(I(i))=1;
    elseif (abs(sortedE(i)-sortedE(i-1) ) < 10^-(-4) )
      RankE(I(i))=RankE(I(i-1));else RankE(I(i))=i;end
  end
%vytvorenie excel suboru
 filename = 'ADOMCRS.xlsx';
 xlswrite(filename,[Efekt RankE M],1);
 xlswrite(filename,[Vx,Vy],2);
 xlswrite(filename,L,3);
end
```
### Aditívny model s voľbou váh pre VRS

```
function [Efekt]=ADOMVRS()
%Zadefinovanie matic vstupov a vystupov, 1 riadok zodpoveda 1 DMU
filename= 'Banky.xlsx';
sheet = 1;
xRange = 'B4:D23;
yRange = 'E4: F23';X=xlsread(filename,sheet,xRange);
Y=xlsread(filename,sheet,yRange);
n=length(Y(:,1)); %pocet DMU
m = length(X(1,:)); %pocet vstupov
s=length(Y(1,:)); %pocet vystupov
for o = 1:nxo=X(o,:);yo=Y(o,:);%DEFINOVANIE VAH
%zakladny AD: jednotkove vahy
 wx1=ones(1,m);wy1 = ones(1,s);%AD S VAHAMI
%max
 Rx1 = max(X);Ry1 = max(Y);%priemer
 Rx2=(1/n)*sum(X);Ry2=(1/n)*sum(Y);%RAM model
 Rx3 = max(X) - min(X);Ry3 = max(Y) - min(Y);
%standard.odchylky
 priemerX=(1/n)*sum(X);
```

```
for j=1:n
    odchylkaX(j,:)=(X(j,:)-primeemerX).^2;end
  sigmaX=(1/n)*sum(odchylkaX);
 Rx4=sigmaX.^(1/2);priemerY=(1/n)*sum(Y);
 for j=1:n
    odchylkaY(j,:)=(Y(j,:)-primeenerY).<sup>2</sup>;end
  sigmaY=(1/n)*sum(odchylkaY);
 Ry4=sigmaY.^(1/2);%Q_{-}o
 Rx5=xo;
 Ry5=yo;
%Vyber vah
 wx = 1. / ( (m+s)*Rx5);wy = 1. / ( (m+s)*Ry5);%LP uloha
 Ax=[X' eye(m) zeros(m,s)]; %ohranicenia pre x
 Ay=[Y' zeros(s,m) -eye(s)]; %ohranicenia pre y
 \text{Al} = \text{[ones(1,n) zeros(1,m) zeros(1,s)]}; %podm. VRS
 Aeq=[Ax; Ay; Al]; %matica ohraniceni
 beq=[xo yo 1]; %prave strany ohraniceni
 ucelova=[zeros(1,n) -wx -wy]; %ucelova funkcia
  lb=zeros(1, n+m+s); %nezapornost premennych
  options = optimset('Display','none');
  [x,fval]=linprog(ucelova, [], [], Aeq,beq, 1b, [], [], options);
  lambda=x(1:n); %vahy v efektivnom vzore
 vzorX=X'*lambda; %efektivny vzor vstupov
 vzorY=Y'*lambda; %efektivny vzor vystupov
%Vypocet efektivity
```

```
xv=vzorX./xo';
 yv=yo'./vzorY;
 E=(1/(m+s))*(sum(xv)+sum(yv));%Efektivita pre RAM
%E2(o,:) = 1 - (-fval);%Zapisanie vysledkov do matic
 Efekt(o,:) = E; %efektivita
 M(o,:) = [fval,x']; %riešenia úlohy LP
 L(o,:) = lambda; %vahy v efektivnych vzoroch
 Vx(o,:) = vzorX; %hodnoty efektivnych vzorov
 Vy(o,:) = vzorY;end
%Usporiadanie podla efektivity / ranky
  [sortedE, I]=sort(Efekt,'descend');
 RankE=zeros([n,1]);
 for i=1:n
    if ( abs(sortedE(i)-1) < 10^(-4) ) RankE(I(i))=1;
    elseif (abs(sortedE(i)-sortedE(i-1) ) < 10^-(-4) )
     RankE(I(i))=RankE(I(i-1));else RankE(I(i))=i;
    end
end
%Usporiadanie podla efektivity / RAM - GAMMA efektivita
 %[SEg,Ig]=sort(E2,'descend');
 \lambdaRankEg=zeros([n,1]);
 %for i=1:n% if ( abs(SEg(i)-1) < 10^(-4) ) RankEg(Ig(i))=1;
  % elseif (abs(SEg(i)-SEg(i-1) ) < 10^-(-4) )
     % RankEg(Ig(i))=RankEg(Ig(i-1));% else RankEg(Ig(i))=i;%end
```

```
%end
%vytvorenie excel suboru
 filename = 'ADOMVRS.xlsx';
 xlswrite(filename,[Efekt RankE M],1);
 xlswrite(filename,[Vx,Vy],2);
 xlswrite(filename,L,3);
 %xlswrite(filename,[E2 RankEg],4); %Zapisanie vysledkov RAM
end
```
## A.2 SBM model

### SBM model s CRS

```
function [E]=SBMOMCRS()
%Zadefinovanie matic vstupov a vystupov, 1 riadok zodpoveda 1 DMU
filename= 'Banky.xlsx';
sheet = 1;
xRange = 'B4:D23;
yRange = 'E4: F23';X=xlsread(filename,sheet,xRange);
Y=xlsread(filename,sheet,yRange);
n=length(Y(:,1)); %pocet DMU
m = length(X(1,:)); %pocet vstupov
s = length(Y(1,:)); %pocet vystupov
for o = 1:nxo=X(o,:);yo=Y(o,:);qx = -1./(m*xo); %pomocna premenna pre ucelovu funkciu (zlomok)
  qx(qx==Inf) = 0; %ak nulove vstupy
 ucelova=[1 \text{ zeros}(1,n) \text{ qx zeros}(1,s)]; %ucelova funkcia
 yoo = yo;yoo(yo==0) = 1; %ak nulove vystupy
  qy = 1./(s*yoo); %pomocna premenna pre prve ohranicenie (zlomok)
```

```
normal = [1 \text{ zeros}(1,n) \text{ zeros}(1,m) \text{ qy}]; %1. ohr. / normalizacia
 Ax=[-xo' X' eye(m) zeros(m,s)]; %ohranicenia pre x
 Ay=[-yo' Y' zeros(s,m) -eye(s)]; %ohranicenia pre y
 Aeq=[normal; Ax; Ay]; %matica ohraniceni
 beq=[1 zeros(1,m+s)]; %prave strany ohraniceni
  lb=[-Inf zeros(1, n+m+s)]; %nezapornost premennych
  options = optimset('Display','none');
  [x,fval]=linprog(ucelova, [], [], Aeq,beq, 1b, [], [], options);
 t=x(1);lambda=x(2:n+1)/t; %dopocitanie vah v efektivnom vzore
 vzorX=X'*lambda; %efektivny vzor vstupov
 vzorY=Y'*lambda; %efektivny vzor vystupov
%Zapisanie vysledkov do matic
 E(o,:) = fval; %<i>efektivita</i>M(o, : ) = [fval, x']; %riešenie a hodnota ucel.fcie úlohy LP
 L(o,:) = lambda; %vahy efektivnych vzoroch
 Vx(o,:) = vzorX; %efektivne vzory
 Vy(o,:) = vzorY;end
%Usporiadanie podla efektivity / ranky
  [sortedE,I]=sort(E, 'descend');
 RankE=zeros([n,1]);
 for i=1:n
    if ( abs(sortedE(i)-1) < 10^(-4) ) RankE(I(i))=1;
    elseif (abs(sortedE(i)-sortedE(i-1) ) < 10^-(-4) )
     RankE(I(i))=RankE(I(i-1));else RankE(I(i))=i;end
  end
%vytvorenie excel suboru
 filename = 'SBMOMCRS.xlsx';
```

```
xlswrite(filename,[RankE, M],1);
xlswrite(filename,[Vx,Vy],2);
xlswrite(filename,L,3);
```
end

## SBM model s VRS

```
function [E]=SBMOMVRS()
%Zadefinovanie matic vstupov a vystupov, 1 riadok zodpoveda 1 DMU
filename= 'Banky.xlsx';
sheet = 1;
xRange = 'B4:D23;
yRange = 'E4: F23';X=xlsread(filename,sheet,xRange);
Y=xlsread(filename,sheet,yRange);
n=length(Y(:,1)); %pocet DMU
m = length(X(1,:)); %pocet vstupov
s = length(Y(1,:)); %pocet vystupov
for o = 1:nxo=X(o,:);yo=Y(o,:);qx = -1./(m*xo); %pomocna premenna pre ucelovu funkciu (zlomok)
  qx(qx=Inf) = 0; %zrusenie clenu s nulovym vstupom
  ucelova=[1 \text{ zeros}(1,n) \text{ qx zeros}(1,s)]; %ucelova funkcia
  yoo = yo;yoo(yo==0) = 1; %nulove vstupy
  qy = 1./(s * yoo); %pomocna premenna pre prve ohranicenie (zlomok)
  normal = [1 \text{ zeros}(1,n) \text{ zeros}(1,m) \text{ qy}]; %1. ohr./ normalizacia
  Ax = [-xo' \ X' \ eye(m) \ zeros(m,s)]; %ohranicenia pre x
  Ay=[-yo' Y' zeros(s,m) -eye(s)]; %ohranicenia pre y
  \text{Al}=[-1 \text{ ones}(1,n) \text{ zeros}(1,m) \text{ zeros}(1,s)]; %podm. pre VRS
  Aeq=[normal; Ax; Ay; Al]; %matica ohraniceni
  beq=[1 zeros(1,m+s) 0]; %prave strany ohraniceni
```

```
lb=[-Inf zeros(1, n+m+s)]; %nezapornost premennych
  options = optimset('Display','none');
  [x, fval] =linprog(ucelova, [], [], Aeq, beq, 1b, [], [], options);
 t=x(1);
  lambda=x(2:n+1)/t ; %dopocitanie vah v efektivnom vzore
 vzorX=X'*lambda; %efektivny vzor vstupov
 vzorY=Y'*lambda; %efektivny vzor vystupov
%Zapisanie vysledkov do matic
 E(o,:) = fval; %<i>efektivita</i>M(o,:) = [fval,x']; %vahy v efektivnych vzoroch
 Vx(o,:) = vzorX; %hodnoty efektivnych vzorov
 Vy(o,:) = vzorY;end
%Usporiadanie podla efektivity / ranky
  [sortedE,I]=sort(E, 'descend');
 RankE=zeros([n,1]);
 for i=1:n
    if ( abs(sortedE(i)-1) < 10^(-4) ) RankE(I(i))=1;
    elseif (abs(sortedE(i)-sortedE(i-1) ) < 10^-(-4) )
     RankE(I(i))=RankE(I(i-1));else RankE(I(i))=i;end
  end
%vytvorenie excel suboru
 filename = 'SBMOMVRS.xlsx';
 xlswrite(filename,[RankE, M],1);
 xlswrite(filename,[Vx,Vy],2);
 xlswrite(filename,L,3);
end
```
# Príloha B

# <span id="page-68-1"></span>B Dáta k príkladu s bankami

<span id="page-68-0"></span>V nasledujúcej £asti uvádzame vstupné dáta k Príkladu [3.3](#page-43-1) spolu s výsledkami jednotlivých modelov.

| <b>DMU</b>     | Kapitál | Počet    | Počet        | Zisk    | Vklady  |
|----------------|---------|----------|--------------|---------|---------|
|                |         | pobočiek | zamestnancov |         |         |
| Daiichikangyou | 859     | 371      | 15 788       | 218 938 | 28 910  |
| Sakura         | 1043    | 436      | 14 930       | 159 932 | 29 804  |
| Fuji           | 1040    | 327      | 13 567       | 223 340 | 27 405  |
| TM             | 786     | 374      | 17 412       | 218 989 | 39 653  |
| Asahi          | 605     | 369      | 12 148       | 88 091  | 20 146  |
| Sanwa          | 843     | 338      | 13 0 20      | 175 483 | 28 254  |
| Sumitomo       | 753     | 353      | 14 394       | 176 477 | 27 388  |
| Daiwa          | 465     | 193      | $7\;315$     | 37 611  | 9 9 9 8 |
| Toukai         | 723     | 281      | 10 750       | 118 963 | 18 546  |
| Hokkaido       | 71      | 135      | 2 5 8 4      | 12 765  | 3 286   |
| Gunma          | 49      | 173      | 3 7 1 4      | 20 308  | 4 753   |
| Ashikaga       | 132     | 189      | 4 0 7 3      | 17 666  | 4 986   |
| Chiba          | 107     | 163      | 4 5 6 9      | 29 830  | 6 610   |
| Yokohama       | 185     | 186      | $5\;323$     | 51 154  | 8 6 4 8 |
| Hokuriku       | 121     | 191      | 3 9 7 6      | 10 194  | 5 289   |
| Shizuoka       | 91      | 189      | 4 509        | 42 982  | 6 578   |
| Kyoto          | 27      | 115      | 2862         | 8 6 3 3 | 3 749   |
| Hiroshima      | 52      | 222      | 3832         | 7606    | 4 9 1 7 |
| Hukuoka        | 59      | 177      | 4 261        | 9 7 3 3 | 5 5 8 5 |
| Nishinihon     | 51      | 194      | 3 4 9 2      | 5 765   | 3 763   |

Tabuľka 22: Vstupné dáta k Príkladu [3.3](#page-43-1)

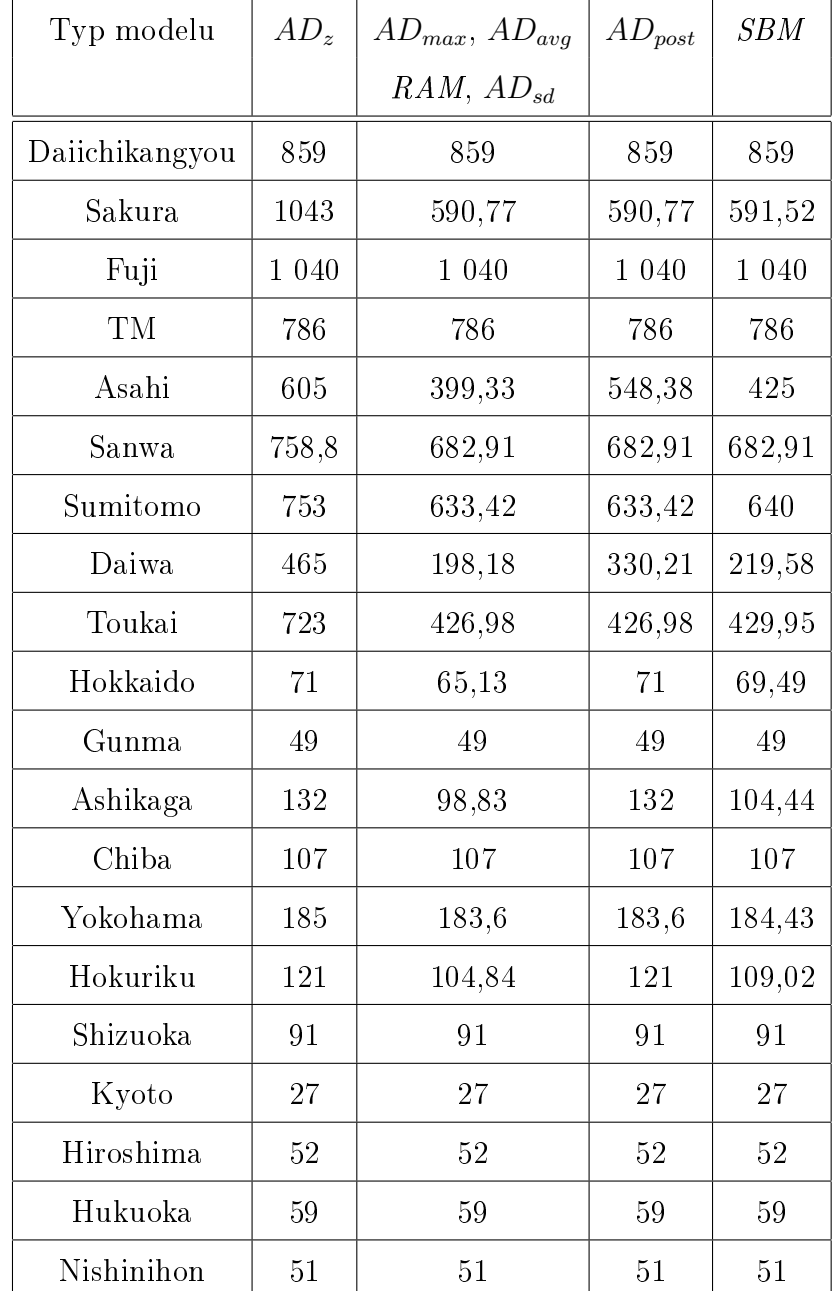

<span id="page-69-0"></span>Tabuľka 23: Efektívne vzory celkového množstva kapitálu určené jednotlivými modelmi v Príklade [3.3](#page-43-1) pre CRS

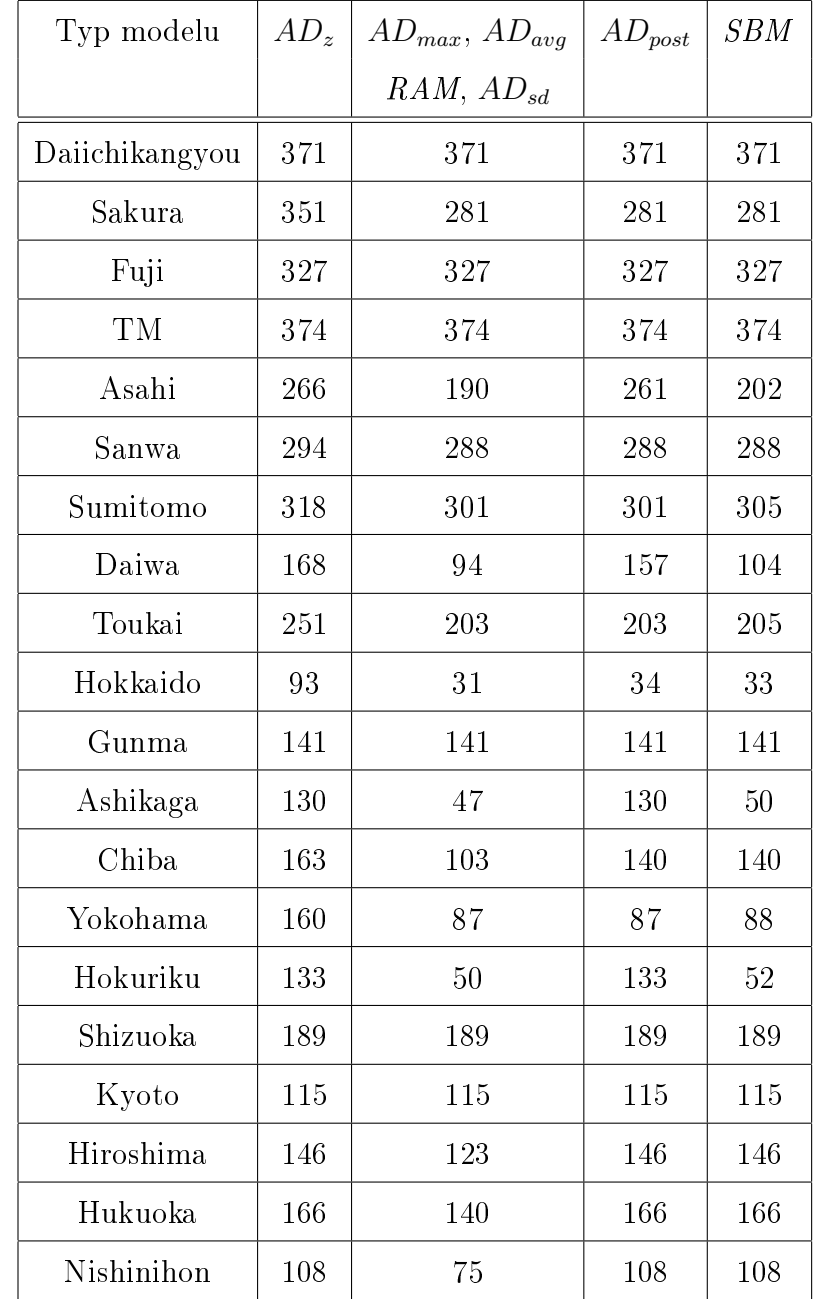

<span id="page-70-0"></span>Tabuľka 24: Efektívne vzory počtu pobočiek určené jednotlivými modelmi v Príklade [3.3](#page-43-1) pre CRS

Efektívne vzory počtu pobočiek udávame z logických dôvodov zaokrúhlené na celé čísla.

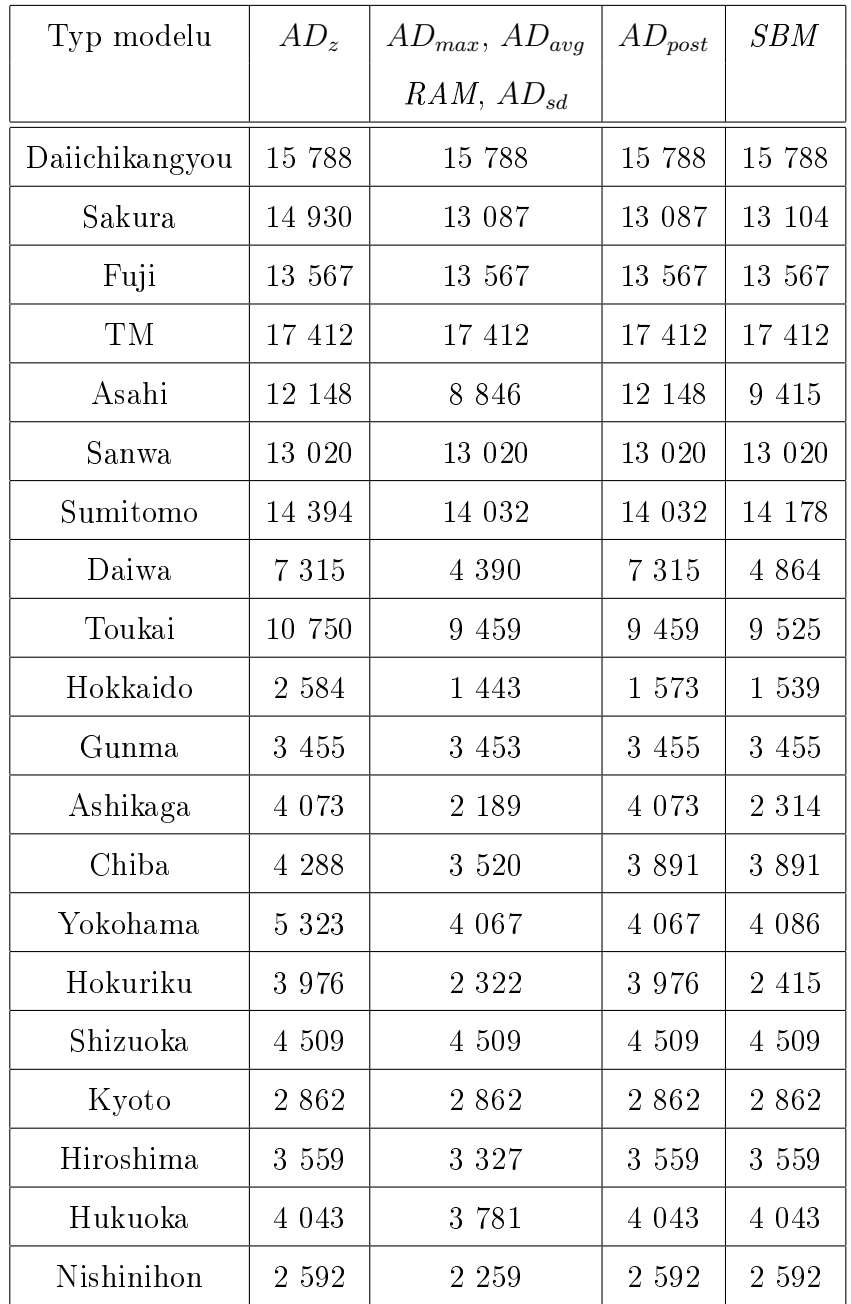

<span id="page-71-0"></span>Tabuľka 25: Efektívne vzory počtu zamestnancov určené jednotlivými modelmi v Príklade [3.3](#page-43-1) pre CRS

Efektívne vzory po£tu zamestnancov udávame z logických dôvodov zaokrúhlené na celé £ísla.
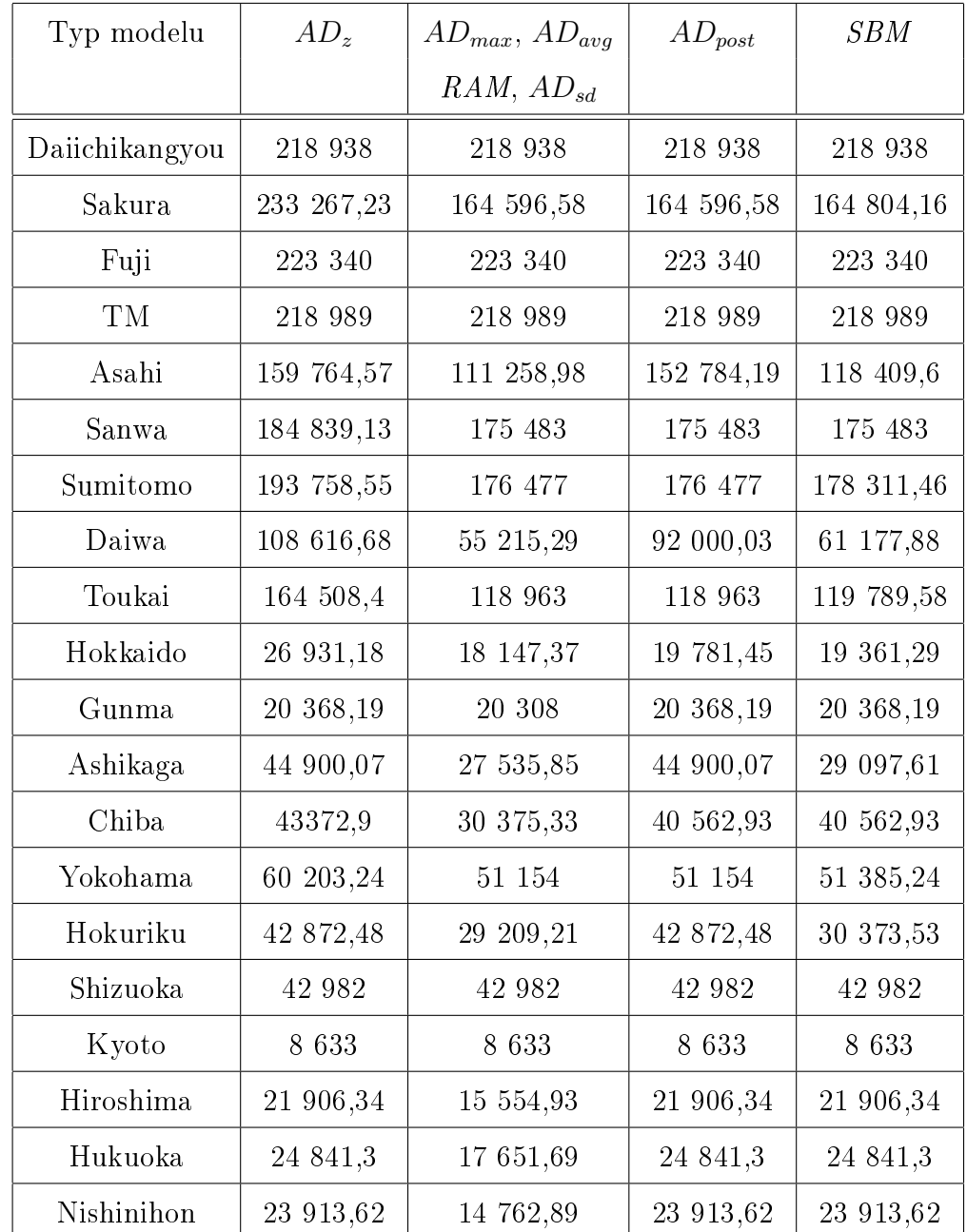

Tabuľka 26: Efektívne vzory celkového zisku určené jednotlivými modelmi v Príklade [3.3](#page-43-0) pre CRS

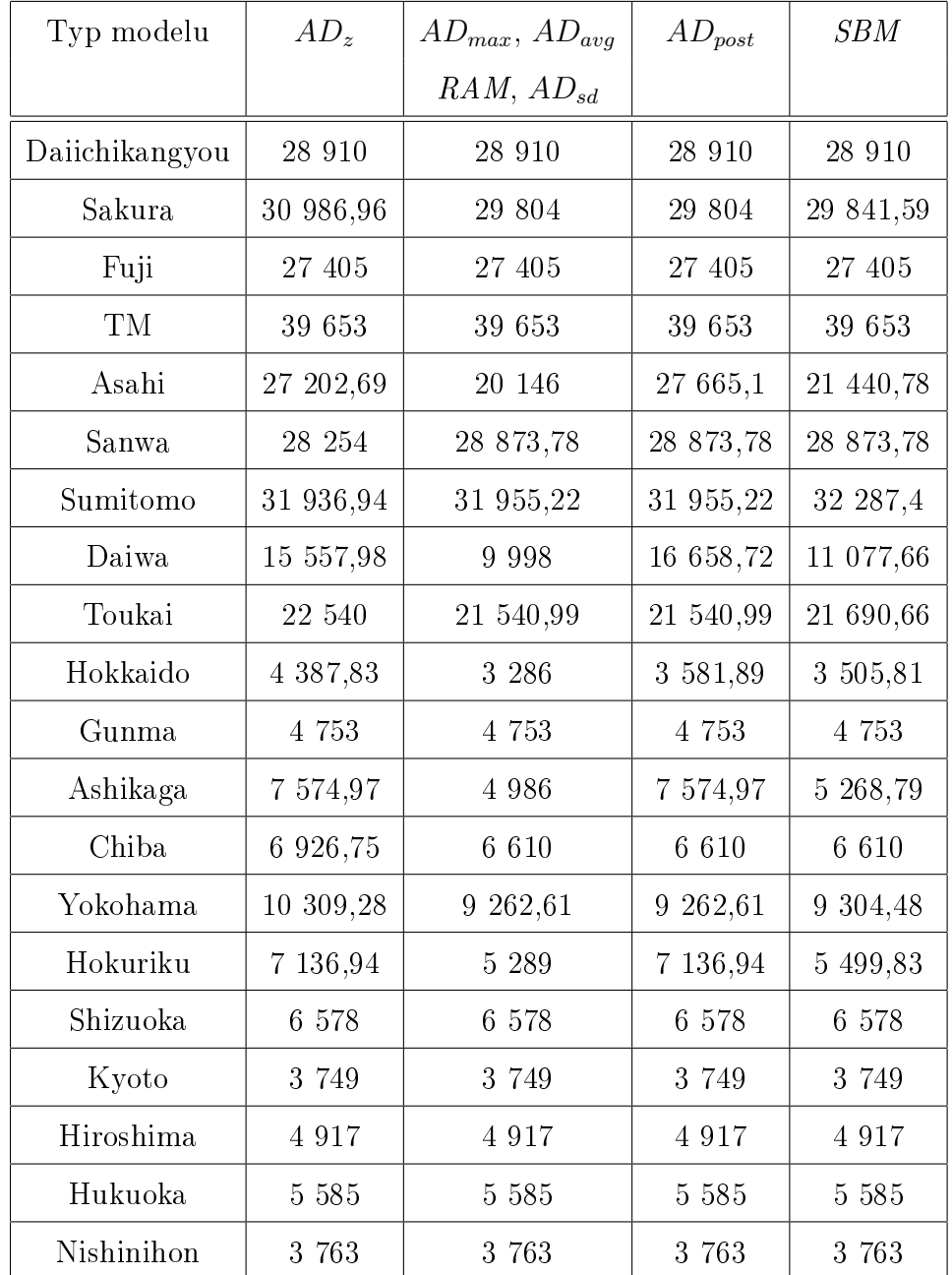

Tabuľka 27: Efektívne vzory celkového množstva vkladov určené jednotlivými modelmi v Príklade [3.3](#page-43-0) pre CRS

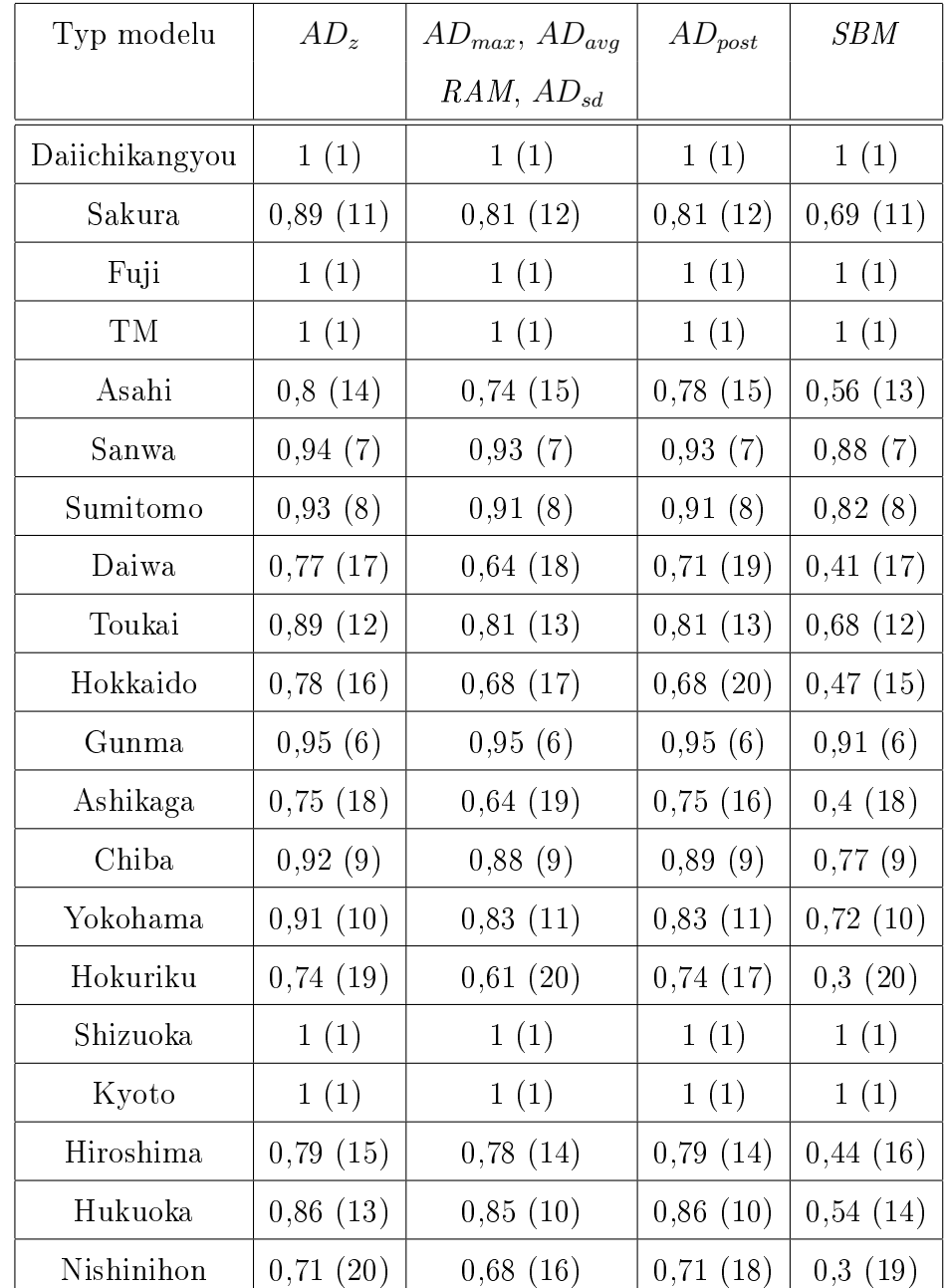

Tabuľka 28: Miery efektivity spolu s poradím útvarov pre jednotlivé modely v Príklade [3.3](#page-43-0) pre CRS

| Typ modelu     | $AD_z$           | $AD_{\max}$      | $AD_{avg}$       | RAM              | $AD_{sd}$        | $AD_{post}$      | SBM          |
|----------------|------------------|------------------|------------------|------------------|------------------|------------------|--------------|
| Daiichikangyou | $\overline{0}$   | $\boldsymbol{0}$ | $\boldsymbol{0}$ | $\boldsymbol{0}$ | $\overline{0}$   | $\boldsymbol{0}$ | $\mathbf{1}$ |
| Sakura         | 74 602,79        | 0,18             | 0,41             | 0,21             | 0,66             | 0,19             | 0,69         |
| Fuji           | $\overline{0}$   | $\boldsymbol{0}$ | $\boldsymbol{0}$ | $\boldsymbol{0}$ | $\boldsymbol{0}$ | $\overline{0}$   | $\mathbf{1}$ |
| TM             | $\overline{0}$   | $\boldsymbol{0}$ | $\boldsymbol{0}$ | $\boldsymbol{0}$ | $\boldsymbol{0}$ | $\boldsymbol{0}$ | $\mathbf{1}$ |
| Asahi          | 78 833,62        | 0,18             | 0,38             | 0,22             | 0,68             | 0,30             | 0,56         |
| Sanwa          | 9 484,43         | 0,06             | 0,13             | 0,07             | 0,20             | 0,07             | 0,88         |
| Sumitomo       | 21 865,72        | 0,07             | 0,17             | 0,09             | 0,27             | 0,10             | 0,82         |
| Daiwa          | 76 590,32        | 0,15             | 0,33             | 0,17             | 0,51             | 0,52             | 0,41         |
| Toukai         | 49 569,71        | 0,12             | 0,28             | 0,14             | 0,43             | 0,19             | 0,68         |
| Hokkaido       | 15 310,14        | 0,07             | 0,13             | 0,09             | 0,28             | 0,36             | 0,47         |
| Gunma          | 350,82           | 0,02             | 0,03             | 0,02             | 0,08             | 0,05             | 0,91         |
| Ashikaga       | 29 882,09        | 0,10             | 0,20             | 0,13             | 0,42             | 0,47             | 0,40         |
| Chiba          | 14 140,38        | 0,04             | 0,08             | 0,05             | 0,17             | 0,13             | 0,77         |
| Yokohama       | 10 736,91        | 0,06             | 0,12             | 0,08             | 0,27             | 0,17             | 0,72         |
| Hokuriku       | 34 584,14        | 0,10             | 0,21             | 0,13             | 0,42             | 0,77             | 0,30         |
| Shizuoka       | $\boldsymbol{0}$ | $\boldsymbol{0}$ | $\boldsymbol{0}$ | $\boldsymbol{0}$ | $\boldsymbol{0}$ | $\boldsymbol{0}$ | $\mathbf{1}$ |
| Kyoto          | $\overline{0}$   | $\boldsymbol{0}$ | $\boldsymbol{0}$ | $\boldsymbol{0}$ | $\boldsymbol{0}$ | $\overline{0}$   | $\mathbf{1}$ |
| Hiroshima      | 14 649,65        | 0,06             | 0,11             | 0,08             | 0,25             | 0,46             | 0,44         |
| Hukuoka        | 15 337,53        | 0,03             | 0,06             | 0,04             | 0,12             | 0,33             | 0,54         |
| Nishinihon     | 19 134,35        | 0,08             | 0, 15            | 0, 10            | 0,32             | 0,77             | 0,30         |

Tabuľka 29: Optimálne hodnoty účelových funkcií úloh LP prislúchajúcich jednotlivým modelom v Príklade [3.3](#page-43-0) pre CRS

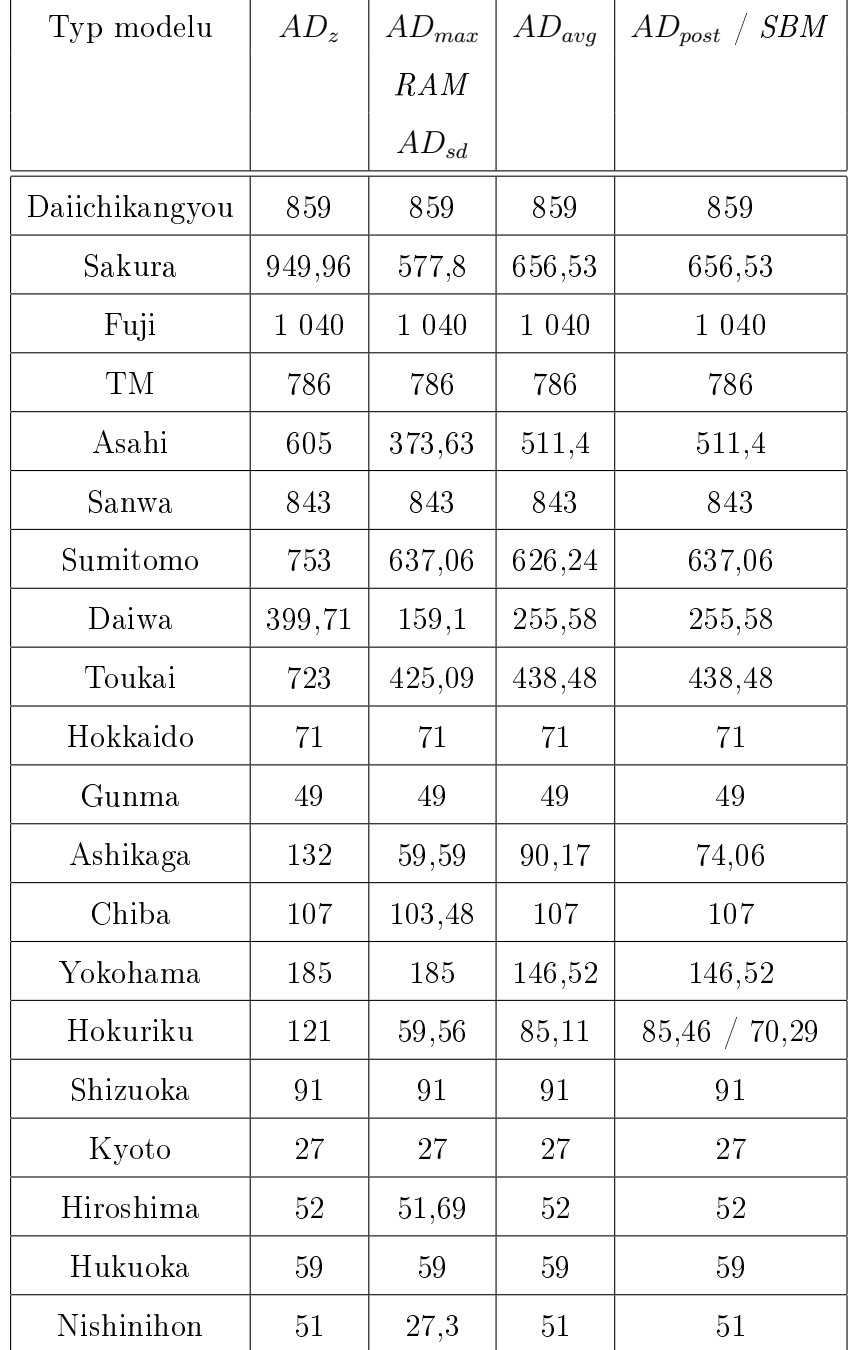

Tabuľka 30: Efektívne vzory celkového množstva kapitálu určené jednotlivými modelmi v Príklade [3.3](#page-43-0) pre VRS

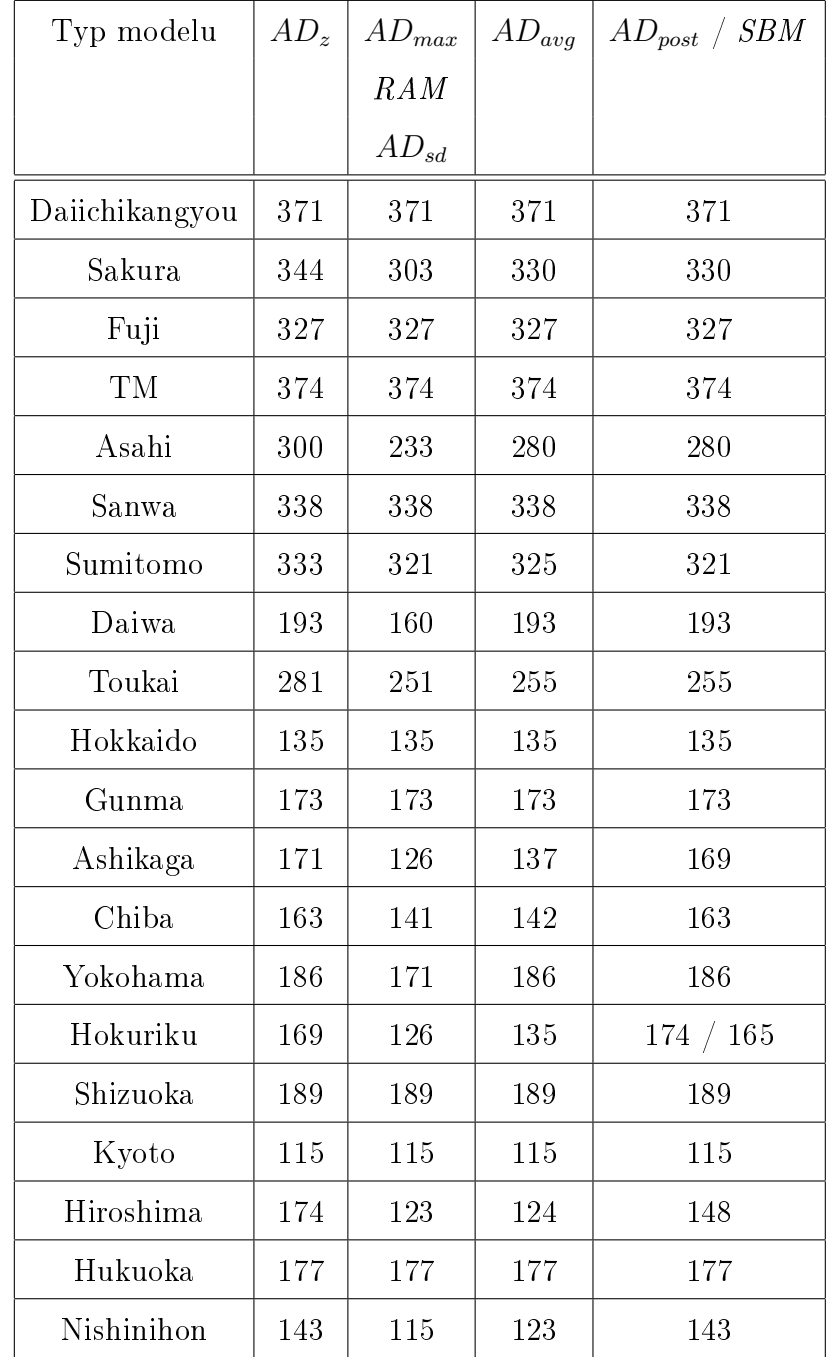

Tabuľka 31: Efektívne vzory počtu pobočiek určené jednotlivými modelmi v Príklade [3.3](#page-43-0) pre VRS

Efektívne vzory počtu pobočiek udávame z logických dôvodov zaokrúhlené na celé čísla.

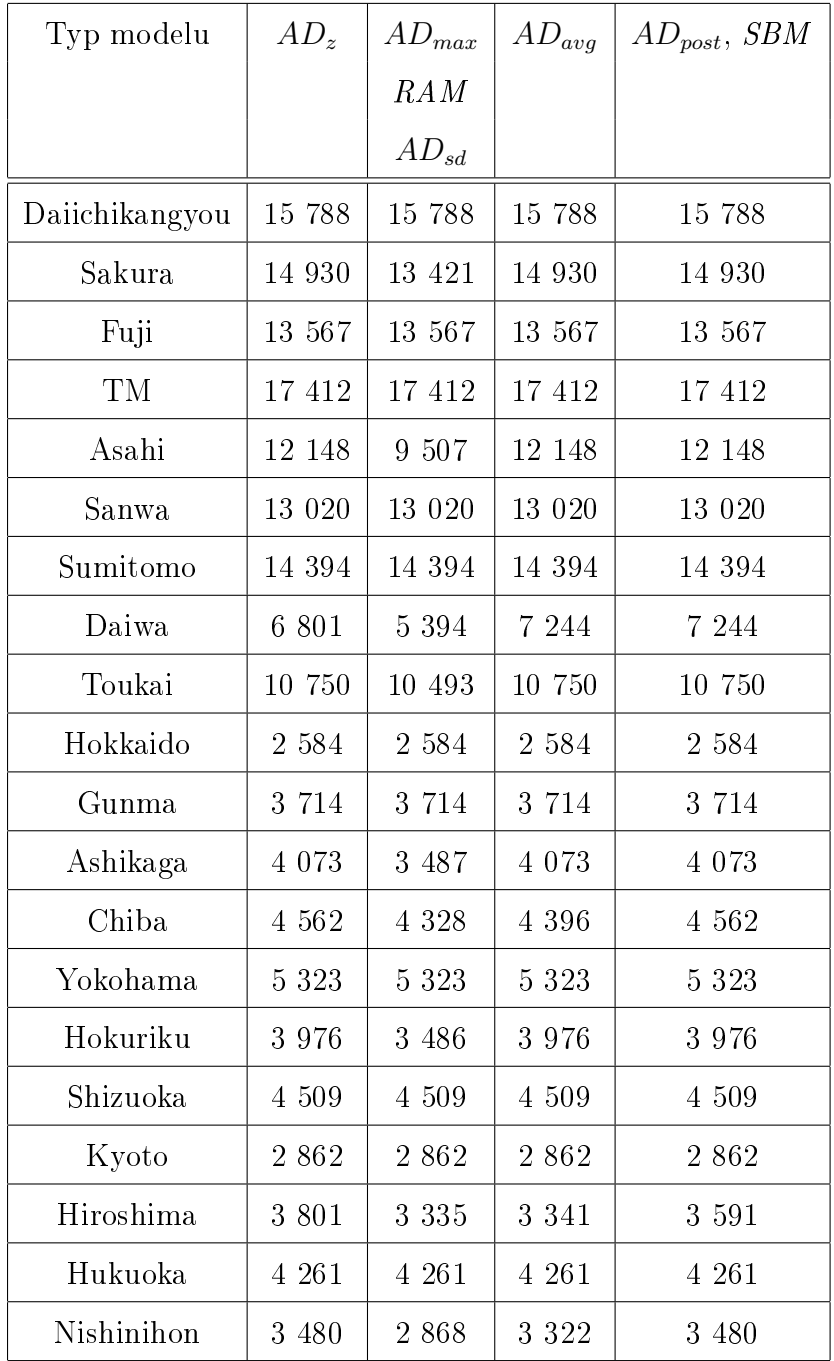

Tabuľka 32: Efektívne vzory počtu zamestnancov určené jednotlivými modelmi v Príklade [3.3](#page-43-0) pre VRS

Efektívne vzory po£tu zamestnancov udávame z logických dôvodov zaokrúhlené na celé £ísla.

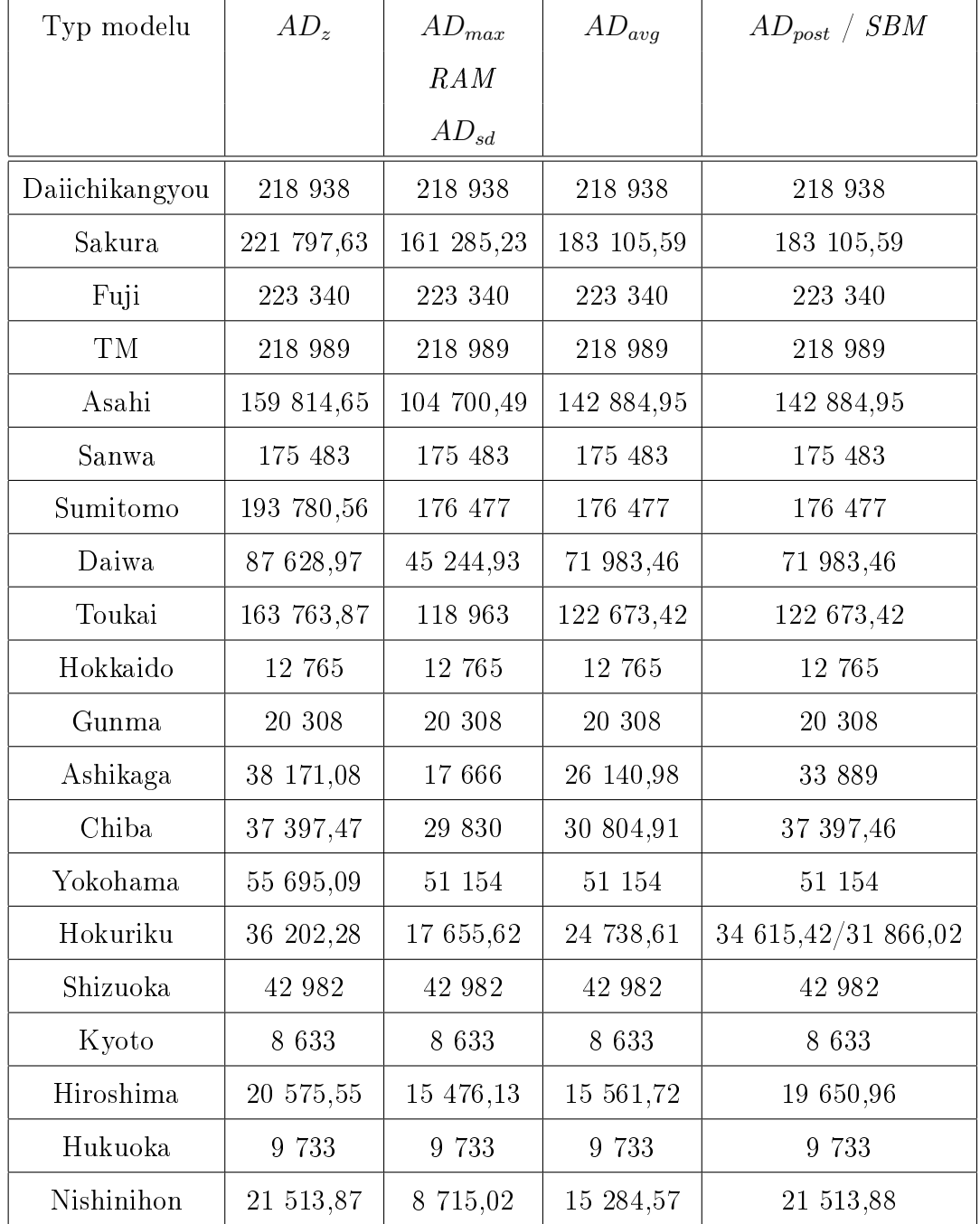

Tabuľka 33: Efektívne vzory celkového zisku určené jednotlivými modelmi v Príklade [3.3](#page-43-0) pre VRS

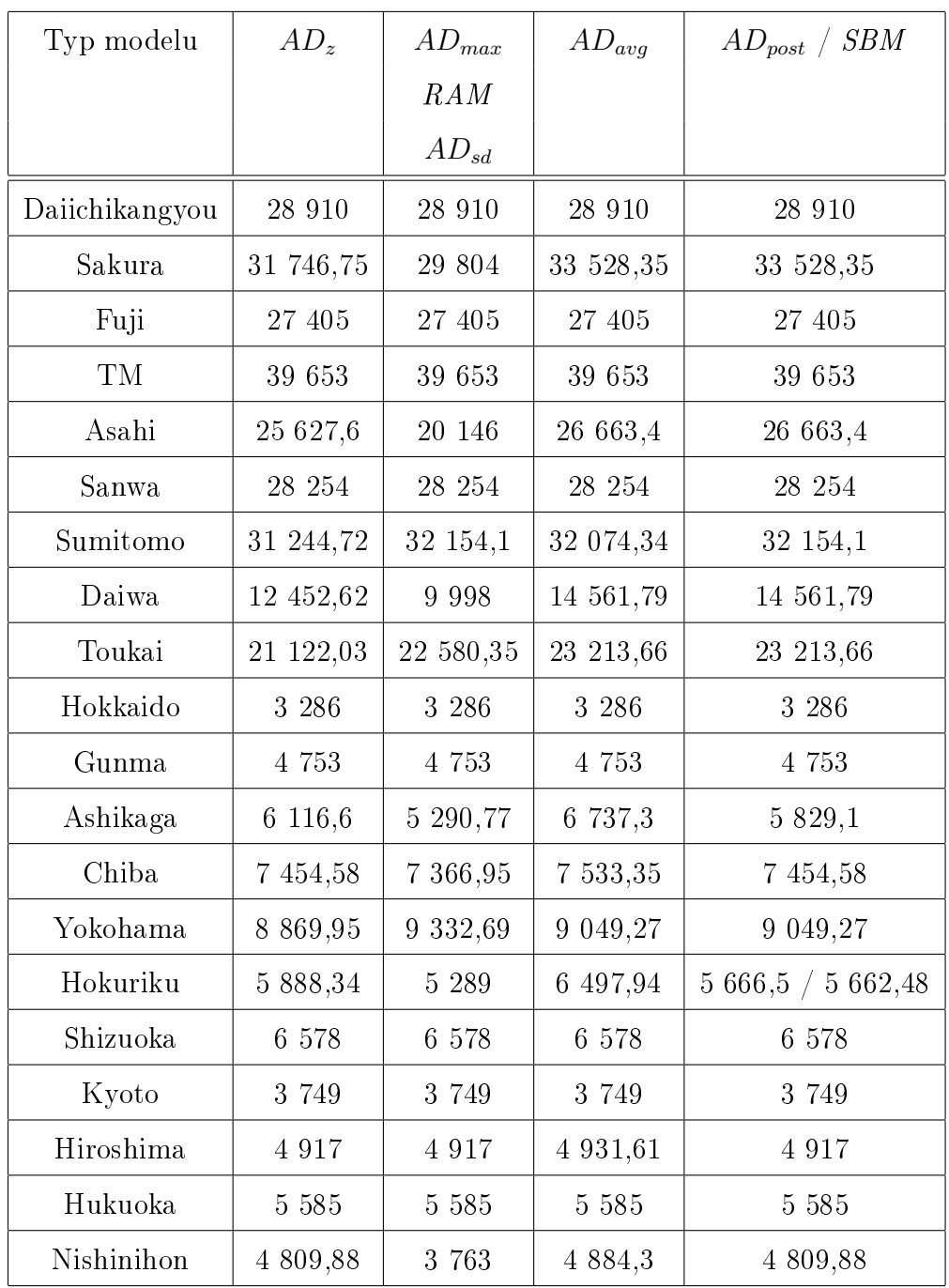

Tabuľka 34: Efektívne vzory celkového množstva vkladov určené jednotlivými modelmi v Príklade [3.3](#page-43-0) pre VRS

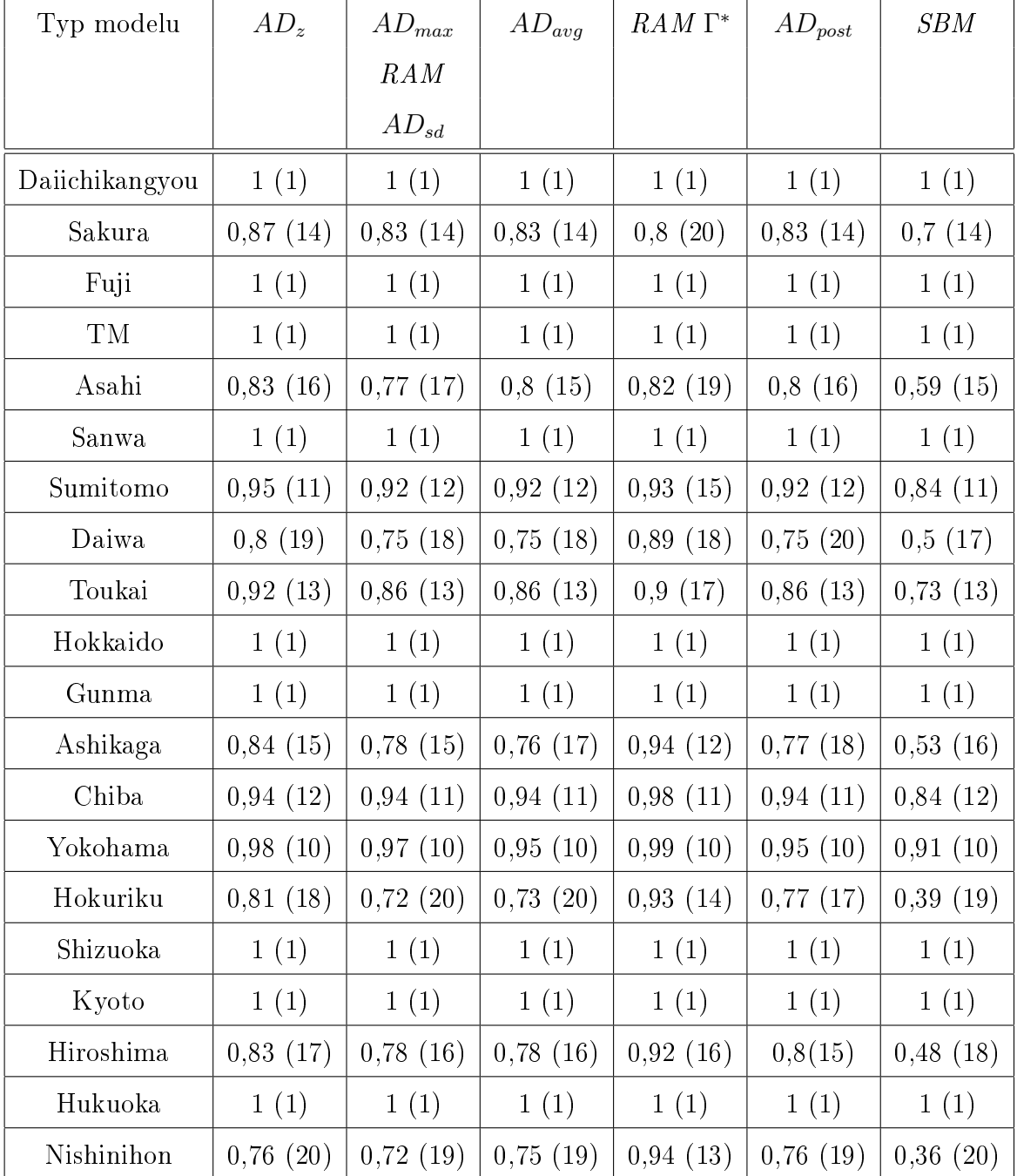

Tabuľka 35: Miery efektivity spolu s poradím útvarov pre jednotlivé modely v Príklade [3.3](#page-43-0) pre VRS

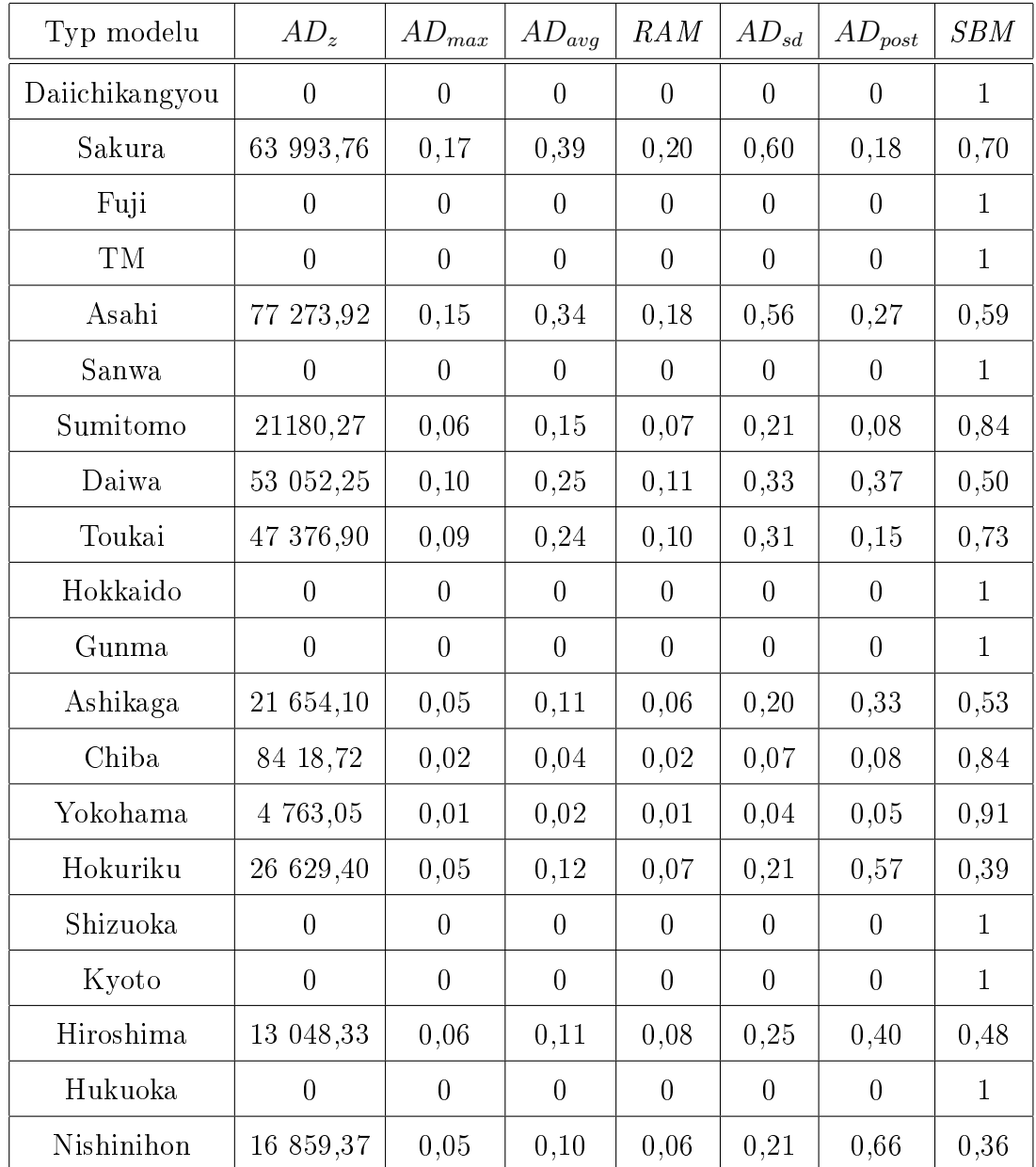

Tabuľka 36: Optimálne hodnoty účelových funkcií úloh LP prislúchajúcich jednotlivým modelom v Príklade [3.3](#page-43-0) pre VRS